**NASA Contractor Report 178350** 

**DATA ANALYSIS AND SOFTWARE SUPPORT** 

**FOR THE EARTH RADIATION BUDGET** 

**EXPERIMENT** 

**W. Edmonds S. Natarajan** 

**ST Systems Corporation (STX) 28 Research Drive Hampton, VA 23666** 

**Contract NAS1-17851** 

**August 1987** 

**(NASA-CE-178350) LATA ANALYSIS AND SOFTWARE N87-26569** SUPPORT FOR TEE EARTH BADIATICS EUDGET **EXPERIMENT** (ST Systems Corp.) 91 **p Avail: NTIS BC A05/MF A01 1'IIS BC AOS/RF A01 CSCL 09B Unclas G3/61 OC87001** 

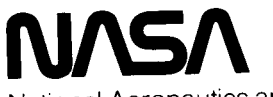

National Aeronautics and Space Administration

**Langley Research Center**  Hampton, Virginia 23665-5225

### **TABLE OF CONTENTS**

\_\_\_\_\_

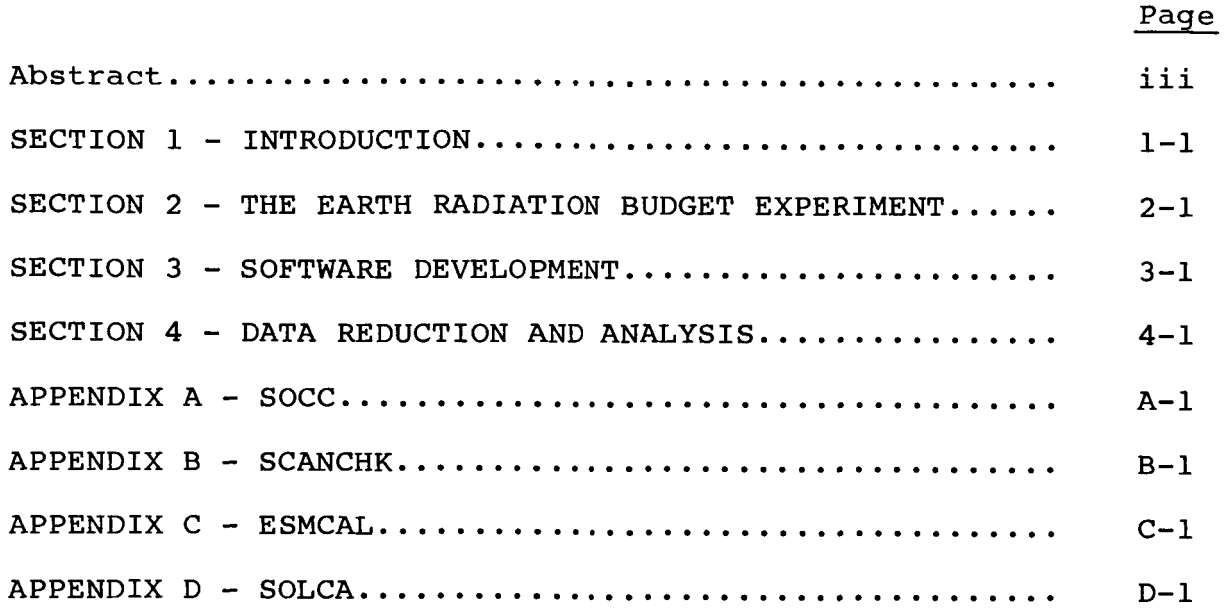

 $\mathcal{A}^{\text{max}}_{\text{max}}$ 

 $\sim$   $\sim$  $\sim$   $-$ 

#### Abstract

Computer programming and data analysis efforts were carried out under this contract in support of the Earth Radiation Budget Experiment (ERBE) at NASA/Langley. In this final report there will be a brief description of ERBE followed by sections describing software development and data analysis for both prelaunch and post-launch instrument data.

# PRECEDING PAGE BLANK NOT FILMED

#### SECTION 1 - INTRODUCTION

Computer programming and analysis efforts were carried out in support of the Earth Radiation Budget Experiment (ERBE). ERBE will be described in section 2 of this final report. Section **3**  will contain descriptions of the programs developed under this contract with the procedures needed to run them and sample printer and Plotter output. Listings of some of the major programs will be included in the appendix. Data reduction and analysis efforts will be described in section **4.** 

#### SECTION **2** - ERBE

The Earth Radiation Budget Experiment is a three satellite experiment designed to provide global measurement of radiation reflected and emitted by the earth. Each satellite (ERBS, **NOAA-9**  and NOAA-10) carried into orbit a pair of instruments consisting of a scanner and nonscanner. ERBS (Earth Radiation Budget Satellite) was launched from Space Shuttle mission 41-G on October 5, **1984.** ERBS is at an altitude of 610 km and an orbital inclination of **57O.**  NOAA-9 and **NOAA-10** were placed into polar orbit at **99O** and altitude **of 812** km by Atlas launch vehicles.

The scanner instruments consist of three narrow field-ofview channels which scan the earth every **4** seconds. The short wave channel is designed to measure reflected solar energy whereas the long wave channel measures energy emitted in the infrared by the earth. The total channel measures both types of radiation and serves as a check on the other two channels. Data from the scanner instruments can be used to validate data acquired by the wide field-of-view nonscanner instruments through a process of integration. The scanner also provides a means of acquiring bi-directional data on reflected energy which can be useful in validating computer models of the process of energy reflection by the earth. Inflight calibration of the scanner is accomplished in two ways. Internal calibration utilizes the stimulus of the SWICS (Short Wave Internal Calibration Source) while solar calibration uses the sun's energy viewed through the MAM (Mirror Attenuator Mosaic).

**2-1** 

The nonscanner instruments consist of four earth viewing channels and a solar monitor. Of the four channels, there are two medium field-of-view channels and two channels wide fieldsof-view. Each set of two consists of a short wave and a total channel. Long wave determinations are made based on the difference between the total and short wave readings. The nonscanner instruments have inflight calibration capability which consists of a solar monitoring channel for solar calibration and a SWICS (Short Wave Instrument Calibration Source) which is viewed by the four earth channels for internal calibration.

#### SECTION **<sup>3</sup>**- SOFTWARE DEVELOPMENT

Software development under this contract was a continuation of efforts begun under a previous contract to support the ERBE project. Activities included both the writing of new programs on a variety of computer systems and the modification and updating of previously written software. Programs were developed to assist in the rapid data reduction of data acquired during satellite integration and during pre-launch check out at Vandenberg for NOM-10. "ERTAB" was developed on the HP-1000 computer to generate a command echo tabulation which greatly assisted in finding data associated with special sequences and events such as: internal calibration, solar calibration, azimuth and elevation drive checks, heater checks and different scan modes (for the scanner instrument only).

"TICDL" (TIROS Internal Calibration Delta) and "ICDLT" (Internal Calibration Delta for ERBS) were developed on the HP-1000 to calculate the delta between the space look and internal calibration position data for the scanner instruments during their **4** levels *(0,* 1, 2 & **3)** of calibration using the SWICS (Short Wave Internal Calibration Source). "BBPLT" was written to plot the calculated deltas involving scanner internal calibration data (see figure 1).

To facilitate processing of post launch data, several programs were written on the CDC computers to convert satellite data tapes into a format which could be processed by software previously developed on the HP-1000 computers. "NOACNVT" and

**3-1** 

 $480$ 432. ₹ SLCH  $-5TCH$ くうど 384. 336. Liber 288. Ş **ANGLIAN SERVICE ANG** 240.  $192.$ **Kingdomaandoorganaandoorganaandoorganaandoorgana**  $144.$ APR/13/85 APR/13/85 .<br>ფ  $\frac{4}{8}$  $\sum_{i=1}^{n}$  $\frac{\Sigma}{\Delta}$ 12:39:16.32 01:08:36.32  $\bigcirc$  $\begin{array}{c}\n 1 \\
 0 \\
 0 \\
 0\n \end{array}$  $13149$ <br> $-0.50$  $-000$ 800.  $-0021$ 850  $600$ .  $3 - 2$ 

 $\mathbf{v}$ 

Figure 1

SCANS

"PCMCNVT" were programs written on the NOS CDC computers to convert TIROS and ERBS data tapes to HP-1000 "TRW" format.

In addition to the tape conversion programs, other software was developed on NOS to process calibration data for scanner and nonscanner instruments on a regular basis. Considerable time was saved by submitting automatic batch jobs to process satellite data tapes as they arrived at NASA/Langley.

Among the other NOS programs developed were: "SOLCA", "ESCAN" , "TSCAN" , "SMCAL" and "ESMCAL" .

"SOLCA" generates printouts and plots of nonscanner solar calibration data (see figure 2).

"ESCAN" and "TSCAN" extracted data for ERBS and TIROS scanner instruments for subsequent plotting by "ESMCAL" and "SMCAL" respectively.

A major software development task under this contract concerned the need to monitor the progress of the two sets of instruments on the NOAA-9 and NOAA-10 satellites on a real-time basis. Software was written to acquire, via dedicated telephone line, data from "SOCC" (Satellite Operations Control Center). The on-line real-time program ("SOCC") written in TURBO Pascal on the IBM-XT, was developed to display, limit check, and archive to disk all the ERBE data available during each pass of the NOAA satellite (see listing in appendix). Additional software ("REPLAY") was developed to play back the acquired data for quick review. One of the options included in "REPLAY" is the capability to save to disk snapshots of the data displayed on the CRT. These snapshots are used to generate plots and tabulations

**3-3** 

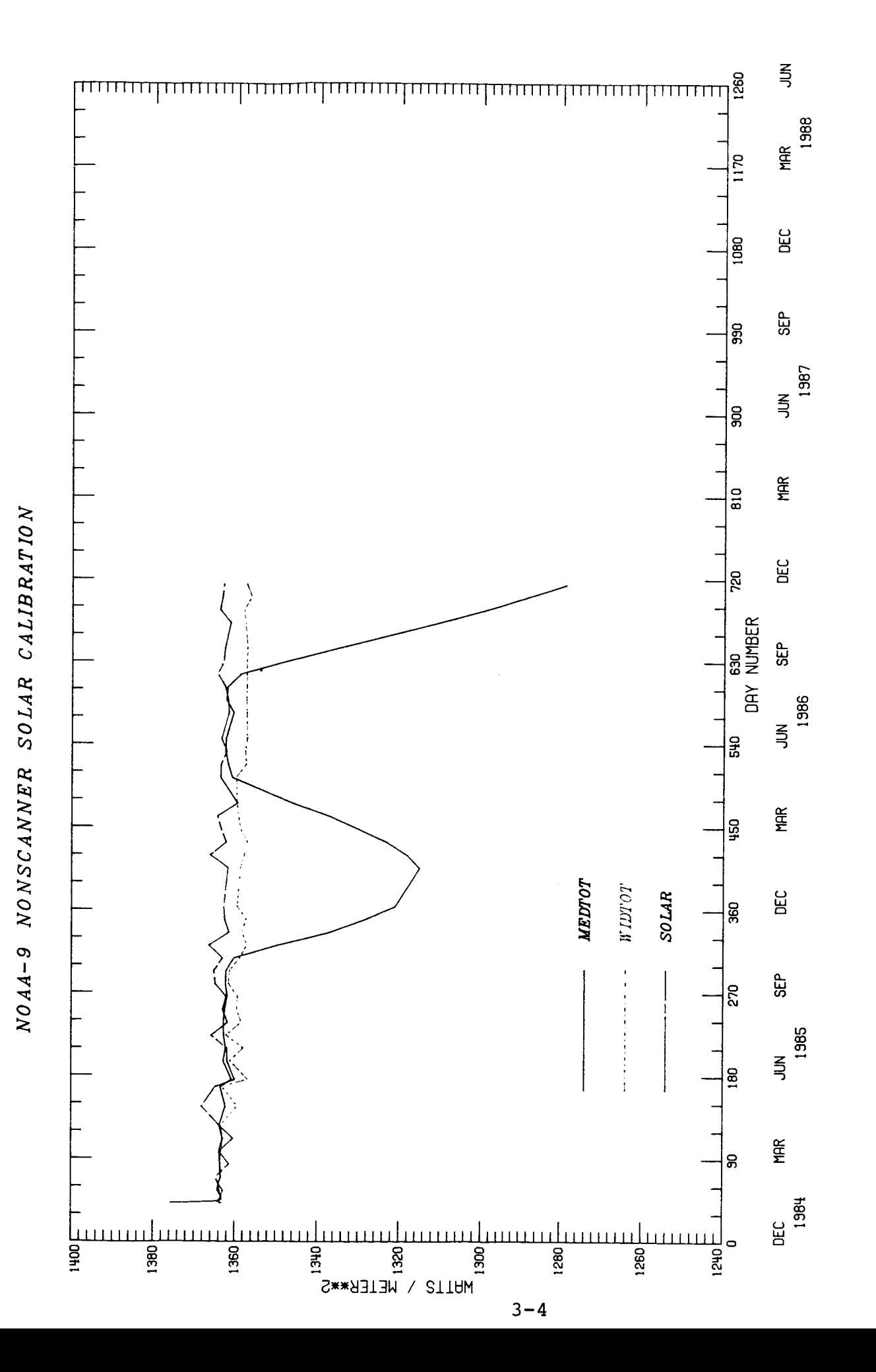

**of parameters of interest. A program called "SCANCHK" (scancheck) was also developed on the IBM-XT to tabulate scanner position data. This program** has **been very useful in diagnosing problems with both NOAA-9 and NOAA-10 scan position data.** 

 $- - -$ 

#### SECTION **<sup>4</sup>**- DATA REDUCTION AND ANALYSIS

Data reduction and analysis support under this contract consisted of NOAA-10 pre-launch test support and post-launch data analysis support for all three satellites: ERBS, NOAA-9 and NOAA-10.

During pre-launch testing of the ERBE instruments, support activities included data tape copying and reformatting and SEPET (Spacecraft Electronic Performance and Evaluation Test) data analysis. Data acquired from the NOAA-10 spacecraft was written to magnetic tape in "TIP" (TIROS Information Processor) format. In order to quickly determine the performance of the ERBE instruments, it was necessary to convert these data tapes to a format compatible with software previously developed on an HP-1000 computer.

After reformatting, data from the SEPET tests was analyzed, plotted and tabulated. Internal calibration, solar calibration, azimuth and elevation drive checks were evaluated for both scanner and nonscanner instruments. For the scanner instrument, all five scan modes (nadir, short, normal, mam and stow) were examined. For the nonscanner, all three levels of the SWICS (Short Wave Internal Calibration Source) output were plotted. Command echoes for both instruments were tabulated to verify proper commanding and execution of the various test sequences. The SEPET test analysis activities were performed numerous times at the RCA facility in Hightstown, NJ (RCA was the prime NOAA-10 satellite contractor) and also at Vandenberg AFB in California.

**4-1** 

Post launch analysis support was given for all three satellites carrying ERBE instruments (NOAA-9, NOAA-10 and ERBS).

Routine data reduction consisted of examining internal calibration and solar calibration data for scanner and nonscanner instruments. When the scanner on ERBS began to have difficulty scanning (around May **1985),** closer examination of the data was necessary. Scan position data and housekeeping data were tabulated for considerable periods of time in an effort to determine the cause and effects of the scanner problem.

In carrying out the post launch data analysis, both the NOS facility at Langley and the HP-1000 computer were utilized. Software developed under this contract was used to convert data tapes in "LaRC" format to "TRW" format for processing on the HP-1000. This conversion facilitated the use of considerable engineering analysis software previously developed on the HP-1000 (both by STX personnel and TRW personnel) under previous contracts. **The** more routine data analysis was carried out in production mode on the NOS CDC computers.

**4-2** 

**Program SOCC inputs ERBE/TIROS data from the ADCCP BUFFER, processes and limit checks the data and displays it on a color monitor. The program checks the identity of the source of the data (which satellite) and saves** NOM-9 **and NOAA-10 (ERBE) data in separate disk files for later review using the REPLAY program.** 

```
PROGRAM SOCC: { DISPLAY PROGRAM FOR ERBE/NOAA-9 % NOAA-10 }
 \mathbf{1}\mathbb{R}^24
                     William L. Edmonds, STX Corporation
     written by :5
                     December 1984
 7
     modified
                 \mathbf{g} .
                     Summer 1986 for NOAA-10 capability.
 \circProgram SOCC inputs ERBE/TIROS data from the ADCCP BUFFER, processes
10<sup>°</sup>and limitchecks the data and displays it on a color monitor. The
     program checks the identity of the source of the data (which satellite)
11and saves NOAA-9 and NOAA-10 (ERBE) data in separate disk files
1213<sub>1</sub>for later review using the REPLAY program.
                                                       Ą.
17LABEL REEP , stop, bottom;
     TYPE ABC = STRINGEBOJ:
18
19
     TYPE BYTEBUFF = ARRAYIO..90001 OF BYTE ;
20
         { used for display memory...see var FRAME below}
22
     TYPE integBUFF = ARRAYIO..4000J OF INTEGER ;
23
     TYPE BITE = ARRAYIO..801 OF BYTE ;
24
     TYPE MinorFrameBuffs = Array[0..103] of byte ;
25
     Type dualbuffs = Array[0..4] of MinorFrameBuffs ;
     TYPE MinorFramewords = Array[0..51] OF INTEGER ;
26
27
     Type dualwordbuffs = Array[0..4] of MinorFRamewords;
     TYPE ERBREC = ARRAYEO..21J OF BYTE ;
28
29
           { USED IN SAVING ERBE DATA TO DISK }
\mathbb{Z}1TYPE REGPACK = RECORD
32
                        ax, bx, cx, dx, bp, di, si, ds, es, flags: integer;
33
                      END:34
     IYPE COMBUFF = ARRAYIO..5191 OF BYTE ;
35
           (BUFFER FOR ADCCF COMMUNICATIONS)
     type smallbufw = \arctan 0.31 of integer;
37
     TYPE COMBUFFW = ARRAYIO..2591 OF INTEGER ; (WORD BUFFER FOR ADCCP)
38
39
     CONST
          hexdig: arx[0..15] of char = '0123456789abcdef' ;
40
41
                 { used in dec to hex conversion }
43
          ON : STRING[3] = ' ON' ; (USED FOR DIGB DATA)
          OFF: SIRING[3] = 'OFF'; USED FOR DIGB DATA}
44
          NOAA9 : STRINGL101 = 'NOAA9.DAT ' :
45
          NOAA10 : STRING[10] = 'NOAA10.DAT' ;
46
          WHITE: INTEGER = 15 : \{color\ color display attribute values \}47
48
          RED: INTEGER = 12;
          YELLOW : INTEGER = 14 ;
49
          GREEN : INTEGER = 10 ;
50.
```
Page

 $\mathbf{1}$ 

msgrcv : byte = 2 ; (ADCCP protocol: message received )<br>xmtrcv : byte = 7 ; (ADCCP protocol: command to send or receive )  $51$ 52 maxsec: integer =  $10$ ; { ADCCP protocol: time out value } 53 { ADCCP protocol: sync byte value } sync : byte =  $$32 :$ 54 bisync: integer =  $$220;$  { hex address of ADCCF bisync port } 55 noerr : integer =  $0$  ; { ADCCP code for no error } 56 { ADCCP code for protocol error } ptlerr : integer =  $1$  ; 57 { ADCCP code for checksum error } cserr : integer =  $2$  ; 58 { ADCCP code for time out error } 59 timerr : integer =  $3$ ; idOmsg : <u>array</u>[0..3] of byte =  $(*32, *32, 0, *8)$  ; { idle message # 0 } 60 idlmsg :  $\arctan 3$  of byte =  $(*32, *32, 0, *c)$  ; { idle message # 1 } 61 { idle message length in bytes } idmsln : integer =  $4$  : 62 63 **VAR** 64 ESIPL : ABC : { SCANNER PULSE-LOAD BUS INDICATOR = A OR B } ERBDAT: ERBREC; { THIS ARRAY HOLDS ERBE DATA TO BE SAVED TO DISK } 65 F9 : FILE DE ERBREC ; { Disk file used to save ERBE/NOAA-9 data } 66 F10 : EILE OF ERBREC ; { ERBE/NOAA-10 DATA FILE } 67 key : integer ; { holds value of last key hit on keyboard } 68. { ADCCP protocol : communications state } 69 state : byte : SCID : BYTE ; 70 { SCID SHOULD BE = HEX "D" or "E" for NOAA-9, 71 72 "F" or "0" FOR NOAA-10 } 74 OLDSCID: BYTE ; ( USED TO CHECK FOR CHANGE IN SCID ) FORG:  $string[2]$ : { NOAA- " 9 or 10", (f or g) ie. "FORG" } 75 76 id: byte: { ADCCP idle message id: either  $0$  or  $1$  } msgid : byte ; { ADCCP protocol: message id 0 thru 3 } 77 elpmin : byte ; { elapsed minutes calculated by INITRCV-- ADCCP } 78 elpsec : byte ; { elapsed seconds calculated by INITRCV } 79 RECPACK: REGPACK; { register pack used during interrupt processing 81 82 ah, al, ch, cl, dh : byte ;  $\ell$  register names high and low  $\ell$ TIME : ARRAYIO..5J OF BYTE ; { holds major frame time ZULU }  $RT$ { minor frame # within buffer: 0 to 4 } 84 MN : INTEGER ; 85 status, count: integer ; linenum, charnum: integer ; { used by DUMPSCRN } 86 MinorFrameNUM : integer ; (ERBE minorframe #: 0 to 319 )  $B7$ { ERBE major frame # } MajorFrameNUM : integer ; 88 { DIGITAL "B" byte from NOAA data stream } 89  $Di$ gb : byte; 90. scrnmode:  $array[0..15]$  of byte ; { holds display parameters for CONOGRAPHICS } 91 93 SDIGA : ARRAYIO..71 OF INTEGER ; { scanner digital "A" data from 1 NOAA minor frame } 94 NDIGA: INTEGER ; { non-scanner digital "A" data for 1 minorframe } 96  $ANALOG$  : byte : { analog byte from 1 NOAA minor frame } 97 98 RANALOG : REAL ; 99 { analog converted to real decimal or non-integer value } VALST : ABC ;  $101$ 

 $A-3$ 

102 LENG : INTEGER : 103 { length in bytes of ADCCF message received: full = 520 } 105 RCVBUF : COMBUFF ABSOLUTE \$8F80: \$0000 ; { absolute addr of receive buffer } 106  $108$ RCVBUFW : COMBUFFW ABSOLUTE \$8F80: \$0004 ; 109 msgbuf : smallbufw absolute \$8F80: \$0000 ; XMTBUF : COMBUFF ABSOLUTE \$8F80: \$0400 ;  $110$ 111 MinorFrame : dualbuffs absolute \$7f80 : \$0004 ; { 9800:0004 ; } 112 MinorFrameW: dualwordbuffs absolute  $\#7f80$ :  $\#0004$ : {  $9800:0004$ : } 113 MINFW: COMBUFFW ABSOLUTE \$7f80: \$0004; { 9800:0004; } 114 FRAME: integBUFF ABSOLUTE \$B800:\$0000; 115 BFRAME: BYTEBUFF ABSOLUTE \$B800:\$0000; txt : text ; 116 txtfile : string[10] ; 117 SORC:ABC ; {TEXT STRING USED FOR CONOGRAPHICS DISPLAY} 118 ATT, XY: INTEGER; I,K, J: INTEGER; 119 SCRNINT: ARRAYIO..11 OF INTEGER ABSOLUTE \$0000:\$0014; 120 STORINT : ARRAYIO..1] OF INTEGER ;  $121$  $122$ statpr : byte absolute  $$0050: $0000;$ 123 (INTERRUPT VECTOR LOCATION FOR PRINTING) 128 129 **IYPE COUNTS = INTEGER:** 130 VAR. SSCH, SLCH, STCH: COUNTS; { CHANNEL OUTPUT }<br>SSWCSA, SSWCST: REAL; { SWICS AMP OUTPUT & TEMP } 131 132 133 SSDACV, SLDACV, STDACV: REAL ; { DAC VOLTAGES } 134 SDPBV, SDNBV: REAL: ( POS & NEG DETECTOR BIAS VOLTAGES) STRV1.STRV2 : REAL ; { TEMP REF VOLTAGES} 135 SSDETT, SLDETT, STDETT : REAL ; **( DETECTOR TEMPS)** 136 137 SLBBT, STBBT : REAL ; (BLACKBODY TEMPS ) SSMBT, STMBT : REAL ; { MAM BAFFLE TEMPS }<br>SSMAMT, STMAMT : REAL ; { MAM TEMPS } 138 139 SCMDE, SSTAT, SCPOS: COUNTS; { COMMAND ECHO, STATUS, SCAN POSITION} 140 SAPOSL, SAPOSH: BYTE: { LOW & HIGH AZIMUTH POSITION BYTES } 141 142 SAZP : REAL ; { AZIMUTH POSITION } SAPOS : COUNTS ;  $143$ TREF : REAL ; { TEMP REAL NUM } 144 146 

PROCEDURE S5080(var i : byte); EXTERNAL 'CONO.COM'; 150 { S5080 PUTS THE CONOGRAPHICS SYSTEM IN THE DESIRED MODE:  $151$ At program start, it puts the screen in 50 row,80 column mode. 152

Page 3

At termination, it returns the screen to 25 X 80. } 153 PROCEDURE PUTOUT (VAR SORC: ABC; VAR FRAME: INTEGER; ATTR: INTEGER) ; 155 EXTERNAL 'FUTOUT.COM': 156 { FUTOUT places a string and its color 157 158 attributes in the screen memory area } FUNCTION FRSTAT: INTEGER; EXTERNAL 'PRSTAT.COM'; 160 { PRSTAT responds to the shift-PrtSC keys by setting a flag.  $161$ The program will then dump the screen to the printer  $162$ 50 rows by 80 columns } 163 165 PROCEDURE OUTPUT(VAR SORC: ABC; VAR FRAME: INTEGER; ATTR: INTEGER); 167 ( OUTPUT WAS INTENDED TO SOLVE THE PROBLEM OF GARBAGE DIGITS LEFT ON 168 THE CONOGRAPHICS SCREEN WHEN A LONG STRING OF NUMBERS WAS REPLACED 169 BY A SHORT STRING. THIS FROBLEM WAS NEVER SOLVED DUE TO LACK OF 170 THE IDEA WAS TO WRITE OUT BLANKS FIRST AND THEN FUT THE 171 TIME. DESIRED NUMBER OUT WITH THE PUTOUT ROUTINE ABOVE } 172 VAR BLANKS : ABC : 173 174 **BEGIN**  $\frac{1}{2}$  10 BLANKS 3  $BLANKS$  :=  $'$ 175 そし PUTOUT (BLANKS, FRAME, WHITE); } 176 - 0 177 PUTOUT (SORC, FRAME, ATTR); 178  $END:$ function GETKEY : integer ; (GET VALUE OF KEY STRUCK... 180 IF NO KEY THEN ZERO IS RETURNED } 181 182 begin with recpack do (SET UP FOR INTERRUPT 21 HEX WITH AH = 6 183 AND  $DX = FF HEX$  > 184 185 <u>begin</u> ah  $t = 6$  ; 186 al  $i = 0i$ 187 188 ax  $t = ah \underline{sh1} 8 + a1$ ;  $dx := f + f$ 189 190  $end;$  $intr$  (\$21, recpack);  $\leq$  DO INTERRUPT 21 ) 191 with recpack do 192 193 begin al  $:=$  ax and  $*ff$ ;  $\in$  GET VALUE OF CHARACTER  $\in$ 194 195 <u>end;</u> GETKEY := al ; { IF NO KEY WAS HIT, ZERO WILL BE RETURNED} 196

 $end:$ 

197

function CHKTIM : boolean ; 203.

 $A - 5$ 

 $\mathbf{a}$ Page

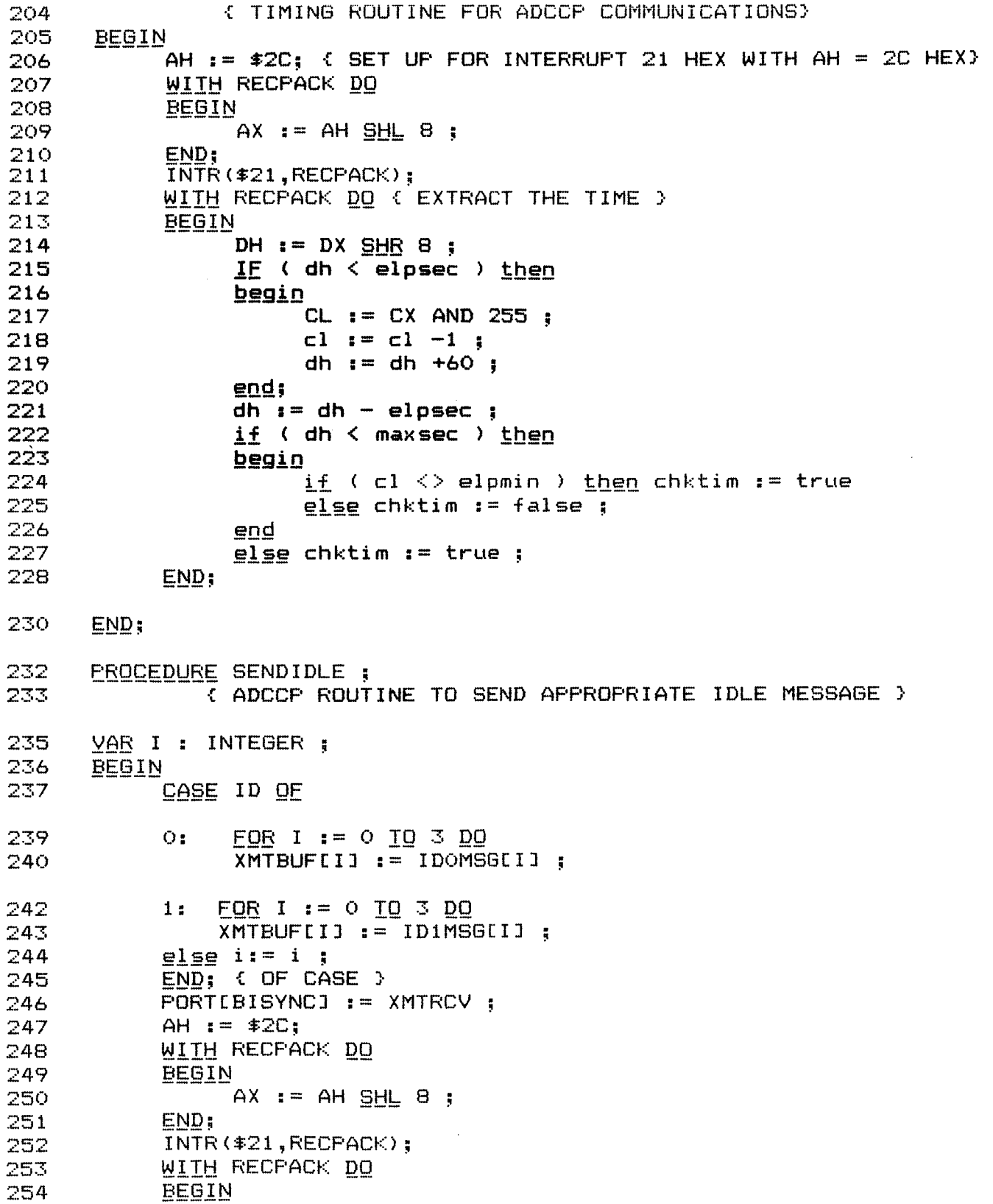

Page 5

 $- -$ 

6 Page

Listing of: SOCC.PAS

```
255
                 DH := DX SHR B;
                 CL := CX AND 255 ;
256
                 ELPSEC t = DH ;
257
                 ELPMIN I = CL ;
258
259
            END:
            { OF SENDIDLE }
260
      END<sub>5</sub>262
      FUNCTION XYFOS (ROW, COL: INTEGER ) : INTEGER ;
               ( CALCULATE LINEAR ARRAY POSITION
263
264
                 FOR CONOGRAPHICS DATA TO BE DISPLAYED AT ROW, COL }
265
      BEGIN
266
            XYFOS := ROW * BO + COLi267
      END:EBOCEDUBE XFER:
269
            ( ADCCP COMMUNICATIONS ROUTINE TO TRANSFER DATA FROM THE
270
              RECEIVE BUFFER TO AN ARRAY FOR PROCESSING }
271
272
      VAR I : INTEGER :
      BEGIN
273
274
            LENG i = (msqBUFLI] AND \frac{1}{2}FF) :
275
      str(length, sort);
276
      putout(sorc,frame[xypos(46,18)],green);
            FOR 1 := 0 TO 519 DO
277
            MINFWCIJ := RCVBUFWCIJ ;
278
279
      END: { OF XFER }
      PROCEDURE INITRCV: { INITIATE COMMUNICATIONS WITH ADCCP BOX }
281
282
      LABEL WAIT, MESSRCV, XIT ;
284
      BEGIN
285
            ID := 0:SENDIDLE ;
286
      WATT:
287
                 STATUS := PORTEBISYNCJ AND MSGRCV ;
288
                 IF STATUS <> 0 THEN GOID MESSRCV;
                 IF NOT(CHKTIM) THEN GOTO WAIT ;
289
290
                 STATUS := TIMERR ;
291
                 GOTO XIT ;
293
      MESSRCV:
                  IF ROVBUFIOJ <> 0 THEN
294
                 BEGIN
295
                      STATUS := CSERR :296
                      GOTO XIT ;
297
                 END
298
                 ELSE
299
                 BEGIN
                      MSGID := RCVBUF[3] AND 4 :
300
                      IF MSGID <> 0 THEN
301
302
                      BEGIN
303
                            STATUS := PTLERR :=304
                            GOIO XIT;
                      END:305
```
 $\mathbf{b}$  -re

```
306
                 END;
307
                 ID := 1:308
                 SENDIDLE ;
                 STATE := 1:
309
                 STATUS := NOERR ;
310
312
      XIT: END;
      PROCEDURE GETBUF: ( GET A BUFFER OF DATA FROM ADCCP )
315
316
      LABEL GOTMSG, AGIN, DONE, gdms00, gdmsg;
317
      BEGIN
319
      AGIN: STATUS := PORTIBISYNCJ AND MSGRCV :
            IF STATUS <> 0 THEN GOTO GOTMSG ;
320
321
            IE (NOT(CHKTIM)) THEN GOTO AGIN ;
322
            SENDIDLE:
323
            STATUS := TIMERR;
324
            GOTO DONE;
      GOTMSG: IF (RCVBUFI0] <> 0 )THEN
325
               BEGIN
326
327
                    SENDIDLE;
328
                    STATUS := CSERR;
329
                    GOTO DONE ;
330
               END;MSGID := (RCVBUFI3J AND 4) SHR 2;331
332
               IF (MSGID = STATE) IHEN goto gdmsg;
               if ( state = 1 ) then goto gdms00;
333
               BEGIN
334
335
                    SENDIDLE;
                    STATUS := PTLERR;
336
337
                    GOTO DONE;
338
               END:STATE := (NOT (STATE) AND 1);
339
      gdmsg:
340
               ID := STATE;
                      XFER;
341gdms00:
               SENDIDLE;
342
               STATUS := NOERR;343
345
      DONE: END;
      FUNCTION ONOFF(DIGB, I: BYTE): ABC ; { USED IN DISPLAY OF DIGB DATA }
347
348BEGIN
349
           ONDFF I = ON;
           IF((DIGB AND I) >0 ) THEN ONOFF := OFF ;
350
351
      END:
```
procedure NEWSCREEN ; { SET UP CONOGRAPHICS FOR BO COL BY 50 ROWS } 355 356 **BEGIN** 

407

**BEGIN** 

357 SCRNMODE[0]  $: =$   $*71;$ 358 SCRNMODE[1]  $:=$   $*50$ ; 359 SCRNMODE[2]  $:=$   $*5A$ : SCRNMODE[3]  $:=$   $*$ OF; 360  $SCRNMODEL41 := $1B;$ 361 362  $SCRNMODEL51 := 6:$  $SCRNMODEL61 := $19;$ 363. SCRNMODE[7]  $:=$   $*1A$ : 364 365  $SCRNMODEIBJ := 3;$ SCRNMODE[9]  $:= 7$ ; 366 SCRNMODE[10]  $:=$   $*20$  ; 367 SCRNMODE[11]  $:=$  \$20 : 368 369 SCRNMODE[12]  $i = 0$ ; 370 SCRNMODE[ $131 := 0$ : SCRNMODE[14]  $i = 0i$ 371 SCRNMODE[15]  $i = 0$ : 372 S5080(SCRNMODE[0]); { CALL ROUTINE TO SEND DATA TO CONOGRAPHICS } 373 375  $END:$ PROCEDURE OLDSCREEN ; { RESTORES SCREEN TO NORMAL MODE } 377 378 VAR LOC : INTEGER ; 379 **BEGIN** FOR LOC := 0 TO 3999 DO 380  $FRAMELLOCJ := #FOO;$  $381$ 383  $SCRNMODEL4J := $1F :$ SCRNMODE[7]  $:=$   $*1C$  ; 384 385  $SCRNMODE[6] := 2:$ SCRNMODE[10]  $:= 6;$ 386  $SCRNMODELI1J := 7:$ 387 S5080(SCRNMODE[0]);  $388$ 389  $END:$ PROCEDURE LIMITCHECK(X, RL, YL, YH, RH: REAL; VAR SORC: ABC; VAR ATT: INTEGER); 392 ( LIMITCHECK DETERMINES WHAT COLOR TO DISPLAY A PARAMETER IN AND 393 APPENDS TO THE STRING "SORC" THE APPROPRIATE SUFFIX RL, YL, YH, RH 394 DEPENDING ON THE RED LOW, YELLOW LOW ETC SITUATION> 395 397 **BEGIN** 398  $ATT := GREEN$ ; 399 IE X < YL THEN 400 **BEGIN** IF X < RL IHEN  $401$ 402 **BEGIN**  $ATT := FED :$ 403 SORC  $i =$  SORC + 'RL'  $i$ 404 405 END 406 **ELSE** 

Fage 8

 $A-9$ 

```
408ATT := YELLOW ; 
4 0 9 SORC := SORC + 'YL' j
4 1 0 END_ ; 
412 ELSE 
411 END
413 
414 IF X > YH THEN
415 
417 ----- BEG IN 
418ATT := RED ; 
419SORC := SOKC + 'RH' ; 
42(> --- END 
42 1 __I- ELSE 
421<br>
422<br>
423<br>
423423 \overline{424} ATT := YELLOW ;<br>424 SORC := SORC +
424 SORC :== SORC + 'YH' j
426--- END 
427 ELSE SORC := SQRC + ' 
428 <u>END;</u><br>429 END; {OF
            <u>FF96</u><br><u>BEGIN</u><br>-----
            <u>IE AV</u><br>BEGIN
                 IE X > RH THEN425--- END; 
                                     ^{\prime} :
      429 _Egg; (OF LIMITCHECK 3
432 FROCED_U_NJE_ Di spl ayTi me; 
         4.33 .: DISFLAY THE TIME VALUE EXTRACTED FROM THE INCOMING DATA 1 
435 
436 
437 
438 
439 
440 
44 1 
442 
443 
444 
445 
446 
447 
448 
      VAR TIMSTRING : ABC ;
      DAYS,HRS,MINS : INTEGER; millisecs,SECS : REAL j
      BEG IN
          days := (time[O]sh] 1) +((time[1] and 128)shr 7) ;
          millisecs := ((( time[1]and 7)*256.0 + time[2])*256.0 + time[3])
                            ~256.0 +timeC41: 
          hrs := trunc (milli secs/3600000.0) i
          mins := true (millisecs/60000.0) mod 60 ;
          secs : = trunc ( (mi 11 isecs/l(X)C). 0) -mins*6O. 0-hrs*3600. (1)) j
          str(days:4,sorc)j putout (sorc,frameC~ypos(42,4(~)) ],white) j
          str(hrs:2,sorc); putout(sorc,frame[xypos(42,45)],white);
          str (mins:2,sorc) j 
putaut(sorc,frameCxypos(42,5(~)) ],white) j 
          str(secs:6:3,sorc); putout(sorc,frameExypos(42,55)], white);
      END:
45 1l='~gE=_E_D_U_.JE_ D I SFLAYACRO j
         452 .C DISPL-AY THE TEMFLFITE OF ACRONYMS ON THE CONOGRAFHICS SCRE:EN 2. 
454 _V_Ag I: INTEGER; 
456 txtfile := 'sorc.txt' j
457 assign(txt,txtfile);
450 reset (txt) j
      BEGIN
```
Fage *9* 

```
459
       att := 15;
460
      i := 80:
461
      while not eof (txt) do
462
      begin
463
      readIn(txt,sort);464
      sortc := sortc + '់៖
465
      putout(sorc, frame[i], att);
466
      i := i + 80;
467
      end;
468
      close (txt);
470
      END;
      PROCEDURE DIVY (N: INTEGER);
473
474
              { EXTRACTS USABLE DATA FROM TIP MINOR FRAME N}
476
      LABEL RETURN :
477
      var nextmf,tipstatus: integer ;
                                           nmf, mf: <u>string</u>[4];
478
      BEGIN
479
            C CALCULATE EXPECTED MINOR FRAME NUMBER AND CHECK THE ACTUAL
             MINOR FRAME NUMBER RECEIVED. IF NOT EQUAL, DISPLAY DIAGNOSTIC
480
481
             MESSAGE }
482
             nextmf := minorrframenum + 1;
             if (nextmf > 319 ) then nextmf i = 0;
483
             MINORFRAMENUM := MINORFRAME[N,5] + (MINORFRAME[N,4JAND 1) \leq h 8;
484
485
             if (minorframenum<>nextmf) then
486
             begin
487
                  str(nextmf:4,nmf);str(minorframenum:4,mf);488
                  sorc := 'expecting mf ' + nmf + ' but found mf ' + mf ;
489
                  putout(sorc, frame[xypos(45,2)], yellow);
490
491
             end ;
492
             ( CHECK SPACE CRAFT ID TO DETERMINE NOAA-9, NOAA-10 OR OTHER
               NOAA SATELLITE. WE ARE INTERESTED ONLY IN NOAA-9 & 10 }
493
494
             SCID := MINORFRAMEIN, 21 AND 15;
             IF ((SCID \langle \rangle $0D) AND (SCID\langle \rangle$0F) AND (SCID\langle \rangle$00)
495
             AND (SCID<>*OE)) THEN GOTO RETURN;
496
497
             て
                 IF SATELLITE ID IS NEITHER NOAA-F NOR NOAA-G
498
499
                 D.
             { NOAA-9 CAN HAVE EITHER A HEX 'OD' OR 'OE' ID }
500
             { NOAA-10 CAN HAVE EITHER A HEX 'OF' OR 'OO' ID }
501
             IF (( SCID = $OD) <u>OR</u>(SCID = $OE)) THEN FORG = ' 9'
502
              ELSE
503
             FORG := 10';
504
            ( IF THE ID HAS CHANGED SINCE THE LAST FRAME OF DATA,
505
            CLEAR THE SCREEN AND START WITH A NEW TEMPLATE }
506
            IF (SCID <> OLDSCID > THEN DISPLAYACRO ;
507
           OLDSCID := SCID;
508
509
            sorc i = fourq ;
```

```
510
            putout(sorc,frameExypos(18,40)],green);
             if (minorframenum = 0) then
511
512
             begin
513
                   sorc t = 1':
                   putout(sorc,frame[xypos(45,2)],yellow);
514
                  EOR I := 0 TO 4 DO
515
                  TIMELIJ := MINORFRAMELN, I+8J ;
516
517
                  displaytime;
518
             END:TIPSTATUS := (MINORFRAMEIN, 3] AND 96) SHR 5;
519
             ATT := RED ; { DEFAULT ATTRIBUTE COLOR, ONLY ORBIT MODE IS GREEN }
520
             CASE TIPSTATUS OF
521
523
      O:BEGIN
                   SORC := 'ORBIT MODE524
                                              \ddot{\phantom{a}}ATT := GREEN :525
526
             END:
             SORC := 'DUMP MODE
527
      1:SORC := 'DWELL MODE
528
      2:SORC := 'UNDEFINED MODE'
529
      \mathbb{Z} :
      else sorc i = 'undefined mode' i530
531
             END:FUTOUT (SORC, FRAMELXYPOS (41, 2) J, ATT);
532
      IF (MINORFRAMENUM > 319 ) THEN GOTO RETURN ;
533
             DIGB := MINORFRAMELN, 121;
534
             ANALOG := MINORFRAMEIN, 13J ;
535
             NDIGA := (MINORFRAMECN,52) \frac{1}{2} 8) or minorframeCn,53] ;
536
             SDIGALO] := (MINORFRAMELN, 18] \frac{1}{2} 8 or minorframeln, 19] \frac{1}{2}537
             SDIGAL11 := (((MINORFRAMEIN, 19) AND 15) SHL 8) OR MINORFRAMEIN, 281);
538
             SDIGA[2] := (MINORFRAME[N,29] \underline{SHL} 4) \underline{OR} ( MINORFRAME[N,44] \underline{SHE} 4) ;
539
             SDIGA[3] := ((MINORFRAMEIN, 44] and 15) shl 8 or minorframeIn, 45] ) ;
540
             SDIGAL4] := (MINORFRAMELN, 60] shl 8 or minorframeln, 61] ) SHR 4;
541SDIGAL5] := ((MINORFRAMELN, 61] AND 15 ) SHL 8) OR MINORFRAMELN, 721);
542
             SDIGAL61 := (MINORFRAMELN, 731 SHL 4) OR (MINORFRAMELN, 861 SHR 4 ) ;
543SDIGAL7] := (( MINORFRAMEIN, 86] and 15) \frac{1}{2} 8 or minorframeIn, 87] );
544
      ( ERBDAT ARRAY IS USED TO SAVE THE RAW VALUES OF THE ERBE DATA FROM THE
545
         NOAA 'TIF' DATA STREAM. OUT OF EACH 520 BYTE BUFFER RECEIVED FROM
546
         THE ADCCP BOX, 5 MINOR FRAMES OF DATA WITH 22 BYTES OF USEFUL INFO
547
        EACH IS SAVED TO DISK }
548
             ERBDATIOI := (MINORFRAMEIN, 4) AND 1) OR (SCID SHL 1) ;
549
550
             ERBDATIC11 := MINORFRAMEIN, 51;551
             ERBDATE2] := MINORFRAMEEN, 81;
             ERBDATE31 := MINORFRAMEEN, 91;
552
             ERBDATL41 := MINORFRAMELN, 101;553
             ERBDATLSJ := MINORFRAMEIN, 11J ;554
555
             ERBDATIC 6] := MINORFRAMEIN, 12]556
             ERBDATE7J := MINORFRAMEIN, 13J一篇
557
             ERBDAT[6] := MINORFRAMEIN, 181
             ERBDATE9] := MINORFRAMEEN, 19] ;
558
559
             ERBDATICIO := MINORFRAMEIN, 28];
             ERBDATICIII := MINORFRAMELN, 291;560
```
 $---$ 

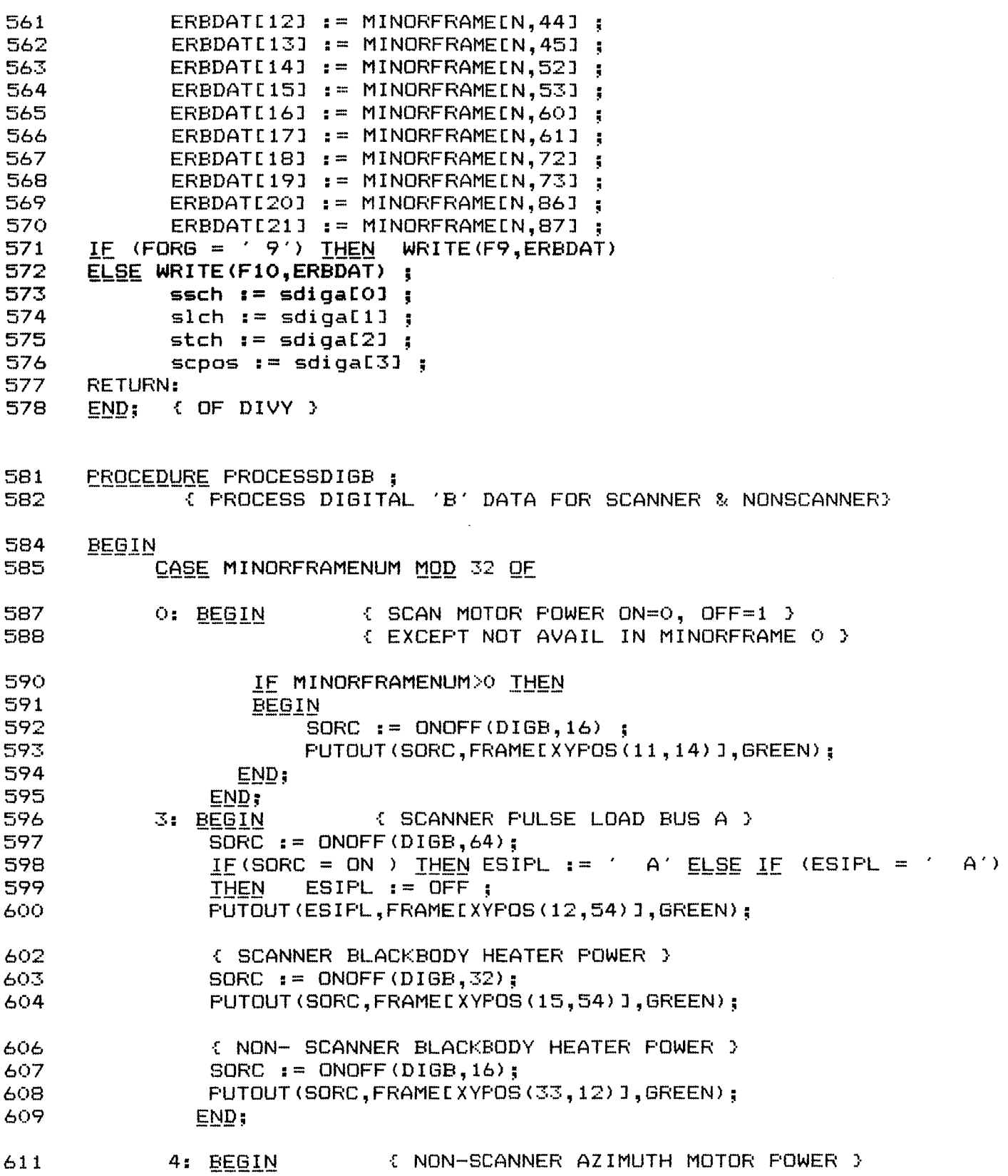

4

ľ

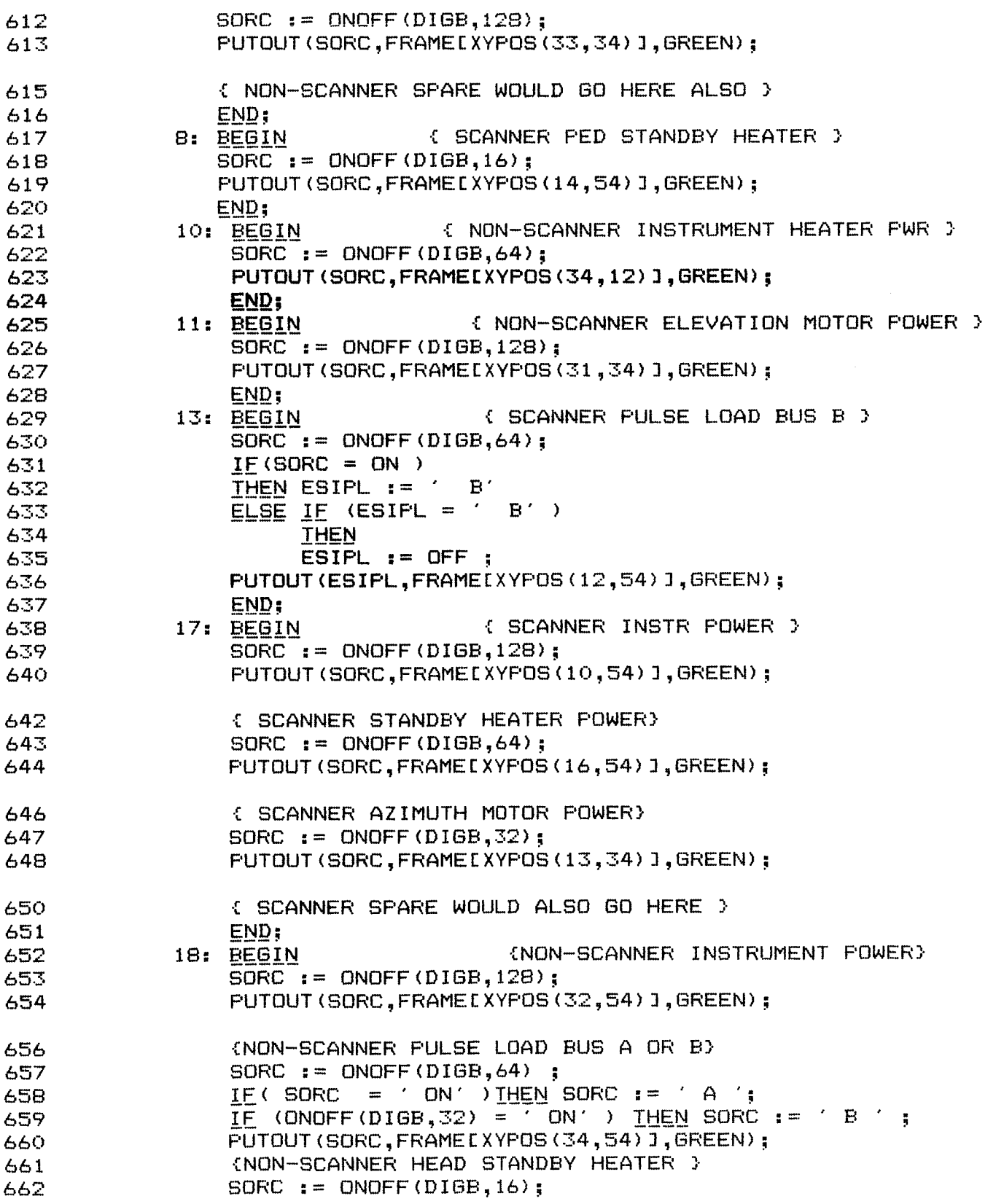

 $\bar{V}$ 

 $\sim 10^{-10}$ 

Listing of: SOCC.PAS

 $\sim 10^{-10}$ 

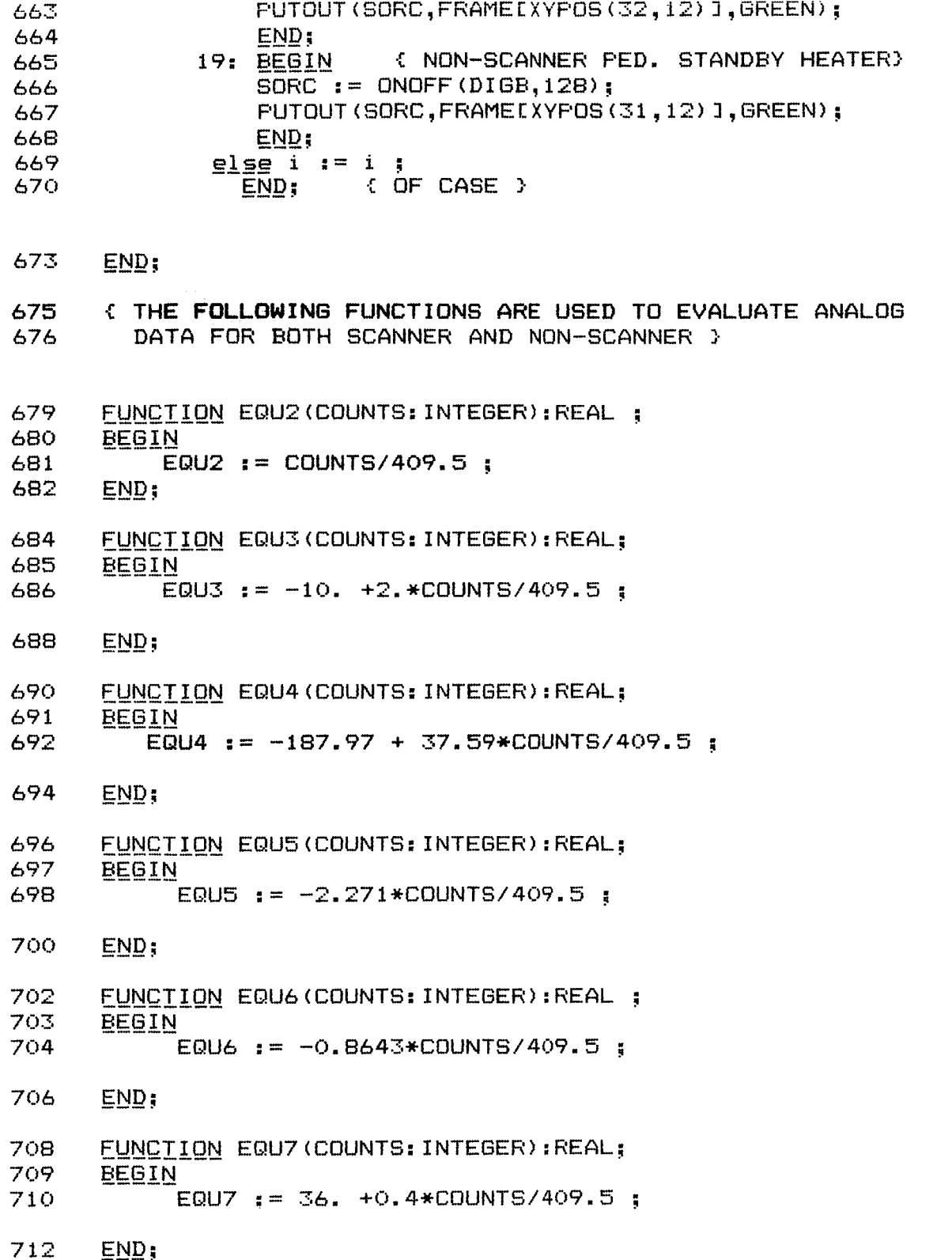

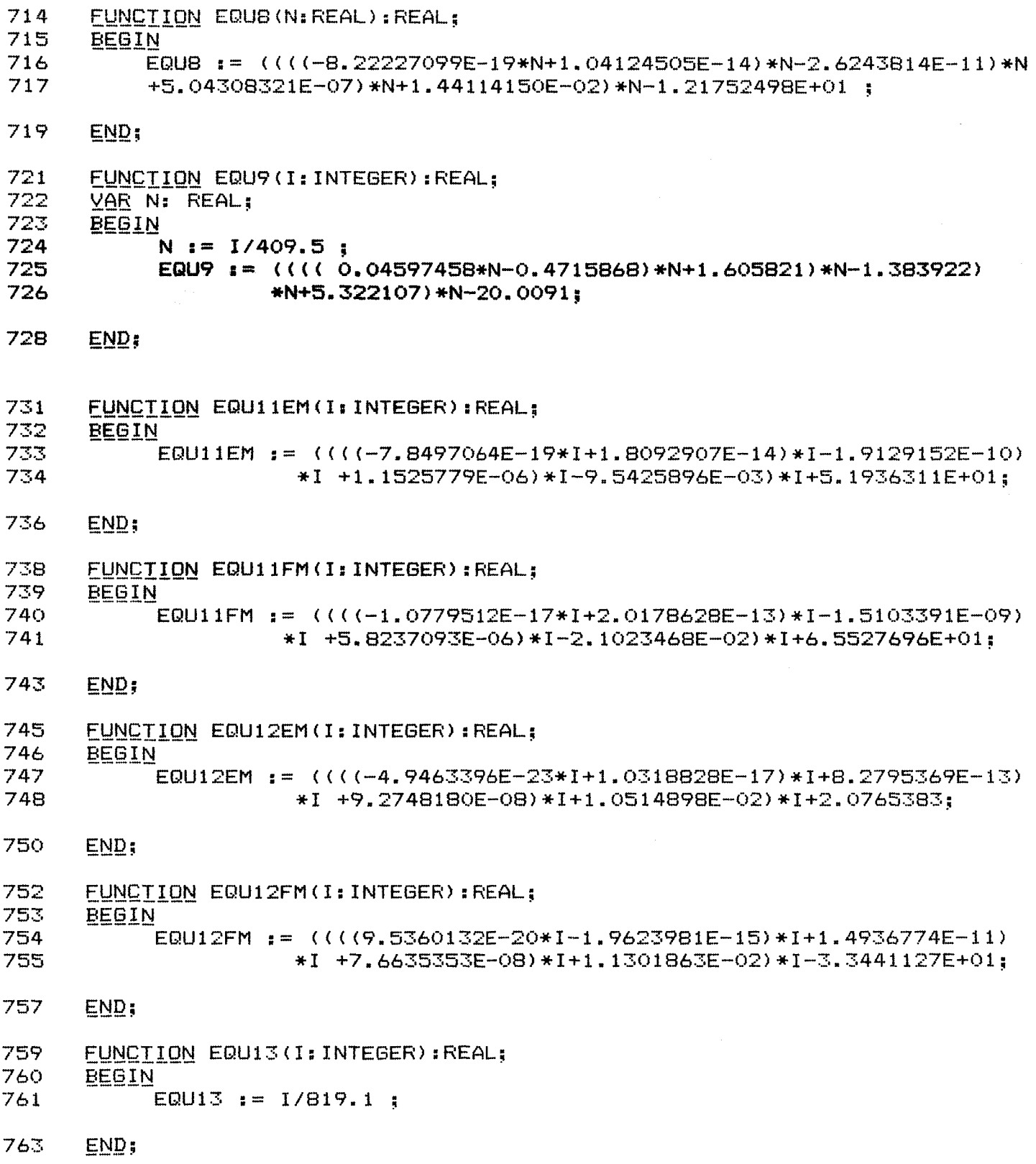

 $\sim$ 

Fage  $15$ 

 $\qquad \qquad -$ 

 $\mathbb{L}$ 

.<br>L

 $\sim 10^{-10}$ 

 $\mathcal{L}^{\text{max}}_{\text{max}}$  and  $\mathcal{L}^{\text{max}}_{\text{max}}$ 

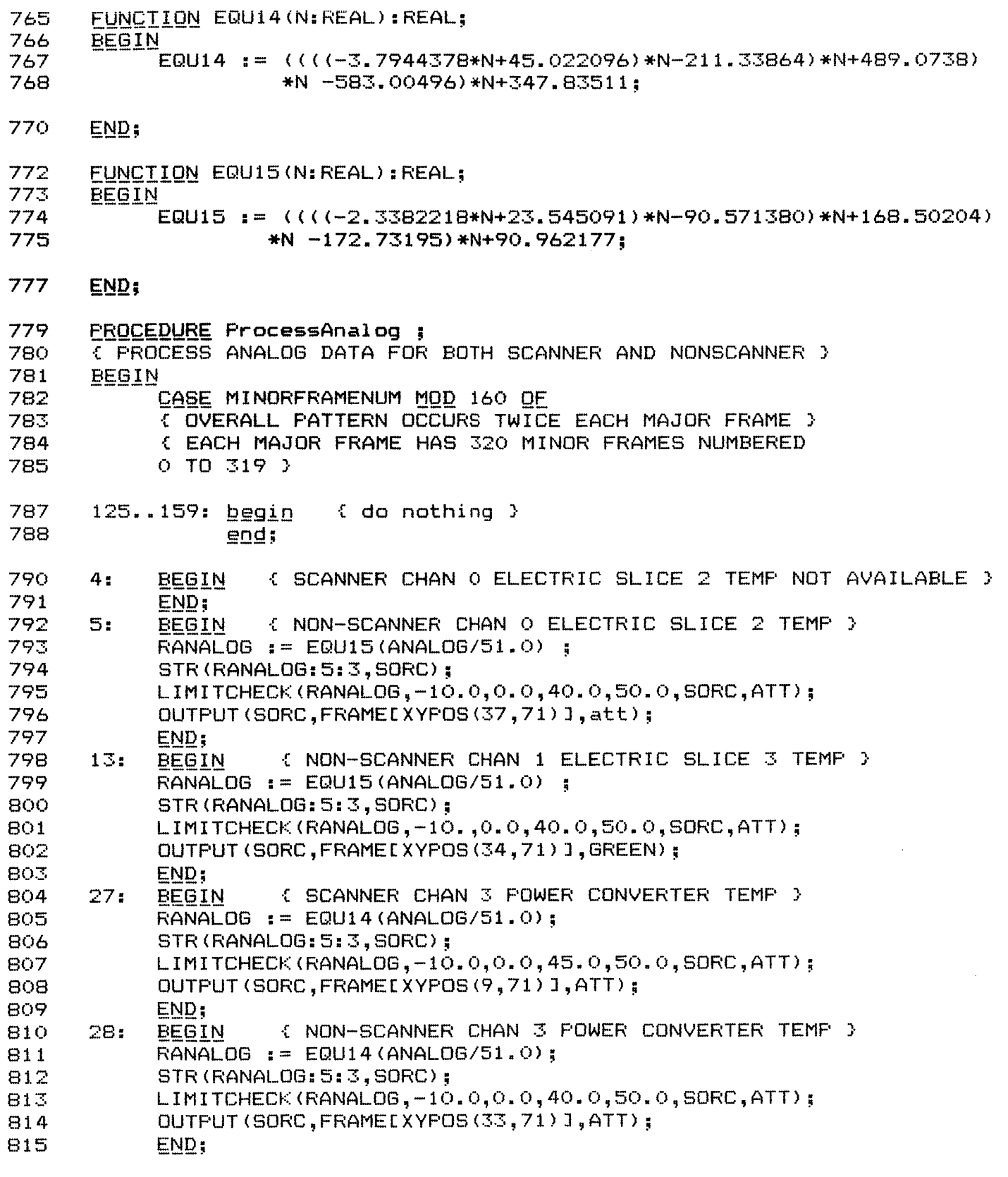

 $\overline{\phantom{0}}$ 

 $Page 17$ 

Listing of: SOCC.PAS

 $\sim$ 

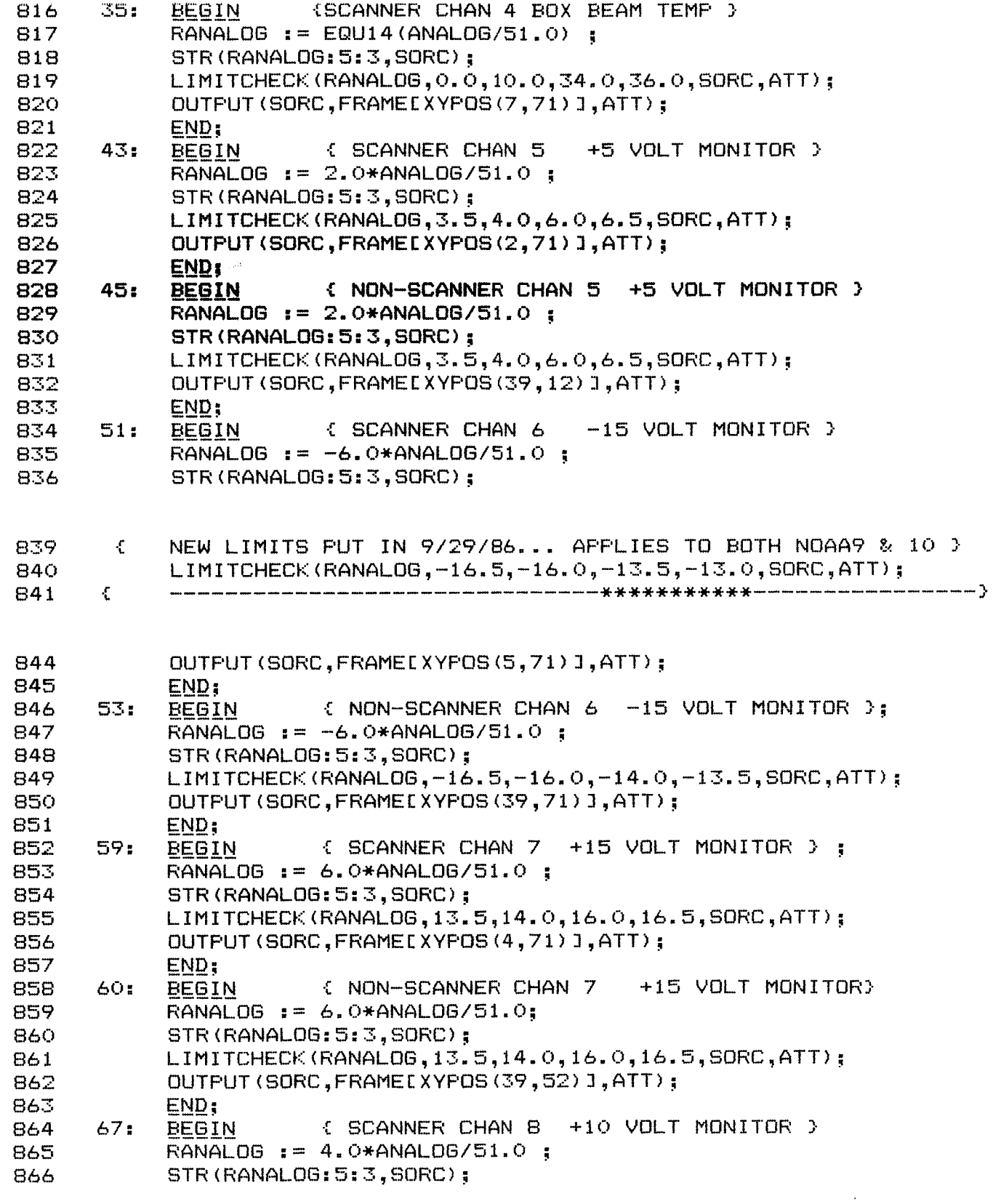

 $\sim 10^7$ 

915 916

917

 $END:$ 

LIMITCHECK(RANALOG, -25.0, -15.0, 40.0, 45.0, SORC, ATT);

OUTPUT (SORC, FRAMELXYPOS (8, 71) ], ATT);

(NON-SCANNER CHAN 15 AZIMUTH DRIVE TEMP ) 918 124: BEGIN 919 RANALOG := EQU14 (ANALOG/51.0): 920. STR(RANALOG:5:3.SORC): 921 LIMITCHECK (RANALOG, -15.0, -5.0, 40.0, 50.0, SORC, ATT); OUTPUT (SORC, FRAMELXYPOS(32, 71) ], ATT); 922 923  $END:$ 924 else i  $i = i$  ; END; {OF CASE } 925 926 END: (OF PROCESSANALOG ) 928 FUNCTION SAREF (SAPOSL: BYTE): ABC : 929 **BEGIN** 930 (SAPOSL AND 15) OF { CORRECTED 12/11/86 BY WLE } CASE 932 4: **BEGIN** SAREF := 'O WINDOW ' ; 933 934  $END:$ 936  $7:$ **BEGIN** 937 SAREF  $i = '0$  DEG  $\mathcal{L} = \mathcal{L}$ 938 END; 940  $8:$ **BEGIN** SAREF  $:=$  '90 WINDOW' ; 941 942  $END:$ 944 **BEGIN**  $11:$ 945 SAREF  $:=$  '90 DEG ं इ 946  $END:$ 948  $12:$ **BEGIN** SAREF  $:=$  '180 WINDOW'; 949 950 END; 952  $15:$ **BEGIN** 953 SAREF  $:=$  '180 DEG ∴. 954 END;  $^{\prime}$  ;  $SAREF$  :=  $\qquad$ 956 **ELSE**  $N/A$ {OF CASE } 958  $END:$ ( OF SAREF FUNCTION ) 959  $END<sub>1</sub>$ PROCEDURE ProcessScannerDIGA; 962 { PROCESS DIGITAL 'B' DATA FOR BOTH SCANNER AND NONSCANNER } 963 964 **BEGIN** CASE MINORFRAMENUM MOD 40 OF 965 { OUTPUT SCANNER CHANNELS SW LW & TOT} 967  $0, 12, 24, 36$ : **BEGIN** STR(SSCH: 5, SORC); 968

 $19$ Page

Page 20

## **Listing** *of* : SOCC. PAS

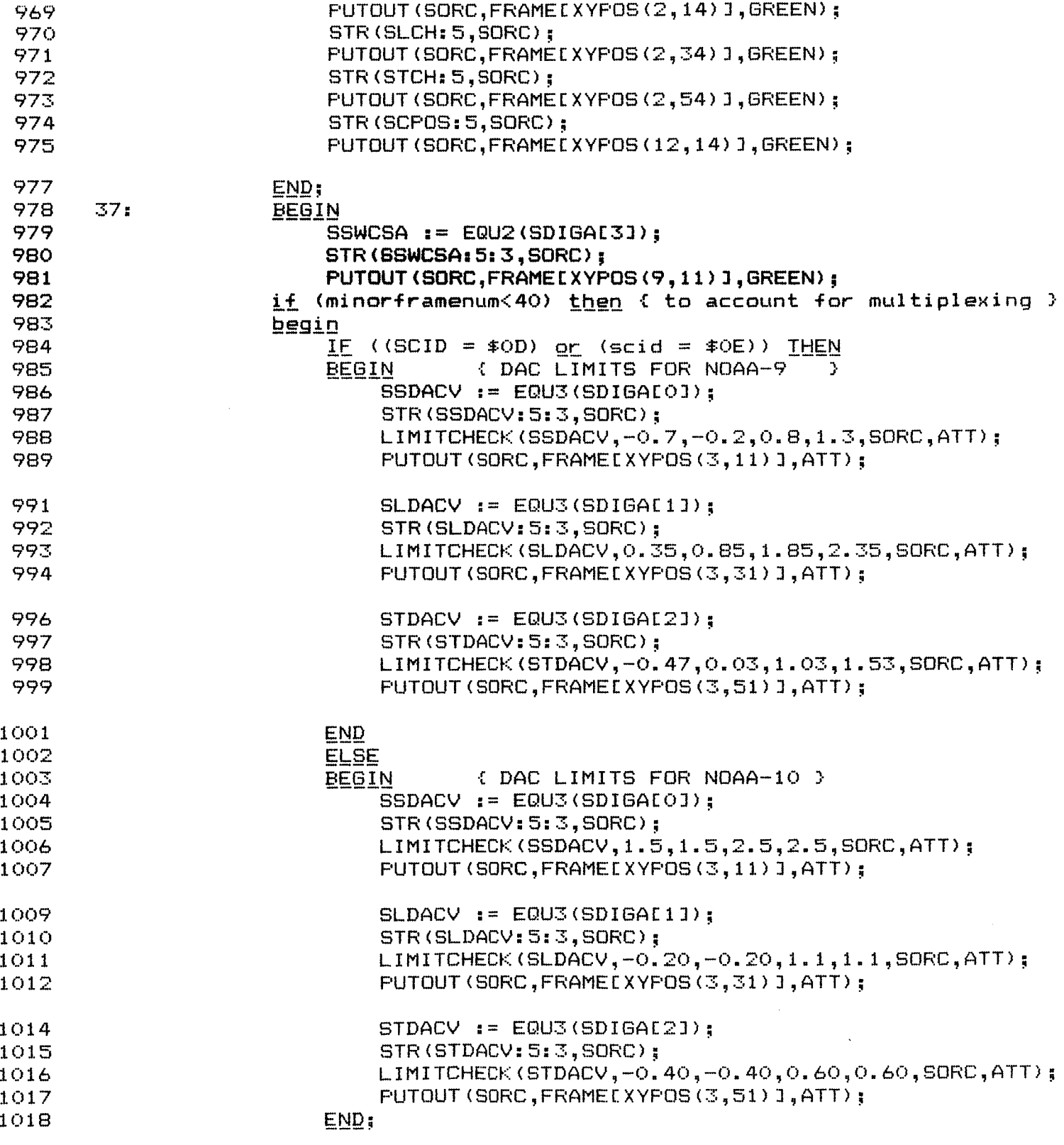

 $\Delta \sim 10^5$ 

 $\sim 10^7$ 

1070

*<sup>38</sup>*:

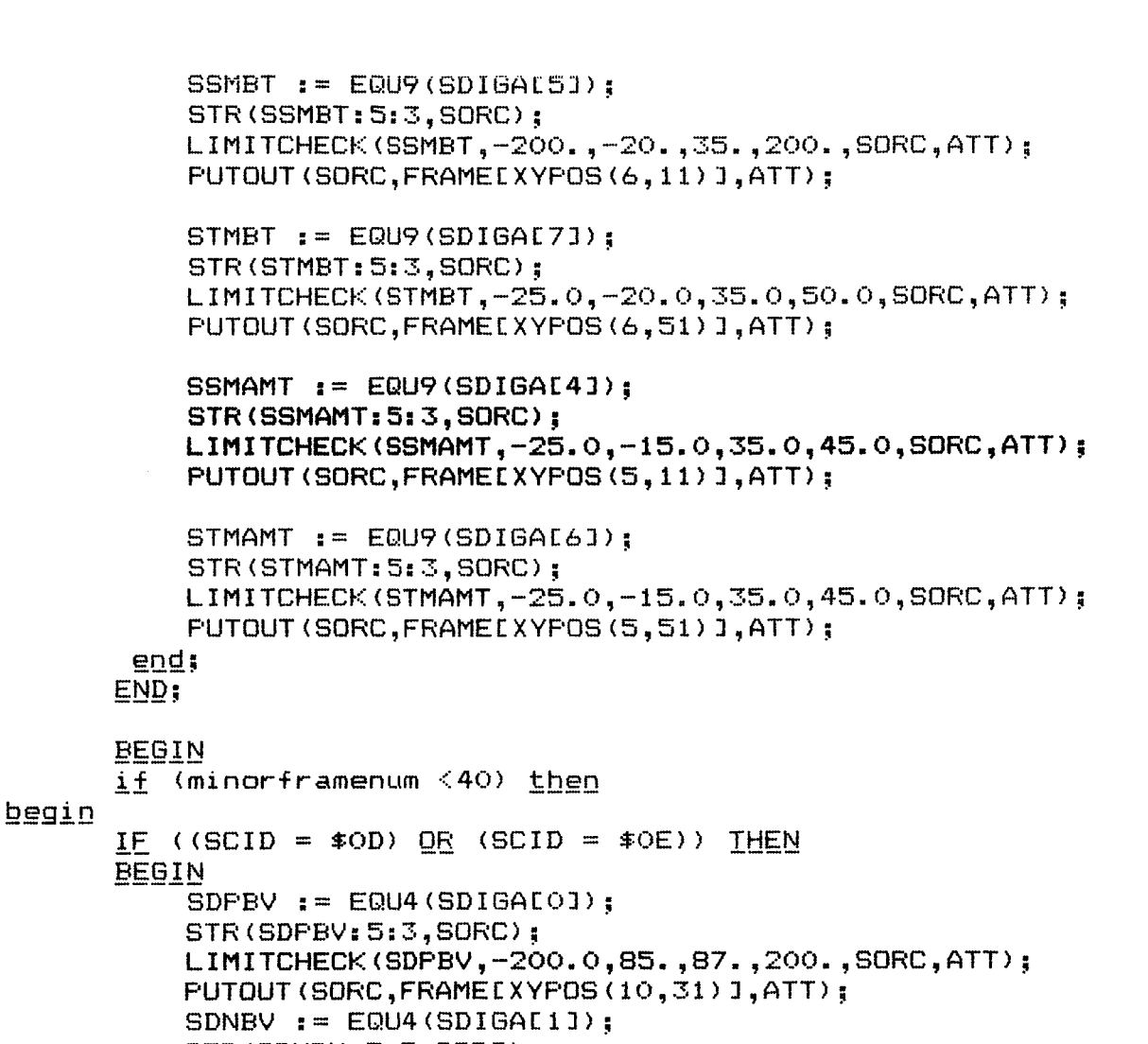

**Page** 

21

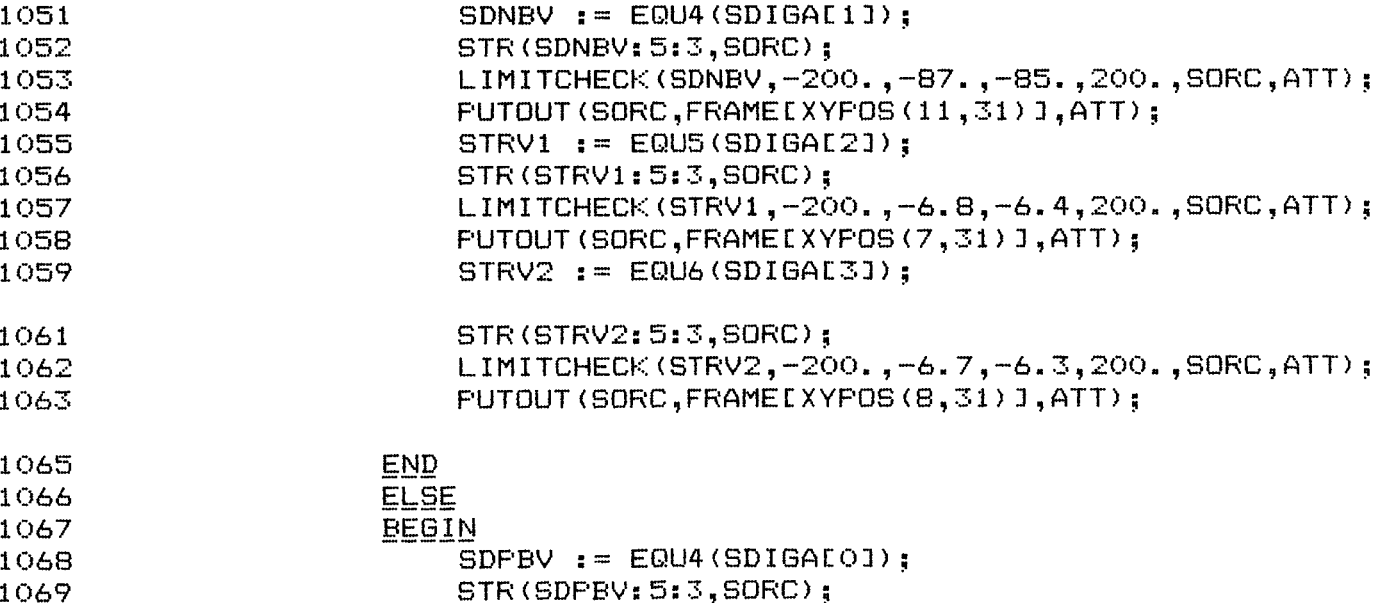

 $STR (SDNBV; 5:3, SORC);$ 

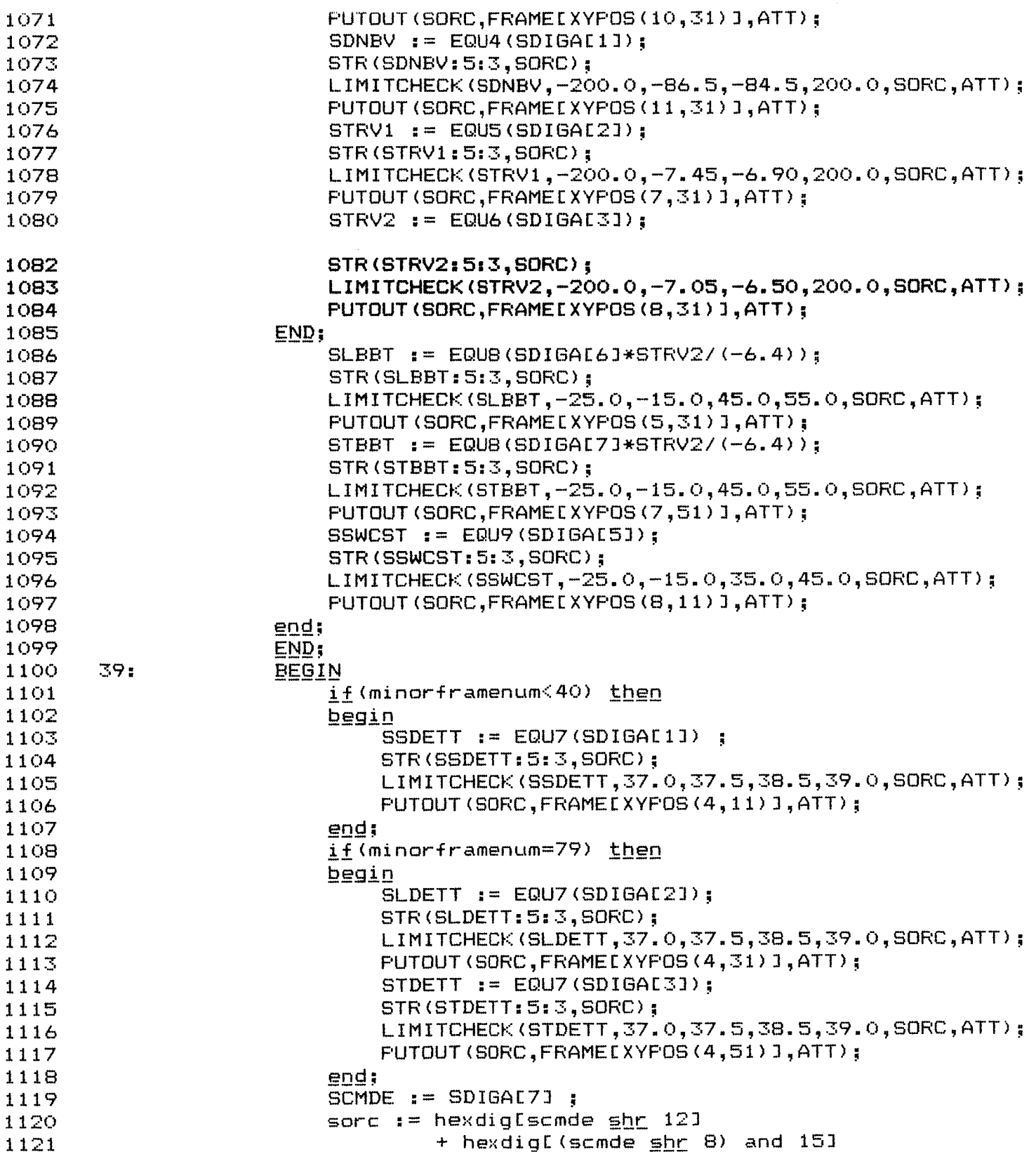
Listing of: SOCC.PAS

i<br>:

 $\mathbf{r}$ 

 $\ddot{\phantom{0}}$ 

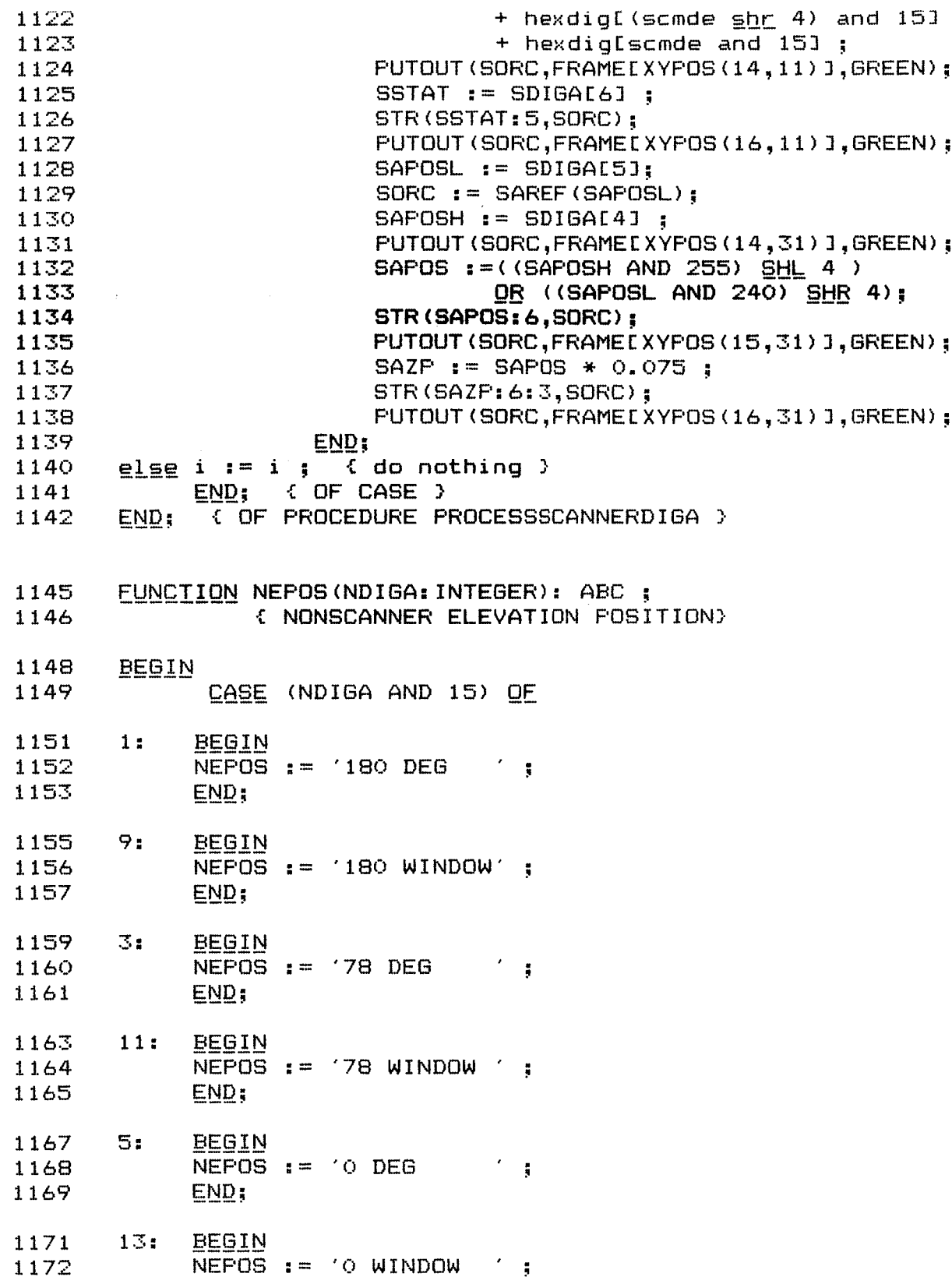

 $\sim 10^7$ 

Page 24

END; 1173 ELSE NEPOS := 'UNDEFINED ' ; 1175 1176 END: { OF CASE } END; { OF NEFOS FUNCTION } 1177 FUNCTION NAREF (NDIGA: INTEGER): ABC; { NONSCANNER AZIMUTH FOSITION } 1180 1181 **BEGIN** 1182 CASE (NDIGA AND 15) OF 1184 BEGIN 4: NAREF  $i = '0$  WINDOW 1185 ់៖ 1186 END: 1187 7: **BEGIN** NAREF := 'O DEG 1188 14 1189 END; 1191  $8:$ **BEGIN** NAREF  $:=$  '90 WINDOW'; 1192 1193  $END<sub>i</sub>$ 1195  $11:$ **BEGIN** NAREF  $:=$  '90 DEG 1196  $\gamma_{\rm E}$ 1197 END; 1199  $12:$ **BEGIN** NAREF  $:=$  '180 WINDOW'; 1200 1201  $END:$ 1203  $15:$ **BEGIN** 1204 NAREF  $i = 180$  DEG  $\mathbf{r}$ 1205 END: 1207 **ELSE** NAREF := 'UNDEFINED '; 1208 1210 END; (OF CASE ) END: (OF NAPOS FUNCTION) 1211 1214 **PROCEDURE ProcessNonScannerDIGA ; { PROCESS NONSCANNER DIGITAL 'A' DATA}** VAR POSIT, NS: REAL; NPOSIT: INTEGER; 1215 1216 **BEGIN** 1217 CASE MinorFrameNum MOD 160 DE { OVERALL PROCESS OCCURS TWICE EVERY MAJOR FRAME } 1218  $3.17,$ 1220  $11.15, 19.23, 27.31, 35.39, 43.47, 51.55, 59.63, 67.71,$ 1221

Listing of: SOCC.PAS

75...79.83..87.91..95.99..103.107..111.115..119.123..127.131..135, 1222 1223 139..143, 147..151, 155..159:

Listing of: SOCC.PAS

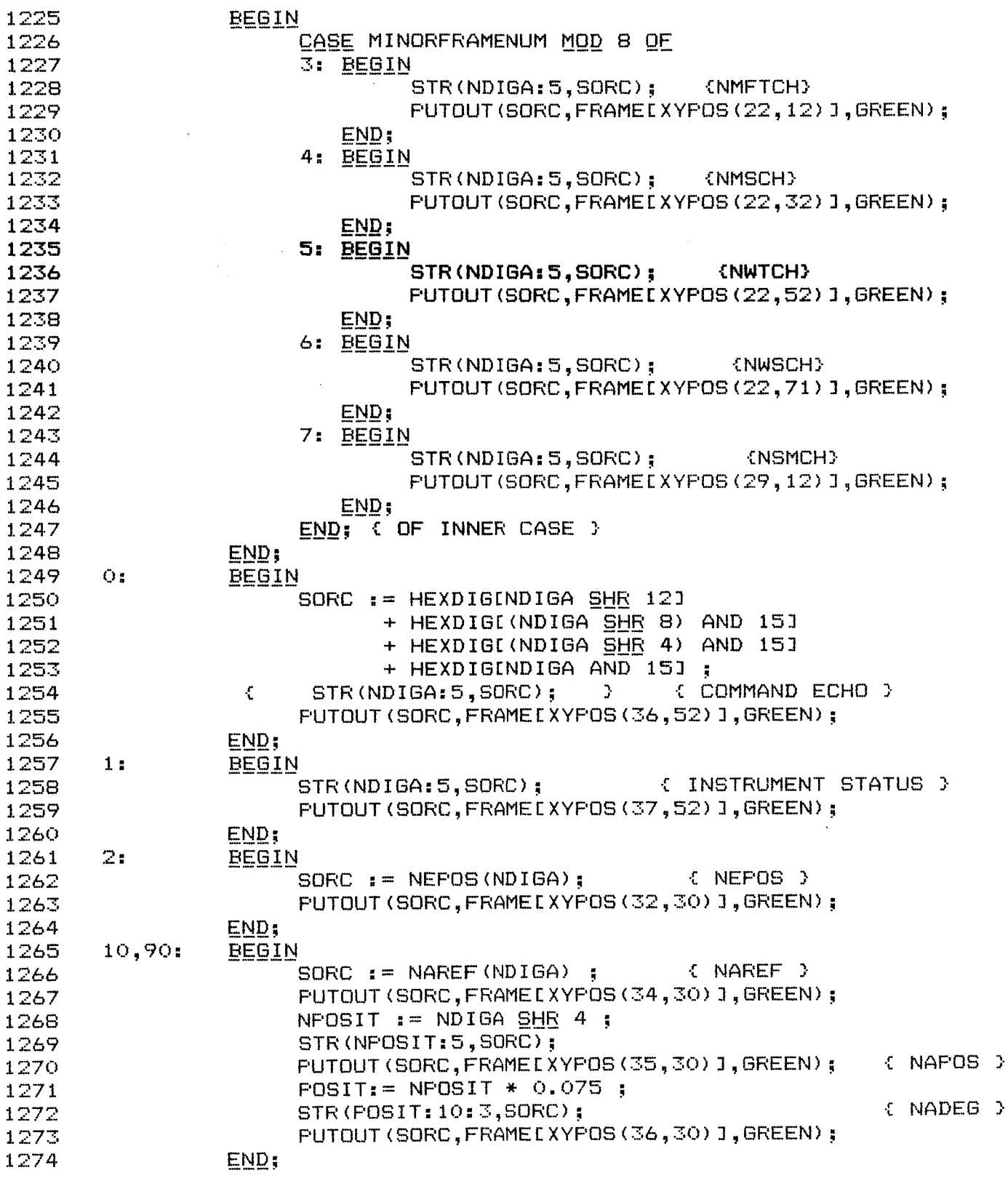

Page 26

Listing of: SOCC.PAS

 $\mathcal{A}$ 

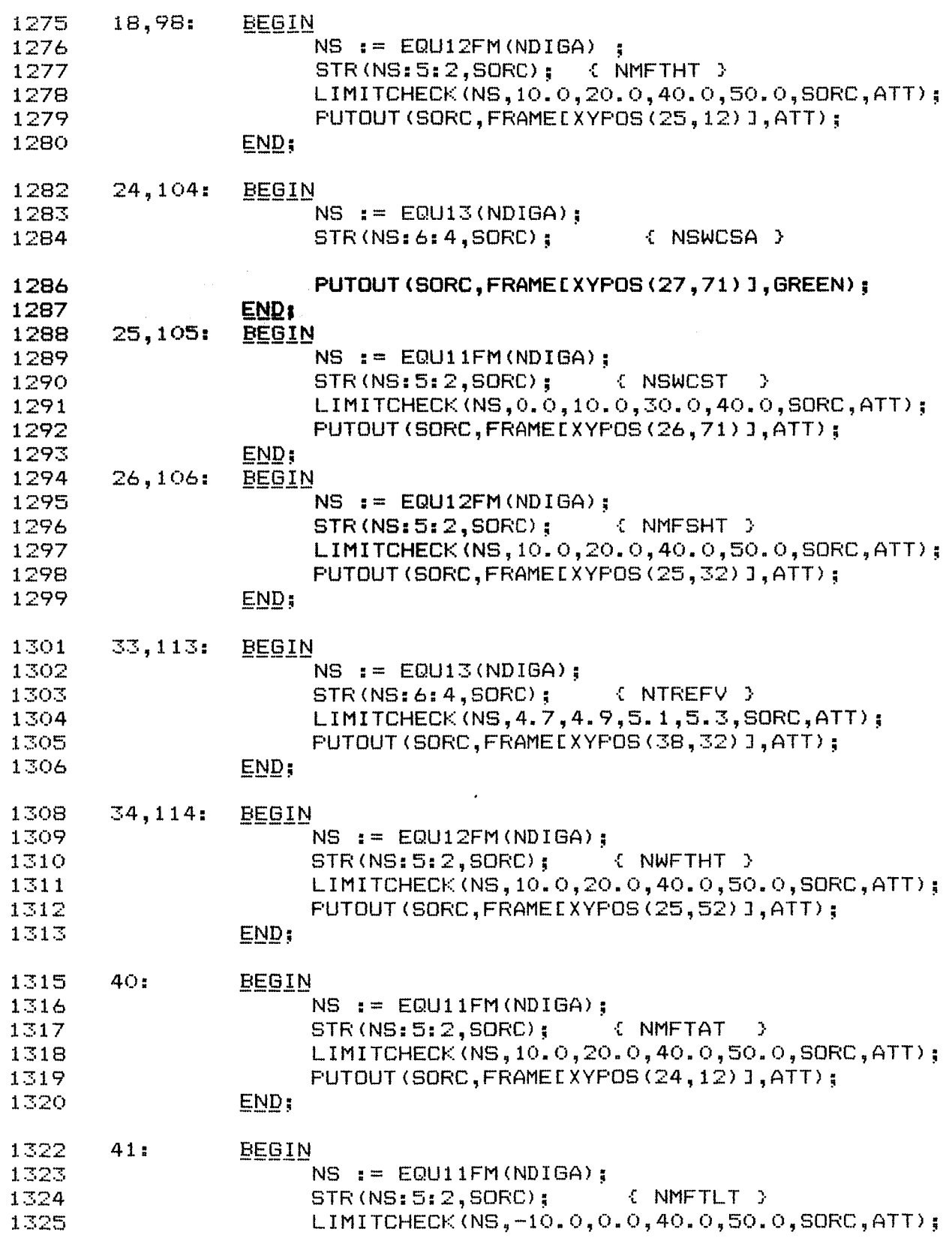

 $\alpha = 0.5$  and  $\alpha = 0.5$ 

 $- - - -$ 

———

Listing of: SOCC.PAS

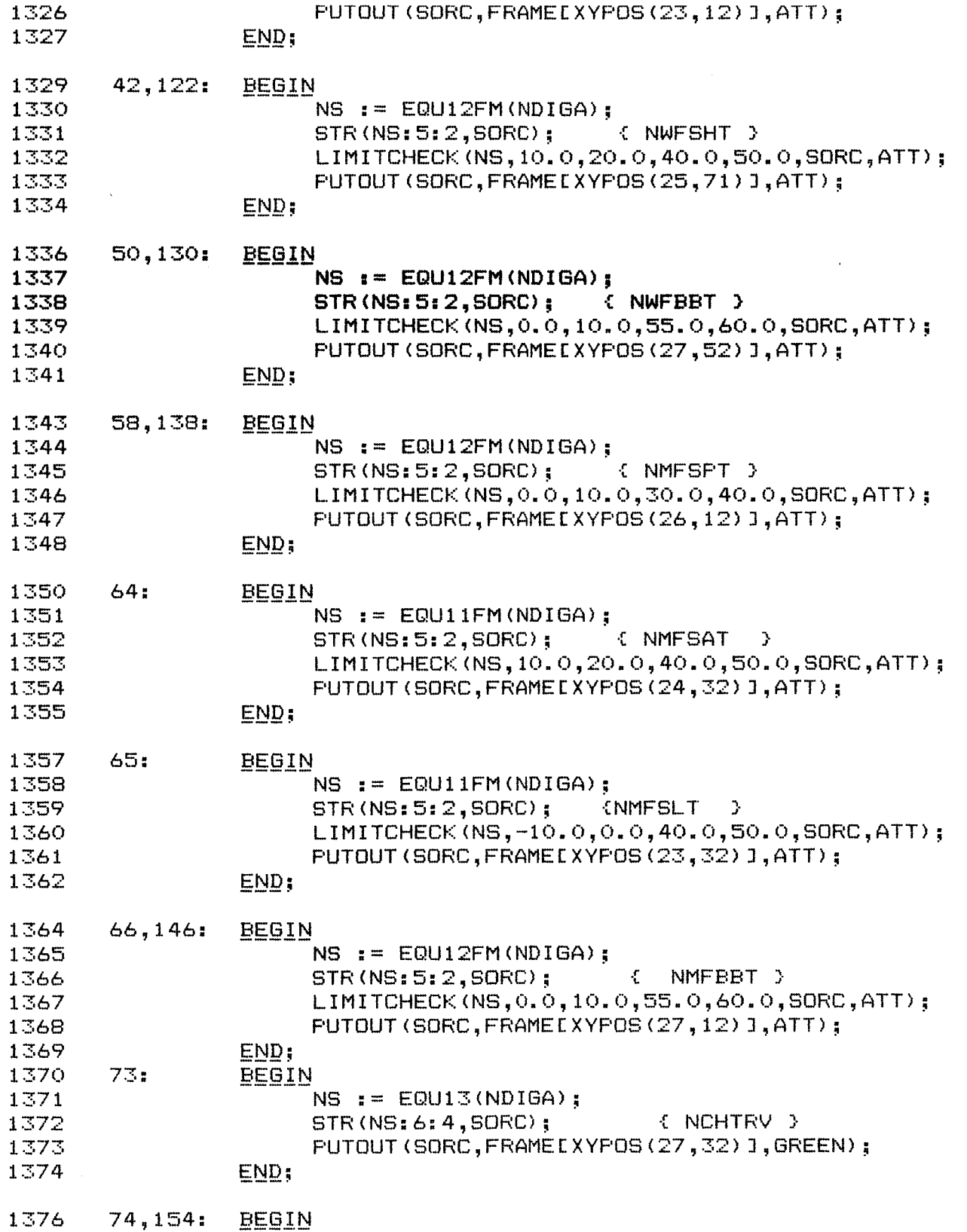

**Fage** *28* 

**Listing** *of:* S0CC.PAS

 $\hat{\mathcal{E}}$ 

 $\frac{1}{1}$ 

 $\mathbb N$ 

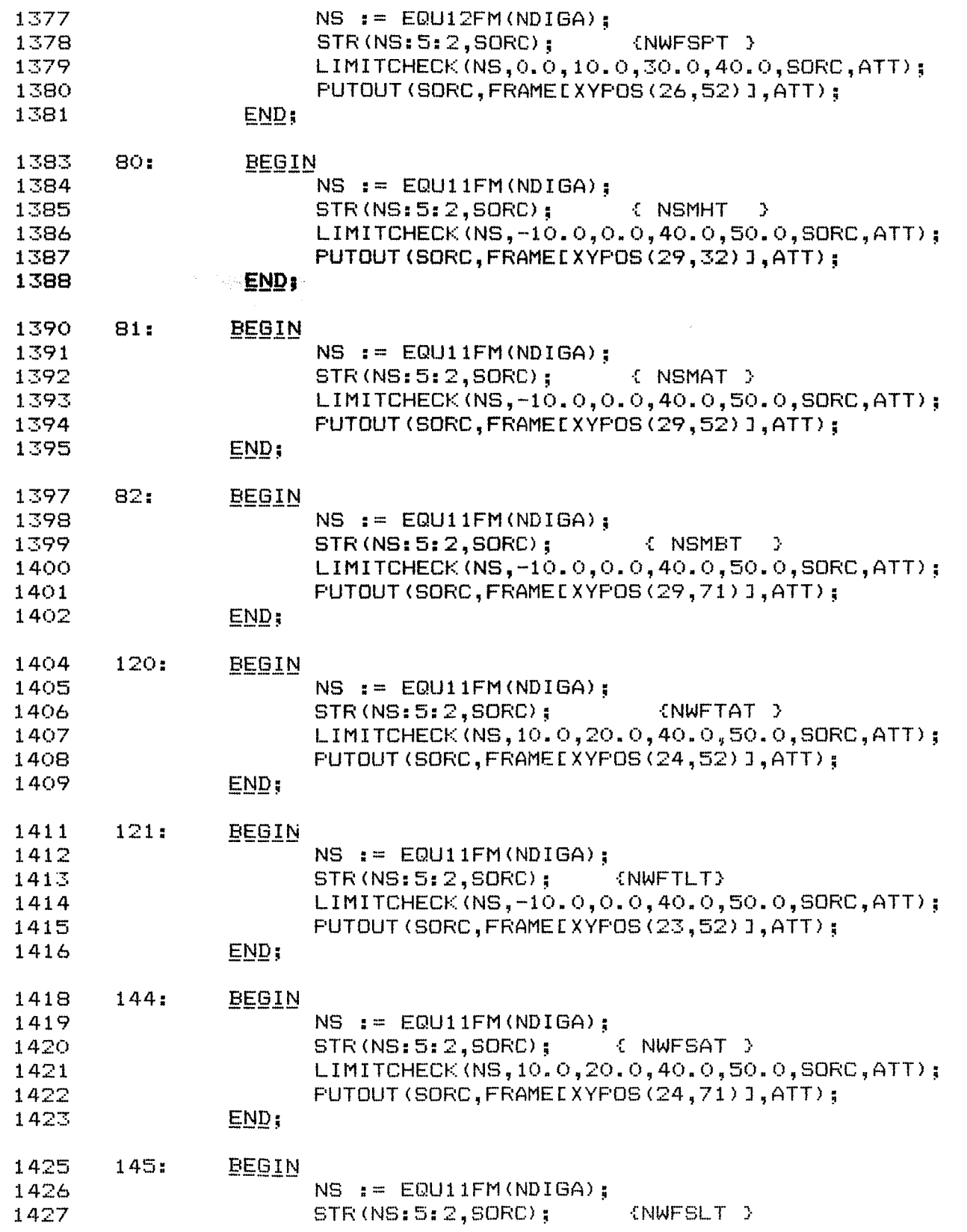

 $\mathcal{A}^{\mathcal{A}}$ 

 $\Delta \sim 1$ 

Listing of: SOCC.PAS

1428  $LIMITCHECK (NS,-10.0, 0.0, 40.0, 50.0, SDRC, ATT)$ ; PUTOUT (SORC, FRAMELXYPOS (23, 71) ], ATT); 1429 1430  $END:$ 1432  $153:$ **BEGIN**  $NS$ : = EQU11FM(NDIGA): 1433 1434  $STR$ (NS:5:2,SORC); { NBEBT } LIMITCHECK(NS,-10.0,0.0,40.0,50.0,SORC,ATT); 1435 1436 PUTOUT (SORC, FRAMELXYPOS (26, 32) J, ATT); 1437  $END:$ 1438 else i  $t = i$  ;  $\in$  { do nothing } { OF CASE } 1439 END; { OF ProcessNonScannerDIGA } 1440  $END:$ procedure stat; { STATUS OF ADCCP COMMUNICATIONS } 1442 1443 begin 1444 case status of 1446  $O:$ begin  $s$ orc  $t = '$ 1447  $^{\prime}$  : 1448  $att := green;$ 1449  $end;$ 1451  $1:$ begin 1452 sorc  $i = 'protocol error '$ 1453 att  $r = red$  ; 1454  $end:$ 1456  $2:$ begin 1457 sorc := 'checksum error '; 1458  $att := red :$ 1459  $end;$ 1461  $\mathbb{Z}$  : begin 1462 sorc  $i =$  'timeout error '  $i$ 1463  $att := red :$ 1464  $end:$ else  $i = i$ ; { do nothing } 1465 1466 end:  $\{$  of case  $\}$ 1467 putout(sorc,frame[xypos(44,2)],att); 1469 end; 1471 procedure SCRDUMP(yar i, j: integer) ; ( BO COLUMN BY 50 ROW SCREEN DUMP TO PRINTER ) 1472 TYPE CHARBUFF = ARRAYIO..00000 OF CHAR ; 1473 1474 VAR CFRAME: CHARBUFF ABSOLUTE \$B800:\$0000; 1475 PRFRAME: ARRAYEO..4000] OF CHAR ; 1476  $K$ ,  $1:$  INTEGER ; 1477 begin IF  $(I+J = 0)$  THEN 1478

30 Page

Listing of: SOCC.FAS

```
1479
       BEGIN
       FOR K := 0 TO 3939 DO
1480
1481
       BEGIN
       PRFRAMELKJ := CFRAMELK*2J;1482
1483
       END:1484
       END;
1485
       for l := 0 to 4 do
1486
       begin
1487
          if (j<79)then
1488
             WRITE(LST, FRFRAMELI*80 +j]) else writeln(lst, FRFRAMELI*80+j]);
1489
          j := j+1j1490
       end;if (j>79) then
1491
1492
       begin
1493
       j := 0:
1494
       i := i+1;1495
       if (i)45) then
1496
       begin
1497
       i i = 0i1498
       statpr := 0;1499
       end;1500
       end<sub>i</sub>1501
       end;1503
       procedure dumpbuff;
       { THIS ROUTINE IS CALLED WHEN A CONTROL D IS HIT. IT WAS USED FOR
1504
1505
       DEBUGGING PURPOSES >
1506
       <u>var</u> line : <u>string</u>[80] ; j,k,l: integer ;
                                                  bit: byte ;
1507
       begin
1509
            for j := 0 to 4 do
1510
            <u>begin</u>
1511
            K := 0 ;
            for i := 0 to 5 do1512
1513
            begin
1514
            line i = 1, 2, 3for l := 0 to 19 do
1515
1516
            begin
               bit := minorframe[j,k];
1517
1518
               1519
               k := k + 11520
            end;1521
                write1n(1st,line)1522
           end;1523
                writeln (1st);
1524
           end;1525
               statpr i = 1;
1526
       end;PROCEDURE CLEARBUF ; { CLEAR THE MINORFRAME BUFFER }
1528
1529
       VAR I, J: INTER
```
Fage  $\mathbb{Z}1$ Listing of: SOCC.PAS 1530 **BEGIN** FOR  $I := 0$  TO 4 DO 1531 1532 **BEGIN** FOR  $J_i = 0$  TO 103 DO 1533 MINORFRAME[ $1, J$ ]  $:= 0$  : 1534 1535  $END:$ 1536  $END:$ 1539 procedure eoffile(segm, offs: integer); 1540 var i : integer ; 1541 { this procedure positions a file to the eof. Turbo Pascal would not do this in the case of files with more than 32767 records. This 1542 routine simply moves the number of records contained in bytes 4 1543 through 7 in the file control block to the current record number 1544 1545 bytes  $44$  through  $47.$  } 1546 begin 1547 for  $i = 4$  to 7 do 1548 <u>begin</u>  $memwIseqm:$   $of$   $f$ s+i+40]  $:=$   $memIseqm:$   $off$ s+i]  $:=$ 1549 1550  $end;$ 1551  $end;$ { BEGINNING OF THE MAIN PROGRAM----------------------1553 1557 **BEGIN** SCID :=  $0$  ; { INITIALIZE SPACE CRAFT ID'S } 1558 OLDSCID := 0 ; { THESE TWO VARIABLES ARE USED TO DETECT A 1559 CHANGE IN SATELLITE ID, THUS ENABLING A CLEARING OF THE 1560 SCREEN FOR THE NEW SATELLITE BEING DISPLAYED } 1561  $ESTPL := OFF$ ; ( INITIALIZE SCANNER PULSE LOAD TO OFF ) 1562 ASSIGN (F9.NOAA9): 1563 1564 RESET (F9):  $e$ offile(seg $(F9)$ , ofs $(F9)$ ); 1565 ASSIGN (F10, NOAA10): 1566 1567 RESET (F10); 1568 EOFFILE (SEG  $(F10)$ , OFS $(F10)$ ); ( SAVE PRINT SCREEN VECTOR ) STORINTIOJ := SCRNINTIOJ ; 1569 STORINTE1]  $:=$  SCRNINTE1]  $:$ 1570 SCRNINTIO] := OFS(PRSTAT) ; { PLACE NEW VECTOR TO OUR ROUTINE } 1571 1572 SCRNINT[1]  $:=$  CSEG  $:=$ { SET UP BO X 50 DISPLAY SCREEN } NEWSCREEN: 1573 ( DISPLAY ACRONYMS ON SCREEN ) DISPLAYACRO : 1574 STATFR  $:= 0;$  linenum  $:= 0;$  charnum:= 0; 1575 1576 <u>repeat</u> 1577 INITRCV ; STAT; 1578  $key := GETKEY$ ; 1579 if (key = 24 ) then status  $i = 0$  ; 1580

Listing of: SOCC. FAS

 $\left\{$  WAITING FOR ERROR = 0 } 1581 until status =  $\circ$  ; MINORFRAMENUM  $t = -1$  ; 1582 1584 REEP: GETBUF ; 1585 STAT: 1586  $key := GETKEY$ ; 1587 <u>if</u> (key = 2 ) <u>then goto</u> stop ; { CONTROL B } if (key = 18 ) then displayacro ; { CONTROL R } 1588 1589 <u>if</u> (key = 4 ) <u>then</u> dumpbuff ;  $\qquad$  { CONTROL D } IE (STATUS <> 0 ) THEN GOTO REEP; 1590 1591 { IF WE HAVE A BAD STATUS, THEN TRY AGAIN } IF CLENG =  $0$  ) THEN GOTO REEP ; 1592 ( IF WE HAVE NO DATA, TRY AGAIN ) 1593 FOR MN  $i = 0$  TO 4 DO 1594 1595 ( WE HAVE GOOD DATA, SO FROCESS 5 MINOR FRAMES ) 1596 **BEGIN** DIVY(MN) : { EXTRACT USEFUL DATA FROM TIP MINOR FRAME MN } 1597 if (minorframenum >319) then goto bottom; 1598 IF ((FORG<>' 9') AND (FORG <> '10')) THEN GOTO BOTTOM ; 1599 1600 ProcessDigb : 1601 ProcessAnalog ; 1602 ProcessScannerDiga; 1603 ProcessNonscannerDiga: str(minorframenum: 5, sorc): { DISPLAY MINOR FRAME NUMBER } 1604 putout(sorc,frame[xypos(42,15)],white); 1605 1606 bottom: if statpr = 1 then scrdump  $(linenum,charnum)$ ; 1607  $END;$ 1608 goto reep ; 1609 STOP: SCRNINTIO] := STORINTIO] ; {RESTORE NORMAL FRINT SCREEN VECTOR } 1610 1611 SCRNINTE1] := STORINTE1] ;  $\{$  DITTO  $\}$ CLOSE(F9): { CLOSE NOAA-9 FILE } 1613 CLOSE(F10): { CLOSE NOAA-10 FILE } 1614 OLDSCREEN : { CHANGE SCREEN MODE BACK TO NORMAL } 1615 1616  $END.$  { of socc disp program }

# **APPENDIX** <sup>B</sup>- SCANCHK

SCANCHK **is designed to examine scan position data** for **NOAA-9 and NOAA-10 data acquired by the** SOCC **monitoring program.** 

Listing of: SCANCHK.PAS

```
PROGRAM SCANCHK;
 \mathbf{1}\supsetSCANCHK is designed to examine scan position data for NOAA-9 and
 \mathbb{R}^2NOAA-10 data acquired by the SOCC monitoring program.
 4
 6
     written by:
                      William L. Edmonds
                      STX Corp.
 \overline{7}10\mathcal{L}11LABEL REEF , stop, bottom;
12TYPE ABC = SIRING[80];
1.3TYPE BYTEBUFF = ARRAYIO..8000] OF BYTE ;
14TYPE integBUFF = ARRAY[0..4000] OF INTEGER ;
15
     TYPE BITE = ARRAYEO..901 OF BYTE ;
     TYPE MinorFrameBuffs = Arra<sub>Y</sub>[0...103] of byte ;
1617Type dualbuffs = Array[0..4] of MinorFrameBuffs ;
     TYPE MinorFramewords = Array[0..51] OF INTEGER ;
18
     Type dualwordbuffs = ArraY[0..4] of MinorFRamewords ;
19
20
          ERBREC = ARRAYIO..213 OF BYTE : { USED IN SAVING ERBE DATA TO DISK
     TYPE
21TYPE REGPACK = RECORD
22
                         ax, bx, cx, dx, bp, di, si, ds, es, flags: integer;
23
                       END:24
     TYPE COMBUFF = ARRAYIO..519J OF BYTE ;
25
     type smallbufw = array[0..3] of integer;
     TYPE COMBUFFW = ARRAYIO..2591 OF INTEGER ;
26.
27
     CONST
          HEXDIG : ARRAYIO..15] OF CHAR = '0123456789ABCDEF' :
28
          ON : STRING[3] = ' ON' ;
29
          OFF : SIRING[3] = 'OFF' ;
30
32
          WHITE: INTEGER = 1533
          RED: INTEGER = 12;
          YELLOW : INTEGER = 14 :
34
35
          GREEN : INTEGER = 10 ;
36
          msgrcv: byte = 2;
37
          xmtrcv : byte = 7 ;
          maxsec : integer = 10 ;
38
39
          sync: byte = $32:40<sub>1</sub>bisync: integer = $220;41noerr : integer = 0;
          ptlerr : integer = 1;
42
43
          cserr : integer = 2 ;
          timerr : integer = 3 ;
44
45
          idOmsg : <u>array</u>[0..3] gf byte = (*32, **32, 0, **8) ;
           idimsg : \arctan 31 of byte = (*32, *32, 0, *c) ;
46
          idmsln : integer = 4;
47
48
     VAR
49
         spacecount : integer ;
         Spacelook : integer;
50.
```
 $B-2$ 

 $\mathbf{1}$ Page

```
51
          Sample9, sample10 : integer ;
52
          Sample71 : integer ;
53.
          Sample74 : integer ;
54
          days, hrs, mins : integer ; millisecs, secs : real ;
55
        ESIPL : ABC ;
        ERBDAT: ERBREC; { THIS ARRAY HOLDS ERBE DATA TO BE SAVED TO DISK }
56
57
        FL : FILE OF ERBREC :
58
        key : integer ;
        state : byte ;
59
                        { SCID SHOULD BE = HEX "D" }
60
        SCID: BYTE:
61
        id : byte ;
62
        IDNUM : INTEGER ;
63
        msgid toyte ;
64
        elpmin i byte j65
        elpsec : byte ;
67
        RECPACK: REGPACK:
68
        ah, al, ch, cl, dh : byte ;
        TIME : ARRAY[0..5] OF BYTE ;
69
70
        MN : INTEGER ;
71status, count: integer ;
72
        linenum, charnum: integer ;
       MinorFrameNUM : integer ;
73.
74
        MajorFrameNUM : integer ;
75
       Diqb : byte;76
        scrnmode: array[0..15] of byte ;
77
        SDIGA : ARRAYIO..71 OF INTEGER ;
78
       NDIGA: INTEGER ;
79
        ANALOG : byte ;
80
        analogint : integer ;
81
       RANALOG : REAL ;
83
        VALST : ABC ;
84
       LENG : INTEGER ;
        RCVBUF : COMBUFF ABSOLUTE $8F80: $0000 ;
85
        RCVBUFW : COMBUFFW ABSOLUTE $8F80: $0004 ;
86
        msgbuf : smallbufw absolute $8F80: $0000 ;
87
88
        XMTBUF : COMBUFF ABSOLUTE $8F80: $0400 ;
       MinorFrame : dualbuffs absolute *7f80 : *0004 ; { 9800:0004 ;
                                                                           - 11
89
       MinorFrameW: dualwordbuffs absolute $7f80: $0004 : { 9800:0004 : }
90
        MINFW: COMBUFFW ABSOLUTE $7f80: $0004; { 9800:0004; }
91
92
     FRAME: integBUFF ABSOLUTE $B800:$0000;
        BFRAME: BYTEBUFF ABSOLUTE $B800: $0000;
93.
94
        txt : text ;
95
        txtfile : string[10];
96
        SORC: ABC ;
       ATT, XY: INTEGER; I,K, J: INTEGER;
97
        SCRNINT: ARRAYIO..11 OF INTEGER ABSOLUTE $0000:$0014;
98.
        STORINT : ARRAYIO..1] OF INTEGER ;
99
100
        statpr : byte absolute $0050: $0000;
```
105 TYPE COUNTS = INTEGER; 106 107 VAR SSCH, SLCH, STCH: COUNTS; { CHANNEL OUTPUT }<br>SSWCSA, SSWCST: REAL; { SWICS AMP OUTPUT & TEMP }  $108$ 109 SSDACV, SLDACV, STDACV: REAL; { DAC VOLTAGES }  $110$ SDPBV, SDNBV: REAL; (POS & NEG DETECTOR BIAS VOLTAGES)<br>STRV1, STRV2: REAL; (TEMP REF VOLTAGES)  $111$ 112 SSDETT, SLDETT, STDETT : REAL ; ( DETECTOR TEMPS)  $113$ SLBBT, STBBT : REAL ; (BLACKBODY TEMPS )<br>SSMBT, STMBT : REAL ; (MAM BAFFLE TEMPS )<br>SSMAMT, STMAMT : REAL ; (MAM TEMPS ) 114 115 116 SCMDE, SSTAT, SCPOS: COUNTS; (COMMAND ECHO, STATUS, SCAN FOSITION) 117 SAFOSL, SAFOSH: BYTE ; { LOW & HIGH AZIMUTH FOSITION BYTES } 118 119 SAZP : REAL : { AZIMUTH POSITION } SAPOS : COUNTS ;  $120<sub>1</sub>$ TREF : REAL ; { TEMP REAL NUM }  $121$ 123 PROCEDURE S5080(var i : byte); EXTERNAL 'CONO.COM'; 127 PROCEDURE PUTOUT (VAR SORC: ABC; VAR FRAME: INTEGER; ATTR: INTEGER); 128 EXTERNAL 'PUTOUT.COM': 129 130 FUNCTION FRSTAT: INTEGER; EXTERNAL 'FRSTAT.COM'; 133 135 **PROCEDURE OUTPUT(VAR SORC: ABC ; VAR FRAME : INTEGER ; ATTR : INTEGER );** 136 VAR BLANKS : ABC ; 137 BEGIN BLANKS := '  $\frac{1}{2}$  11 BLANKS 3 138 Æ. PUTOUT (BLANKS, FRAME, WHITE ); 139  $\sim$ **PUTOUT (SORC, FRAME, ATTR):** 140 141  $END:$ function cntlb: integer; 143 144 begin 145 with recpack do 146 <u>begin</u> 147 ah  $t = 6$  ; al  $i = 0i$ 148 ax := ah  $\leq h1$  8 + al ; 149  $dx := f f f$ ; 150 151  $end;$  $intr$  $($  $21,$ recpack $)$ ; 152

Listing of: SCANCHK.PAS

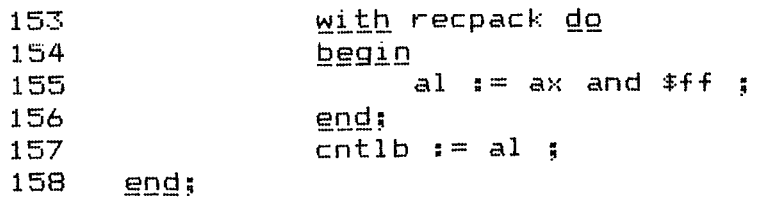

FUNCTION XYPOS (ROW, COL: INTEGER ): INTEGER ;  $163 -$ 164 **BEGIN** 165  $XYFOS := ROW + BO + COL;$ 166 END;  $\sim$   $\sim$ 

 $\sim$ 

 $\mathcal{L}_{\mathbf{r}}$ 

FUNCTION ONOFF (DIGB, I:BYTE): ABC ; 168 169 **BEGIN** ONOFF  $:=$  ON  $=$ 170 IF ((DIGB AND I) >0 ) THEN ONOFF := OFF ; 171 172  $EMD$ ;

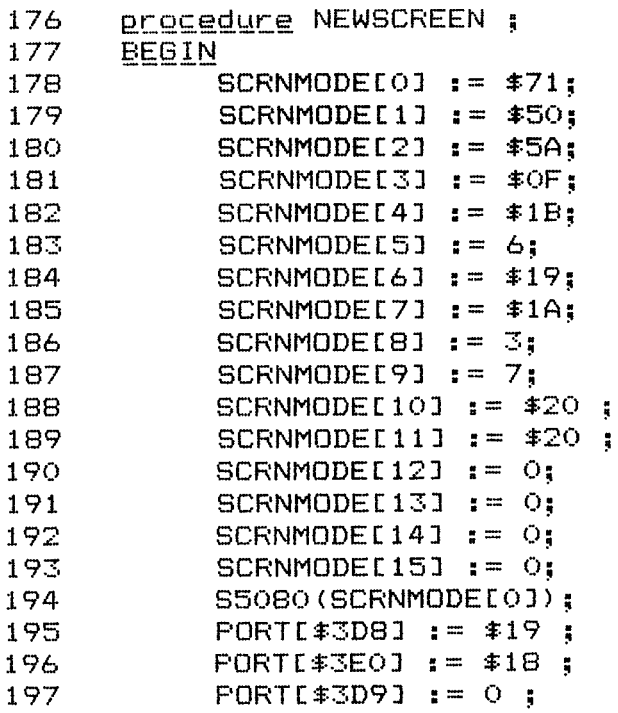

200 END:

202 **PROCEDURE OLDSCREEN;** VAR LOC : INTEGER ; 203

### Listing of: SCANCHK. PAS

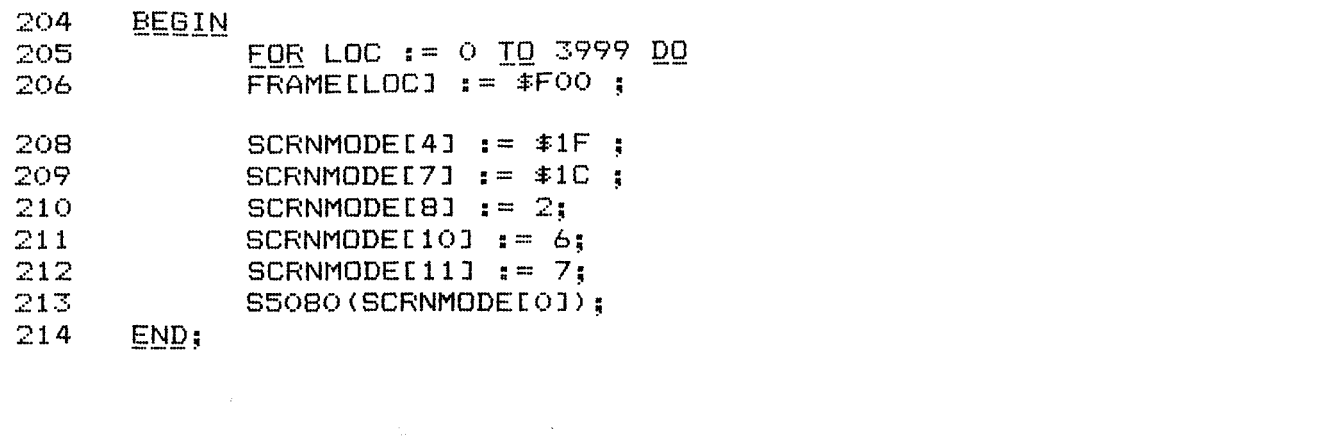

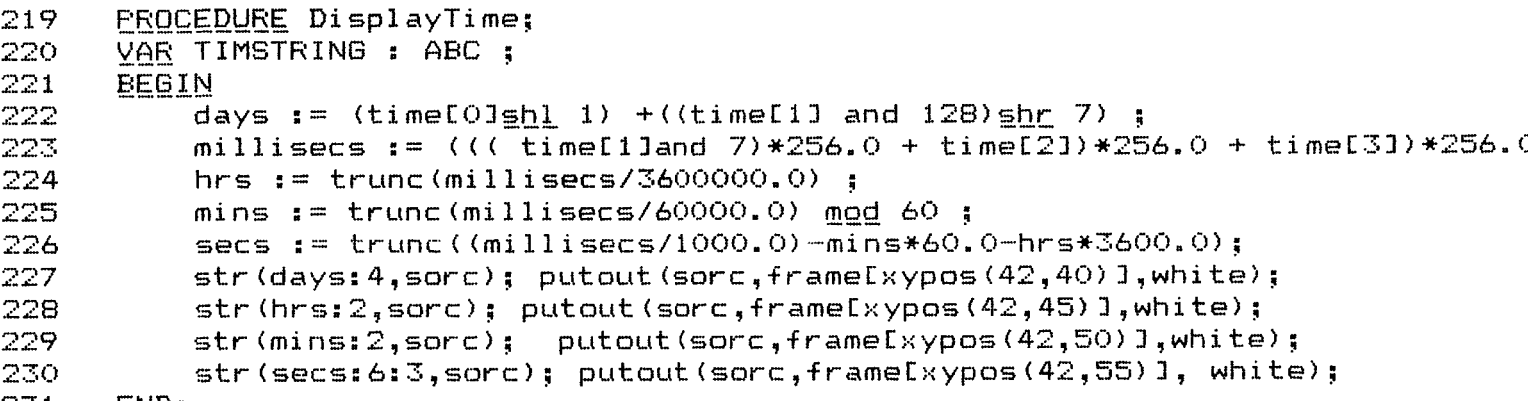

231 END:

```
PROCEDURE DIVY ; { reads TIP MINOR FRAME data from disk}
235
236
      LABEL RETURN ;
      yar nextmf, tipstatus: integer ; nmf, mf: string[4] ;
237
238
      BEGIN
239
             READ (FL, ERBDAT);
240
              nextmf := minorrframenum + 1;if (nextmf > 319 ) then nextmf := 0 ;
241MINORFRAMENUM := ERBDAT[1] + (ERBDAT[0] AND 1) \underline{h}] B;
242
243
              if (minorframenum<>nextmf) then
244
             begin
245
                   str(nextmf:4,nmf);str(minorframenum:4,mf);<br>sorc := 'expecting mf ' + nmf + ' but found mf ' + mf ;
246
247
                   putout(sorc,frame[xypos(45,2)],yellow);
248
249
              end:if (minorframenum = 0) then250
251
              begin
                                                                          \mathcal{L}_{\mathcal{B}}sorc \mathbf{i} = \mathbf{i}'252
                   putout(sorc,frame[xypos(45,2)],yellow);
253
                  FOR I := 0 IQ 4 QQ254
```
### Listing of: SCANCHK.PAS

```
TIMELI := ERBDATICI+2] :
255
                  displaytime;
256
257
             END:DIBB := ERBDATL63;258
259
             ANALOG := ERBDAT[7] ;
             analogint := analog :=260.
261
             NDIGA := \langleERBDAT[14] <u>sh]</u> 8) <u>or</u> ERBDAT[15] ;
             SDIGALO] := (ERBDATL8] shl 8 or ERBDATL9] )SHR 4 ;
262
             SDIGAL11 := (((ERBDATI91 AND 15) <u>SHL</u> 8) <u>QR</u> ERBDATI101);263
             SDIGAL2] := (ERBDATL11] SHL 4) OR ( ERBDATL12] SHR 4) ;
264
265
             SDIGA[3] := ((ERBDAT[12] and 15) sh1 8 or ERBDAT[13] );
             SDIGAL4] := (ERBDAT[16] \frac{1}{2} 8 or ERBDAT[17] ) SHR 4;
266
             SDIGAL5] := (((ERBDATL17) AND 15 ) SHL 8) OR ERBDATL181);
267
             SDIGAL61 := (ERBDATIC191 SHL 4) OR (ERBDATIC201 SHR 4) ;268
             SDIGAL71 := (( ERBDATL201 and 15) \frac{1}{2} B or ERBDATL211 ) ;
269
270
             ssch := sdiqa[0]:
271
             slch := sdigaI11;stch i = sdigal2] i272
273
             scpos r = sdiga[3];
274
      RETURN:
275
      END:{ OF DIVY }
278
      <u>Procedure</u> ScanPos ;
280
      Begin
            Case Minorframenum mod 40 of
281
283
      0,1,2:
                begin
284
       K
                 Calculate sum of space look data.
285
287
      Ą.
                 Spacelook := Spacelook + Sdiga[3] + Sdiga[7] ;
288
                  spacecount := spacecount + 2 ;
289
290
                end;291
      3 :
                begin
292
       Æ.
                 Complete the sum of space look data and calculate average.
293
295
       \mathcal{F}Spacelook := Spacelook + Sdiga[3] + Sdiga[7];
296
                  spacecount := spacecount + 2 ;
297
                 Spacelook := Spacelook div B;
298
                  sorc := 'SPACE '; output (sorc, frame [xypos (17, 2)], white) ;
299
                 str(spacelook:5,sorc); output(sorc,frame[xypos(17,11)],green);
300
301
                end;
      4:303
               begin
304
       \mathbf{C}305
                Get first and second Earth scan positions.
```
Listing of: SCANCHK.PAS

 $307 - 3$ 

 $\overline{a}$ 

Page 7

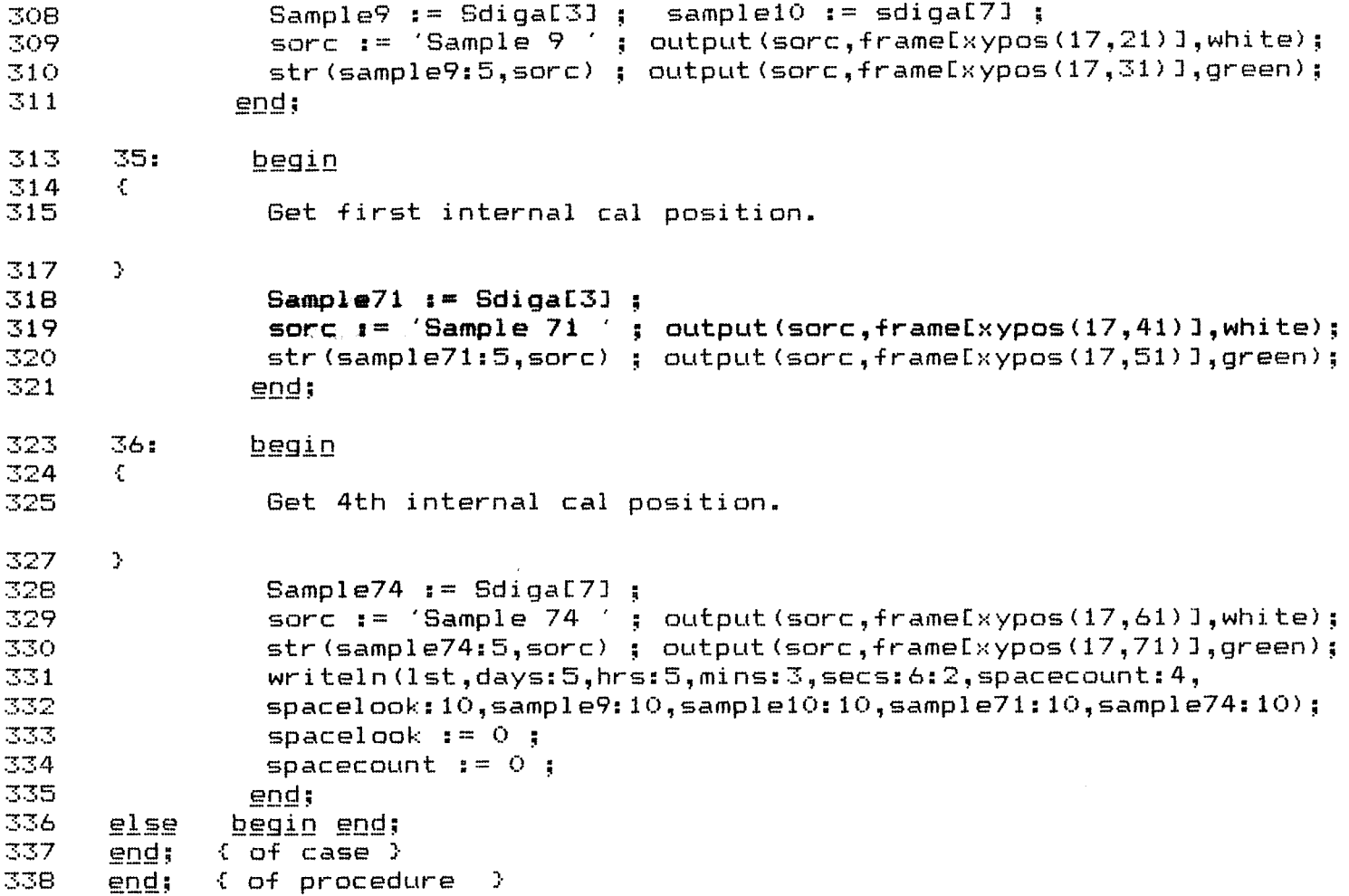

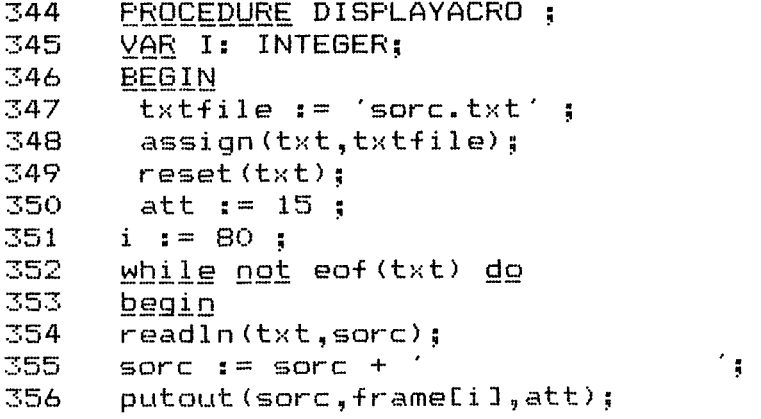

8 Fage

. . . . . .

```
Listing of: SCANCHK. PAS
```

```
357
      i := i + 80;358
      end;
359
      close (t \times t);
361END:362
      procedure forwardjump ;
      yar ipos : integer ;
363
364
      begin
365
            ipos := filepos(f1);
            ipos := ipos + 100;366
            seek(f1, ip05);
367
      end find the
369
             2012年1月1日
       372
376
      BEGIN
           ESIPL i = 'OFF';
377
      WRITELN(' ENTER SPACE CRAFT ID (9 OR 10) ');
378
379
      READLN(IDNUM):
      IF IDNUM = 9 THEN ASSIGN (FL, 'NOAA9.DAT')
380
      ELSE ASSIGN (FL, 'NDAA10.DAT');
381
           RESET (FL);
382
                                             { SAVE PRINT SCREEN VECTOR }
383.
           STORINTEO] := SCRNINTEO] ;
           STORINTE1J := SCRNINTE1J ;
384
                                           E PLACE NEW VECTOR TO OUR ROUTINE 3
385
           SCRNINT[0] := OFS(PRSTAT) ;
386
           SCRNINTE1] := CSEG ;
                                             { SET UP BO X 50 DISPLAY SCREEN }
387
           NEWSCREEN :
                                              { DISPLAY ACRONYMS ON SCREEN }
           DISPLAYACRO ;
388
           STATPR := 0; linenum := 0; charnum:= 0;389
390
           spacecount := 0;391
           spacelook \mathbf{i} = 0 ;
           MINORFRAMENUM := -1;
392
393
      WRITELN(LST, ' SCAN CHECK FOR NOAA-', IDNUM: 2);
394
      repeat
396
     REEP:
398
              key := \text{cntlb }399
              if key = 2 ) then goto stop;
              if (key = 18 ) then displayacro;
400
401-0
              if (key = 6 ) then forwardjump ; \rightarrow402
              if (key = 11) then
403
              begin
404
                   <u>repeat</u>
405
                         key := \text{cntlb};
406
                         if key = 7 then goto reep;
407
                   <u>until</u> key = 11;</u>
```
# Listing of: SCANCHK.PAS

 $\sim 10^{-11}$ 

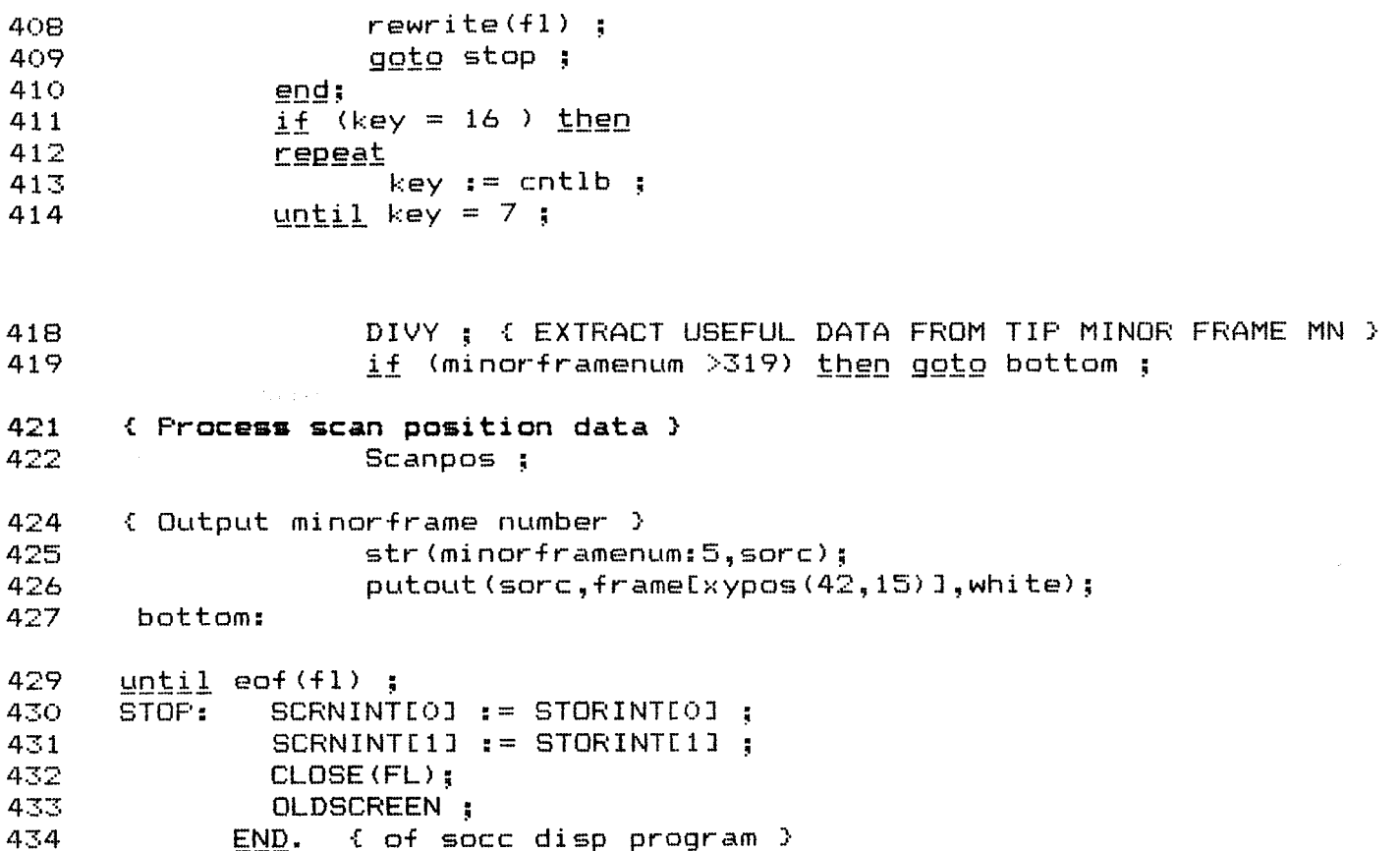

 $\sim 1$ 

## **APPENDIX C** - **ESMCAL**

**ESMCAL (ERBS** scanner mam calibration program) is used to determine the stability of the scanner detectors during solar transit. Sensor and temperature data are tabulated by this program and plots of the short wave and total channels are generated for the complete solar calibration time span. From this data, a time history was established to determine the stability of the detectors.

PURPOSE : ESMCAL IS THE SHORTWAVE CHECK ONE STABILITY OF THE TOTAL AND SHORTWAVE ERBS SCANNER CHANNEL DURING A SOLAR CALIBRATION ESMCAL IS ERBS SCANNER MAM CALIBRATION PROGRAM. THIS GETS THE SOLAR CAL DATA FOR ALL THE THREE RADIOMETRIC CHANNELS DURING A SOLAR TRANSIT. THIS GETS A TABULATED FORM OF PRINT OUT OF THE SENSORS DATA AND **A** TABULATED FORM OF TEMPERATURE IN ENGINEERING UNITS.ALS0 GETS *2* PLOTS OF SSCH, STCH FOR THE WHOLE FERIOD DURING A SOLAR CALIBRATION. FROM THIS DATA, TIME HISTORY WAS DONE TO SEE IF THE RESPONSE OF THE DETECTORS **WERE** CONSTANT OR CHANGING

LANGUAGE : FORTRAN-5

PROCEDURE: TYPE: **-ERE(S,ESMCALJ,DISC=F,SMMARY .PROC9ERBS,DISKF,SMM~RY,FIL=#DATA.**  REFORM,FIL. ROUTE.SCR.DC=IN.ST=RHA. REVERT. ESMCAFR **I** DATA. /JOB COMND, T2000, CM77200. /IJSER /CHARGE<br>GET,USER1. DELIVER. BIN15SU NATARAJAN GET, TAPE 1 **=D** 1 SKF **I**  REWIND,TAFE1. ATTACH,LARCGOS/UN=LIBRARY,~A. GET, CABLIB5/UN=UTIL. GET, ESMCAL. FTNS,I=ESMCAL. LDSET, LIB=CABLIB5. **LDSET,LIB=LARCGOS,FRESETA=NGINF.**  LGO. REWIND,TAPEi1. REPLACE,TAPE11=SMMAKY. ROUTE,TAPEll,DC=LP. REPLACE,SAVPLT. **PLOT,CALPQST,11(PAGE=1~,XM=.7,FSH=l~)**  CONT. //6OOA PERFORATED 8.5 *X* 11 ROLL PAPER CONT. BLANK FAFER BLACK INK GREEN INK RED INK CONT-PEN 1 - BLACK LEROY *<sup>3</sup>* CONT'.FEN 2 - GREEN LEROY *<sup>3</sup>* CONT.PEN *3* .- RED LEROY 3 CONT. PLEASE FOLD THESE PLOTS// DAYFILE, ERBSOK. REPLACE, ERBSOK. EXIT. DAYFILE, ERBSER. REPLACE **7** ERBSER -

PROGRAM ESMCAL – 74/660 – OPT≖1,RUDND≖ A/ S/ M/-D,-DS – FTN 5,1+642 – 87/05/21, 08,21,17<br>DD=-LONG/-OT,ARG= COMMON/-FIXED,CS= USER/-FIXED,DB=-TB/-SB/-SL/-FR/-TD/-PMD/-ST,-AL,PL=5000 FINS, I=ESMCAL, L=LF.

 $\big)$ 

 $\pmb{\}}$ 

 $\bar{\textbf{r}}$ 

PAGE

۰  $\upsilon$   $\upsilon$   $\upsilon$   $\upsilon$   $\ast$ **ALL** THE DAY NUMBER OF ORBITAL DATA BETNG ANALYSED<br>Compand Echo 눈 THIS IS ERDS SANNEP MAM ALIBRATION PROGRAM.<br>THE THREE RADIOMETRIC CHANNEL DURING A SOLAR TRANSIT.<br>THE SHORT JAVE AND TOTAL CHANNELS USE THE MAM (MIRROP<br>ATTENUATOR MOSAIC) AS A PRIMARY CALIBRATION DURING A SOLAR YEAR YHE DATA IS RECOPDED<br>INDEX OF THE MAM TEMP. IN FACH ME<br>INDEX IF THE TOTAL BLACK BODY TEMP.IN EACH<br>INDEX TF THE TOTAL BLACK BODY TEMP.IN EACH<br>INDEX OF THE DETECTOR TEMP. IN EACH MF<br>AVERAGE OF SSCH SAMPLE 80 OF 4 SCANS<br> ROUTINES USED : BUFFER IN,SPREAD<br>Subroutines called : Timm,Cteu,Chplt ST SYSTEMS CORPORATION<br>HAMPTOM VA-23666. BY : SUDYA NATARAJAN<br>: NOS CDC ERBE PRIIGRAM ESMCAL  $\ddot{\phantom{a}}$ IECHD<br>IYEAR ELH2S **SCH60 TDAY**  $SCH3$ HRITTEN  $\mathbf{r}$ PROJECT VIEW .<br>ENNAMARMAMM  $\begin{array}{c} 66 \\ 06 \\ 06 \end{array}$ **123456769** 

### ORIGINAL PAGE IS ROOR QUALCYN OF

 $C-3$ 

PAGE 87/05/21. 08.21.17

 $\lambda$ 

 $\big)$ 

 $\sim$ 

INTEGER ACCM3, ACCMEO, ACCM73, ACCM3, PCCM60, BCCM73, DCCM3, DCCM60, DIMENSION IBUF(402),IBYTES(3015),SCH3(130),SCH60(130),<br>\*SCH73(130),SLCH3(130),SLCH60(130),SLCH73(130),STCH3(130),<br>\*STCH60(130),STCH73(130),X(130),DLT60S(130),DLT73S(130),<br>\*DLT60L(130),DLT73L(130),DLT60T(130),DLT73T(130),IF FTN 5.1+642 ●▲OC I> LONUS ●●OC I> LINY NLV ●●OC I> LONUS ●●OC I> LINY NS YNY NY NONINO AVERAGE OF SLCH SAMPLE 3 OF 4 SCANS<br>AVERAGE OF SLCH SAMPLE 23 OF 4 SCANS<br>LONGWAVE DETECTOR TEMP IN ENG. UNITS<br>SHORTWAVE MAM TEMP. IN FNG.UNITS<br>SHORTWAVE MAM TEMP. IN FNG.UNITS<br>TOTAL BLACK BODY TEMP IN ENG.UNITS<br>TOTAL DETEC +STUAT(130), SSDETT(130), SLDETT(130), STDETT(130), STRV(130)<br>CDMMMM/JIM/JDAY(130), JHR(130), JMIN(130), JSEC(130) USE SPREAD ROUTINE TO STORE 8 BITS IN CDC 60 BIT WORD.<br>CALL TO SUBROUTINE "TIMM" TO GET THE TIME COMMON/FTIM/FYEAR, FOAY, FHR, FHR, FARSEC, FHRE, FMINE, FSECE BEGIN BUFFERING IN THE RECORD UNTIL A VALID RECORD IS DPT=1,ROUND=  $\Delta / S / M/=0.5$ **BUFFER IN(1,1)(IBUF(1),IBUF(402))** IF(UNIT(1))2,500,500 74/860 SSMAMT<br>SSMBT  $SLC$ H60 **STCH60** ENCOUNTERED. SLDETT STMANT SLCH73 SSDETT STDETT  $STCH73$  $STCH3$ SLCH3 STBBT STMBT [P0\$60=536  $1 - 3 - 3 = 682$  $1033 = 58$ MAMT=700  $188 - 716$  $LOE$ <sup> $T = 719$ </sup>  $178V = 710$ #DCCM73  $P = 0$ PROGRAM ESMCAL ouoooooooooooo **OUUUUU** 123345<br>125555 578901204  $667$  $\frac{8}{6}$  $\frac{8}{20}$  $\frac{1}{4}$  $44$  $45$  $\ddot{\bullet}$  $\ddot{4}$  $49$  $50$ THUTHULLE  $\overline{5}$  $\frac{1}{\alpha}$   $\frac{\alpha}{\alpha}$ 

 $\frac{1}{2}$  . GRICHMAL PAGE IS BOOR QUALITY  $\overline{or}$ 

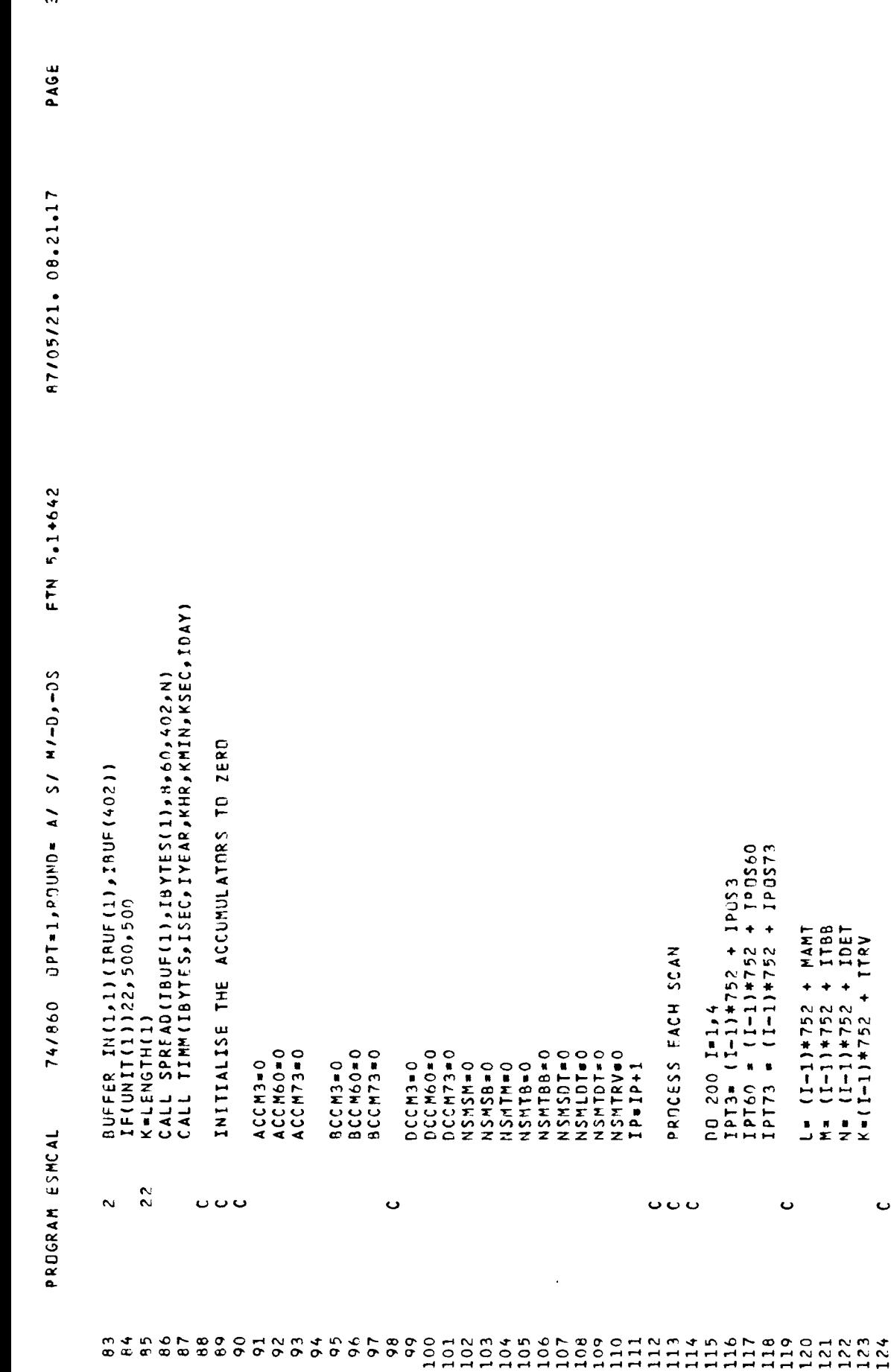

 $\bar{r}$ 

 $\langle \hat{r} \rangle$ 

 $\sim$   $\pm$ 

NO 200 I=1,4<br>IPT3\* (I-1)\*752 + IPUS3<br>IPT60 \* (I-1)\*752 + IPOS60<br>IPT73 \* (I-1)\*752 + IPOS73 L= (I-1)\*752 + MAMT<br>M= (I-1)\*752 + ITBB<br>N= (I-1)\*752 + IDBT<br>K=(I-1)\*752 + ITRV PROCESS EACH SCAN 8 CC M 3 = 0<br>B CC M 6 0 = 0<br>B CC M 7 3 = 0  $\bullet$  $\ddot{o}$   $\ddot{o}$  $\bullet$ 

 $\ddot{\phantom{1}}$ 

 $C-5$ 

 $\hat{\boldsymbol{\gamma}}$ 

 $\ddot{\phantom{0}}$ 

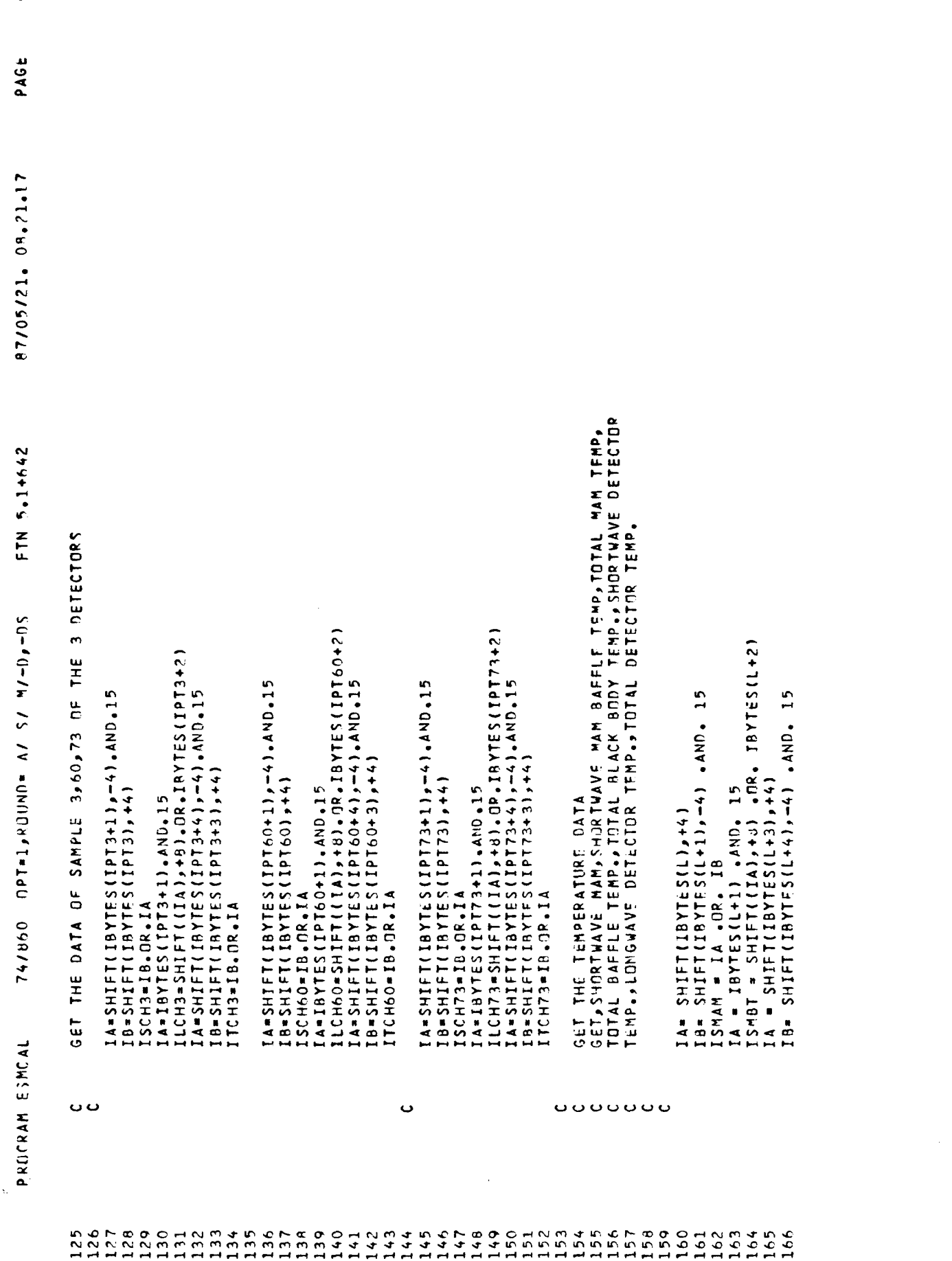

 $C-6$ 

 $\mathcal{Y}$ 

PAGE 87/05/21.08.21.17 FTN 5.1+642 74/860 OPT=1, ROUND=  $A / S / M - 0.5$ PROGRAM ESMCAL

 $\,$ 

 $\lambda$ 

 $\bar{\bar{J}}$ 

in

ITMAM = IA .OR. IB<br>IA = IRYTES(L+4) .AND. 15<br>ITMBT = SHIFT((IA),+d) .DR. IRYTES(L+5)<br>IA = IBYTES(M) .AND. 15<br>ITBBT = SHIFT((IA),+d) .DR. IBYTES(M+1)<br>IA = IBYTES(N) .AND. 15<br>IA = SHIFT(IA),+a) .DR. IBYTES(M+1)<br>IA = SHIFT(IB ILDET = IA .OR. IB<br>IA = IBYTES(N+3) .AND. 15<br>ITDET = SHIFT((IA),+d) .DR. IBYTES(N+4) STRV=SHIFT((IA),+6).0R.IBYTES(K+1) DCCCOOL DONGO - ITCHOS<br>DCCCOOL - ITCHT + ITCHT + ITCHT + ITCHT + ITCHT + ITCHT + ITCHT + ITCHT + ITCHT + ITCHT + ITCHT + ITCHT + ITCH<br>DCCCOOL - ITCHT + ITCHT + ITCHT<br>SSMIP + ITCHT + ITCHT + ITCHT<br>SSMIP + ITCHT + ITCHT + IT ACCH3 = ACCH3 + ISCH3<br>ACCH60 = ACCH60 + ISCH60<br>ACCH73 = ACCH73 + ISCH73 BCCH3 = BCCH3 + ILCH3<br>BCCH60 = BCCH60 + ILCH60<br>BCCH73 = BCCH73 + ILCH73 NSMIBB = NSMIBB + ITBBT<br>NSMSDT = NSMSDT + ISSET<br>NSMLDT = NSMLDT + ISSET<br>NSMIDT = NSMIDT + IIDET  $A = IBYTESS(K)$  .  $AND. 15$ ITCH3 **ISTRV** DCCM3 = DCCM3 + + VSHTRV=NSTRV JHR (IP)=KHR<br>JMIN (IP)=KMIN<br>JSEC (IP)=KSEC JDAY(IP) = IDAY **CONTINUE**  $\frac{8}{200}$ ں ں ں 

GRIGINAL PAGE IS OF ROOR QUALITY

ت

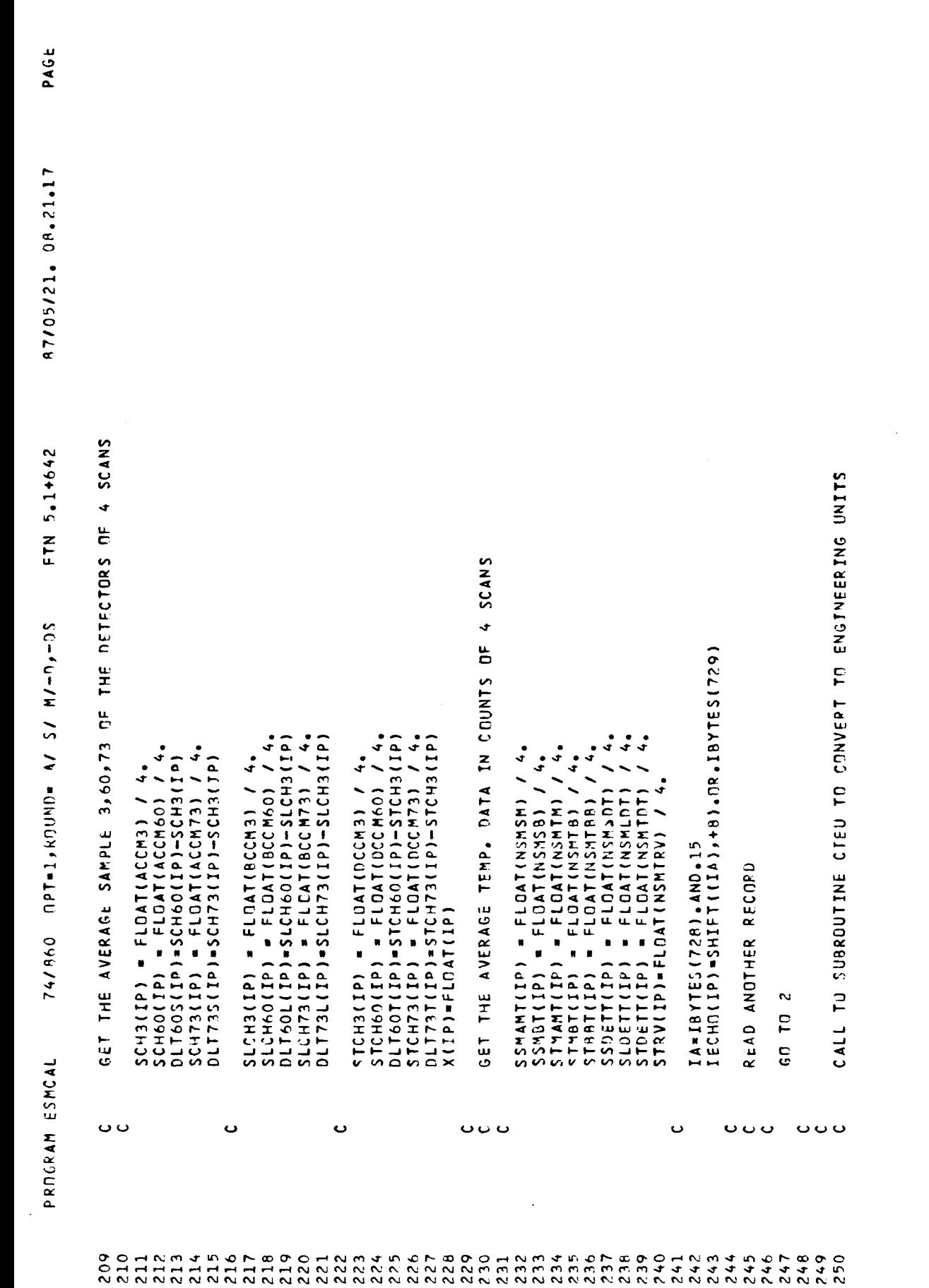

 $\bullet$ 

 $\rightarrow$ 

 $\sim 1$ 

 $\bar{Y}$ 

 $C-8$ 

 $\sim$   $\alpha$ 

 $\mathcal{L}^{\text{max}}_{\text{max}}$ 

 $\label{eq:2.1} \begin{split} \frac{1}{\sqrt{2}}\left(\frac{1}{\sqrt{2}}\right)^{2} &\frac{1}{\sqrt{2}}\left(\frac{1}{\sqrt{2}}\right)^{2} &\frac{1}{\sqrt{2}}\left(\frac{1}{\sqrt{2}}\right)^{2} &\frac{1}{\sqrt{2}}\left(\frac{1}{\sqrt{2}}\right)^{2} &\frac{1}{\sqrt{2}}\left(\frac{1}{\sqrt{2}}\right)^{2} &\frac{1}{\sqrt{2}}\left(\frac{1}{\sqrt{2}}\right)^{2} &\frac{1}{\sqrt{2}}\left(\frac{1}{\sqrt{2}}\right)^{2} &\frac{$ 

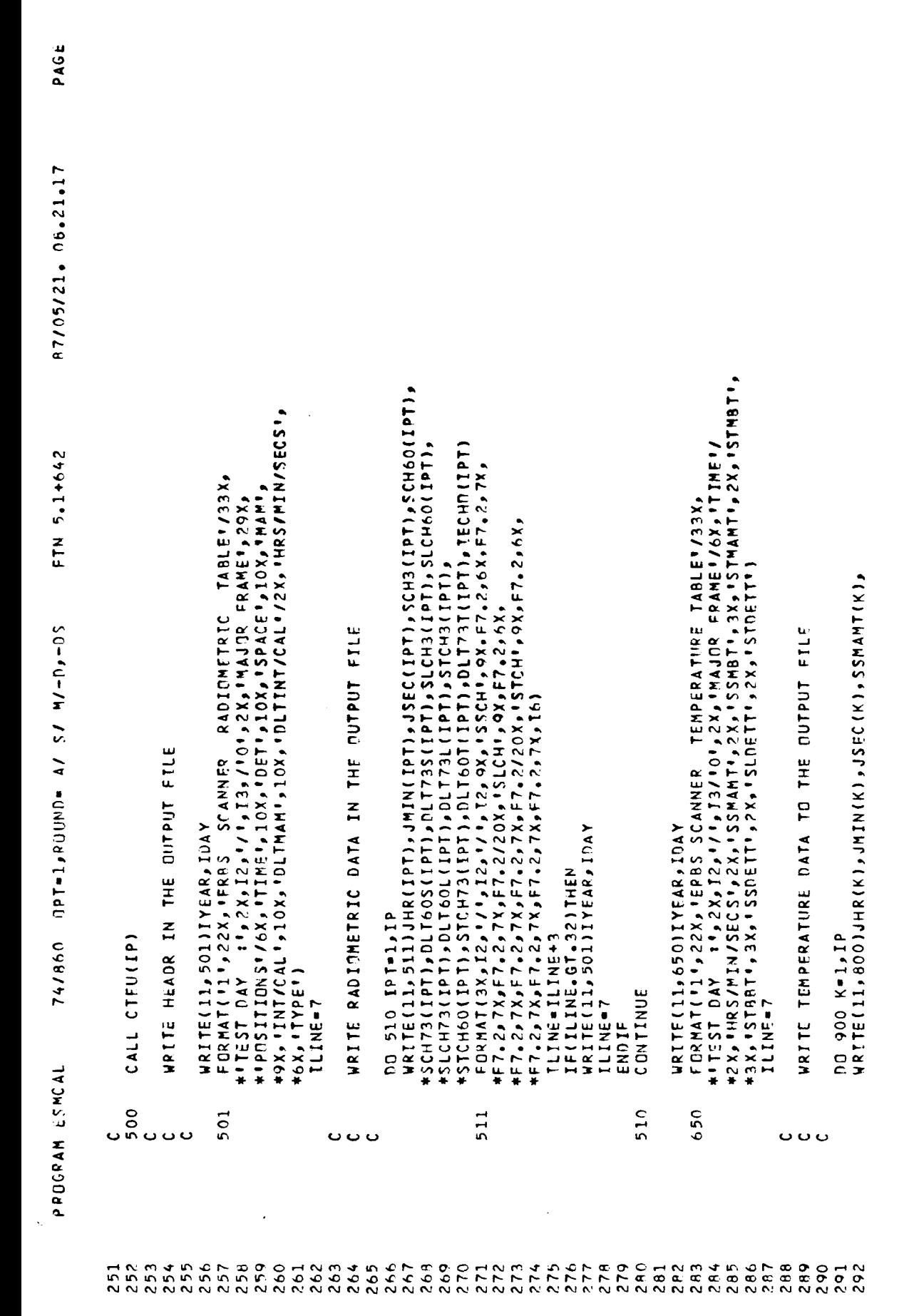

 $\ddot{\phantom{1}}$ 

 $\label{eq:3.1} \begin{array}{cccccc} \mathcal{Y} & \longrightarrow & \mathcal{Y} & \longrightarrow & \mathcal{Y} \end{array}$ 

 $\rightarrow$   $\rightarrow$   $\rightarrow$ 

 $\sim 10^{11}$ 

 $\sim$   $\sim$  $\sim 10^7$ 

 $\mathcal{L}(\mathcal{L})$  ,  $\mathcal{L}(\mathcal{L})$  ,  $\mathcal{L}(\mathcal{L})$ 

 $C-9$ 

 $\Delta$ 

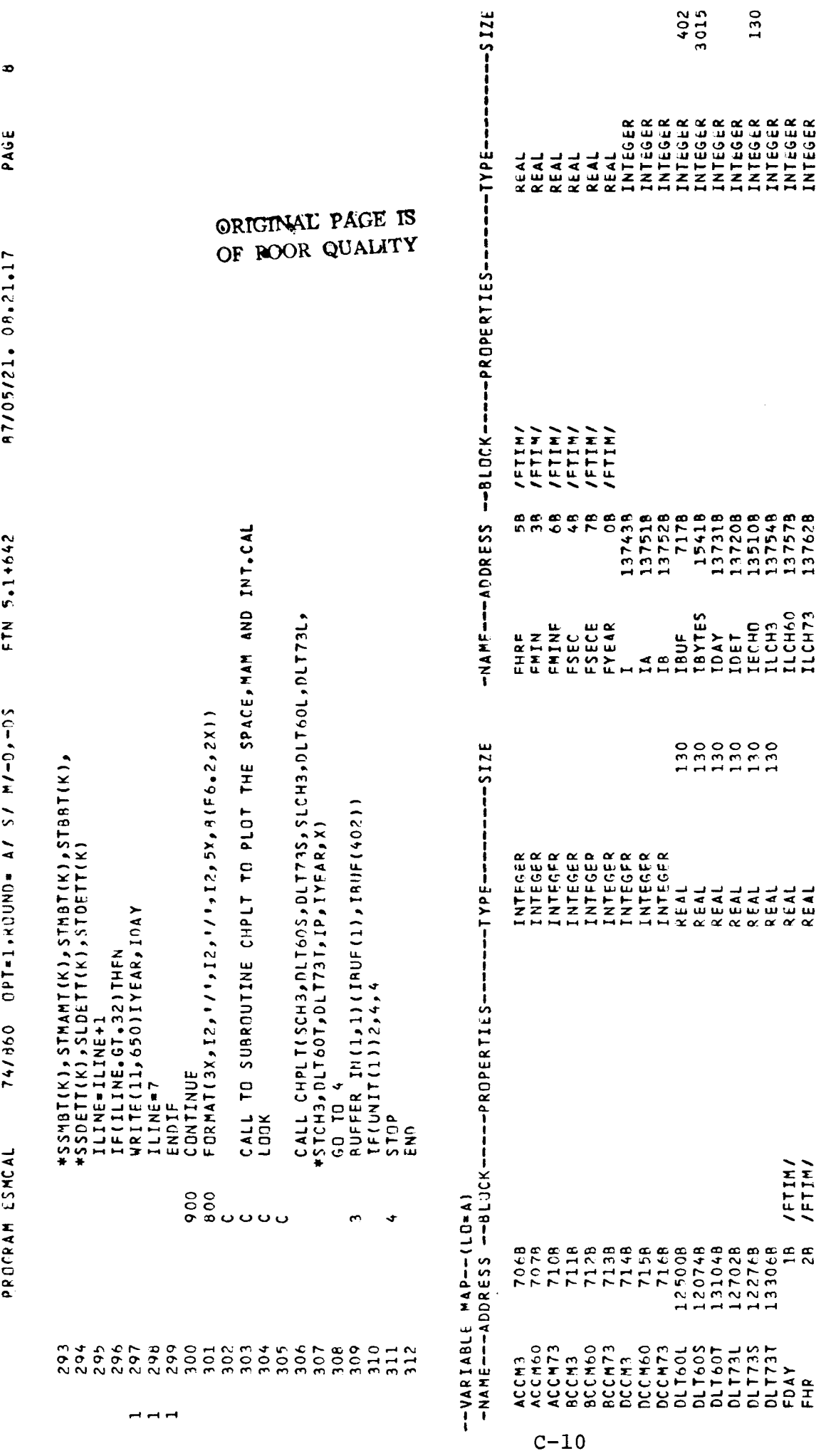

 $\sim$   $\sim$ 

 $\hat{\mathcal{L}}$ 

 $\overline{\mathcal{Y}}$ 

 $\hat{\mathbf{y}}$ 

 $\bar{\bar{J}}$ 

 $\begin{array}{c} \longrightarrow \end{array}$  $\frac{1}{2}$  ,  $\frac{1}{2}$  PAGE SUBROUTINE TIMM<br>Du=−Long/−DT,ARG= commun/−Fixen,Cs= usep/−Fixen,DB=−TB/−S9/−SL/−ER/−ID/−PMD/−ST,−AL,PL=5000<br>FTN5,I=ESMCAL,L=LF, SUBROUTINE TIMM(IBYTES, ISEC, IYEAR, KHR, KMIN, KSEC, IDAY) THIS SUBROUTINE GETS THE TIME OF THE ORBITAL DATA LLSEIF(JOAY.GT.6065 .AND. JDAY.LT.6431)THEN IF(JDAY.GT.5699.JOAY .LT.6066)THEN "A=IBYTES(2).AND.1<br>IB=SHIFT((IA),+0).OP.IBYTFS(172)<br>JC=SHIFT(!BYTES(173),-3).AND.31 JDAY=SHIFT((IB),+5),JR.IC **INDWS3 I** DINENSION IBYTES(3015) **WARRET THE JULIAN DAY** GET THE DAY NUMBER  $IOAY = JDAY = 6065$  $70AY = JDAY - 5699$ CALLING ROUTINE IYEAR=35 IYEAR=84  $\ddot{\phantom{1}}$ ooooo  $\overline{C}$  $\sim$   $\circ$  $\frac{14}{15}$  $\rightarrow$   $\sim$   $\sim$   $\sim$   $\sim$  $c \wedge a$  $13$  $\overline{10}$  $\mathbf{1}$  $\overline{1}$ 

Ņ

 $\cdot$ 

 $\,$ 

#### ORIGINAL PAGE IS **ROOR QUALITY** OF

ELSEIF(JDAY.61.6430 .AND. JDAY .L7. 6796)THEN

 $10AY = JDAY - 6430$ 

IYEAR=86

ELSEIF(JOAY=GT+6795 = AND+ JOAY=LT+7161)THEN<br>IDAY=JOAY-6795

IE=SHIFT((ID),+8),OR,IBYTES(174)<br>IE=SHIFT(IBYTES(175),-2),AND.63<br>ISEC=SHIFT((IE),+6).OR,IF

KSEC-ISEC-(ININ+60)

ININ=ISEC/50 KHR=IMIN/60 KNIN=IN-LACKHR \*60)

D=18YTES(173).AND.7

END<sub>1F</sub>

 $T YEAR = 87$ 

IG=IBYTES(175).AND.3<br>IMILI=SHIFT((IG)+0).QR.IBYTES(176)<br>PETURN

 $\frac{6}{6}$ 

SUBROUTINE CTEU – 74/860 – OPT≡1,\*dund⊫ A/ °/ M/−D,+DS – FTN 5.1+642<br>DO=−LONG/−DT,ARG= COMMON/−FIXED,CS= USER/−FTXED,DB=−TR/−SB/−SL/−ER/−ID/−PMD/−ST,−AL,PL=5000 \*2.33846E-8,1.67705E-11,3.99253E-15/<br>- DATA B1,82,83,84,85,96/12.1752498,1.4411415E-2,5.04308321E-7,<br>\*2.62463814E-11,1.04124505E-14,9,2227099E-19/<br>- DATA S1/2.1106F-3/<br>- DATA S1/2.1106F-3/ COMMON/MAM/SSMAMT(130),SSMBT(130),STMAMT(130),STMBT(130),<br>\*STBBT(130),SSDETT(130),SLDETT(130),STDFTT(130),STRV(130)<br>DATA C1,C2,C3,C4,C5,C6/20,0091,,0129966,A,25284F-6, THIS SUBROUTINE GETS THE TEMPERATURE IN ENG.UNITS<br>USING COUNT CONVERSION FOUATION.  $55H8T1111 = -C1 + C2 + 55H8T(1) + C3 + 55H8T(1) +$ 21481(1) = −C1 +(C2 + 21481(1))−(C3+21481(1)++5)+<br>+(C4 + 21HBT(1)++3) − (C5 + 21HBT(1)++4) \*(C4 \* STMAMT(I)\*\*3) - (C5 \* STMAMT(I)\*\*4) GET SHORTWAVE MAM BAFFLE TEMP ESMCAL GET THE SHORTWAVE HAM TEMP GET TOTAL MAM BAFFLE TEMP . \*+(C6 \* SSMANT(I) \*\*5) #+(C6 \* STMANT(I)\*\*5) \*+(C6 \* SSMBT(I) \*\* 5) SUBROUTINE CTEU(IP) GET TOTAL MAM TEMP CALLING ROUTINE DD 100 I=1, IP FTN5, I=ESMCAL, L=LF. ooooooo ပေပ ပ္ၿပ  $\mathbf{o} \mathbf{o} \mathbf{o}$  $\mathbf{o} \circ \mathbf{o}$ 

PAGE

**ORIGINAL PAGE 18** OF ROOR QUALITY

 $C-12$ 

 $\begin{array}{c} 6 \\ 0 \\ 0 \\ 0 \\ 0 \\ \end{array}$ 

 $\frac{9}{2}$ 

E O O H N M 4 IN 4 N 6 O 6 1 N 1 N 1 N 1 N 1 N 1 N

**HNM4DOP30** 

 $\hat{\boldsymbol{\gamma}}$ 

 $\,$ 

 $\bar{J}$ 

OHNM4FOT

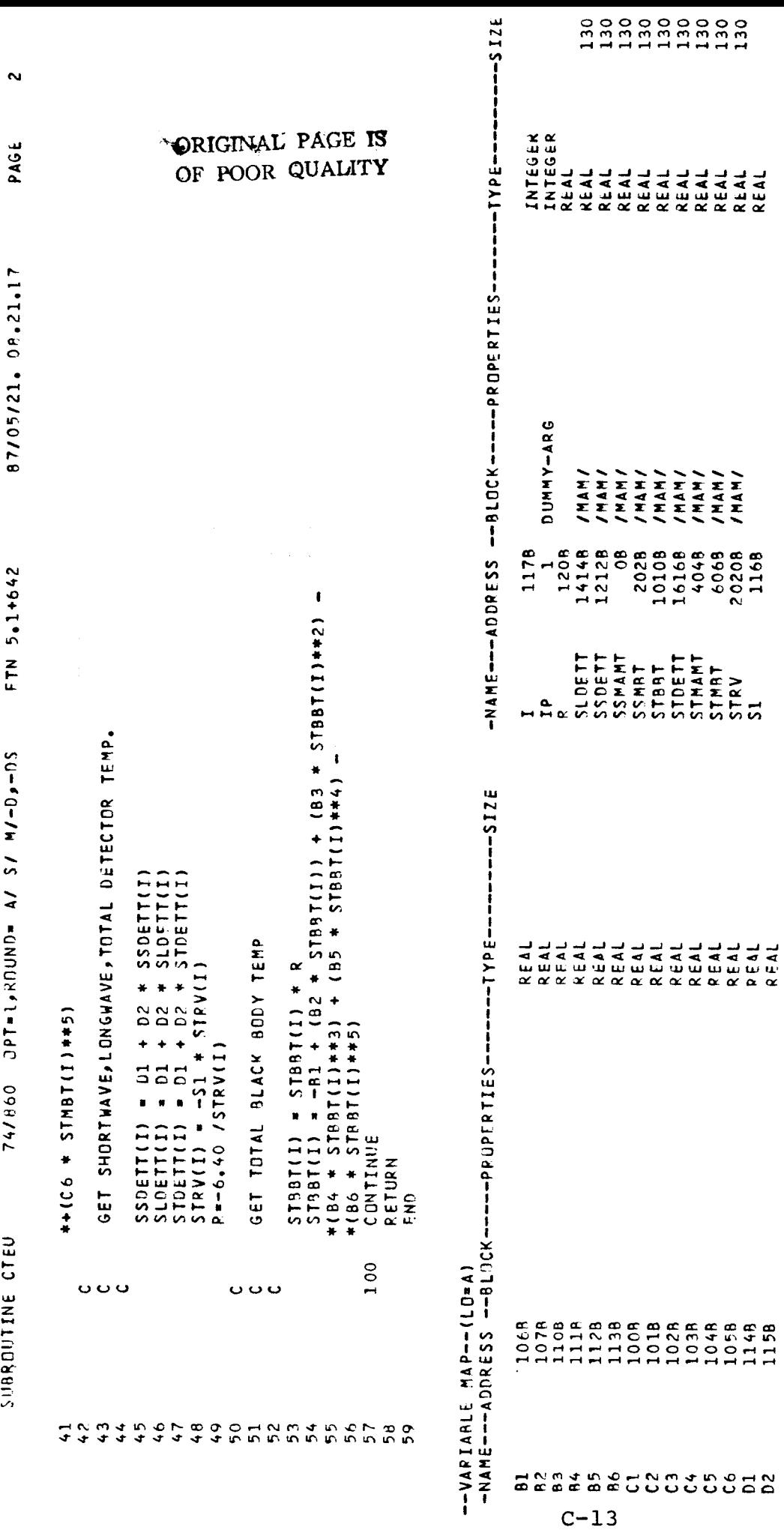

 $\hat{\boldsymbol{r}}$ 

 $\hat{\mathcal{A}}$ 

 $\mathbf{r}$ 

 $\overline{\phantom{a}}$ 

 $\label{eq:1} \begin{pmatrix} \mathbf{r}^{\text{obs}} \\ \mathbf{r}^{\text{obs}} \\ \mathbf{r}^{\text{obs}} \end{pmatrix}$ 

 $\overline{\mathcal{L}}$  $\bar{y}$ 

 $\bar{\beta}$ 

 $\frac{1}{2}$ 

 $\lambda$ 

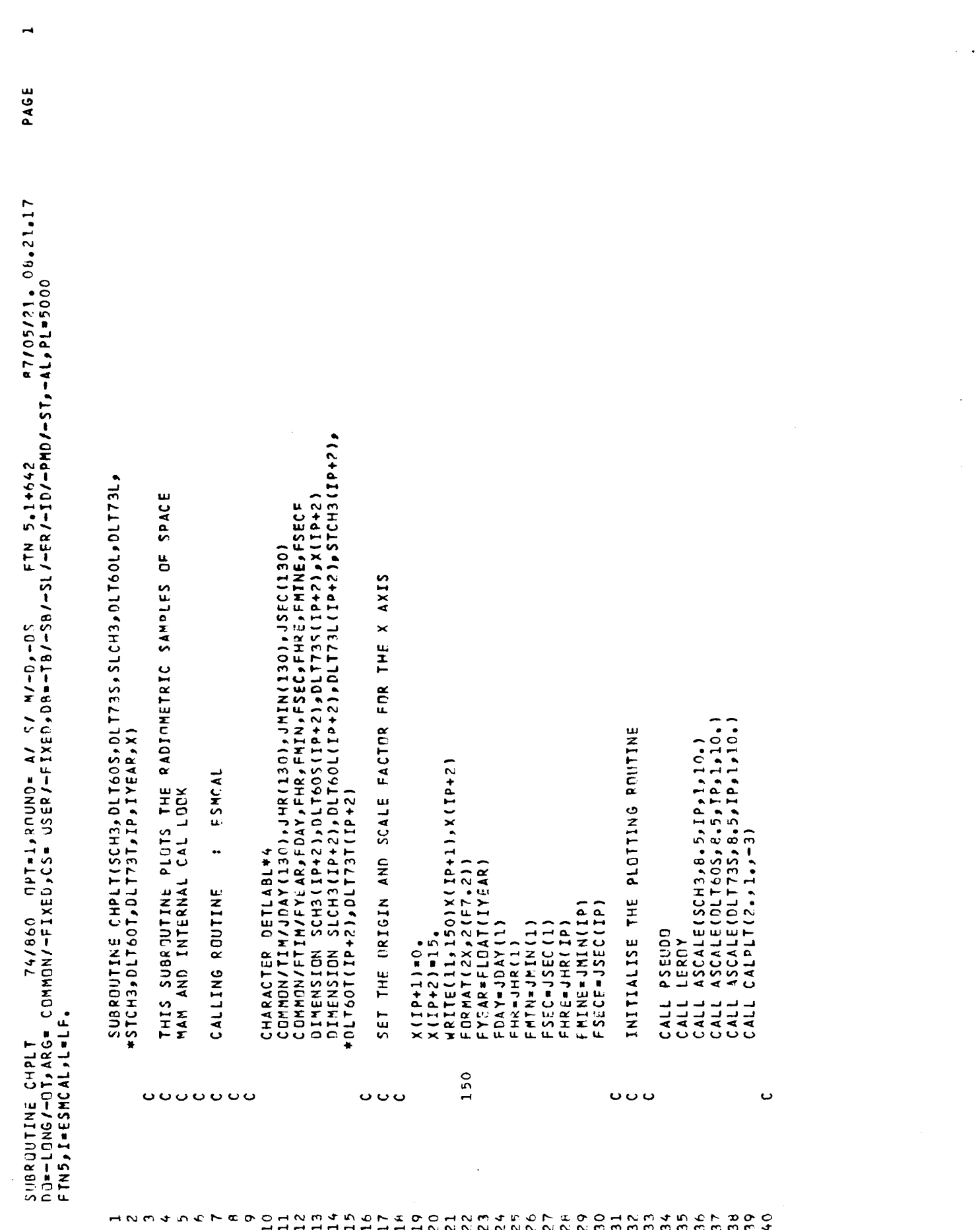

 $\sim$ 

 $\cdots$   $\cdots$   $\cdots$ 

 $\bar{\lambda}$ 

 $C-14$ 

 $\mathcal{Y}$  $\begin{array}{c} \mathbf{1} \rightarrow \mathbf{1} \rightarrow \mathbf{1$ 

97/05/21. 08.21.17 FTN 5.1+642 CALL CALPLT(-1.,0.,-3)<br>CALL CALPLT(-1.,90.,-3)<br>CALL AXES(0.,0,190.,5,5,0LT60S(IP+1),0LT60S(IP+2),1.,10., CALL AXES(0,,8,5,0,,15,,X(IP+1),X(IP+2),1,,4,,1 ',0,0,1)<br>CALL AXES(15,J0,J90,J6,5,SCH3(IP+1),SCH3(IP+2),1.,<br>\*10,J\* 'J0,0,-1) OFFSET THE PLOT WITHIN THE FRAME AND DRAW ANOTHER Y AXES CALL AXES(0++0++0++++5++5CH3(15++1)+5CH3(15+5)+1++10++<br>\*\*SCPOS-3'++14+7) OFFSET THE PLOT WITHIN THE FRAME AND DRAW 3RD Y AXES CALL AXES(0.,0.0.0.15.,X(IP+1),X(IP+2),1.,4., 74/860  $0P1 = 1,800N0 = 1/5$   $M/0.07 = 0.81/5$ CALL LINPLT(X, DLT60S, IP, 1, 0, 0, 1, 2) CALL LINPLT(X, SCH3, IP, 1,0,0, 1,1)  $*$  5 (  $POS-60$   $6$   $*$   $14$   $5$   $6$  )<br>C ALL CALPLT (1,  $50$   $*$   $-3$ ) PLOT THE SPACE DATA PLIJT SSCH MAM DATA  $*$  **RECORDS'**  $s$  + 14, -7) CALL NEWPEN (2) CALL NEWPEN (1) CALL NEWPEN(2) DRAW THE AXES SUBROUTINE CHPLT ပ္ပ္လ  $000$  $\ddot{\circ}$  $\ddot{\phantom{0}}$  $\ddot{\circ}$  $000$  $474$  $40012$ man or 800<br>man man ma  $45$  $\ddot{4}$  $\ddot{4}$  $\mathbf{1}$ 

ORIGINAL PAGE IS POOR QUALITY OF

PAGE

 $\lambda$  $\frac{1}{2}$ 

 $\left| \right\rangle$ 

 $C-15$ 

CALL LINPLT(X, DLT73S, IP, 1, 0, 0, 1, 3) PLOT SSCH INT-CAL DATA

C ALL AXES (0 • > 0 • > 90 • > 9 • 5 • DL T 73S ( I 0 + 1 ) > DL T 73S ( I 0 + 2 ) • 1 • • 10 • •<br>\*\* SC POS – 73 \* • 14 » 8 )

CALL CALPLITIO...3

CALL NEWPEN(3)

ت

ANGARAL PROGRAM<br>ANGARAL PROGRAM

 $\ddot{\circ}$ 

CALL CALPLT(16.,0.,-3)

CALL NEWPEN (3)

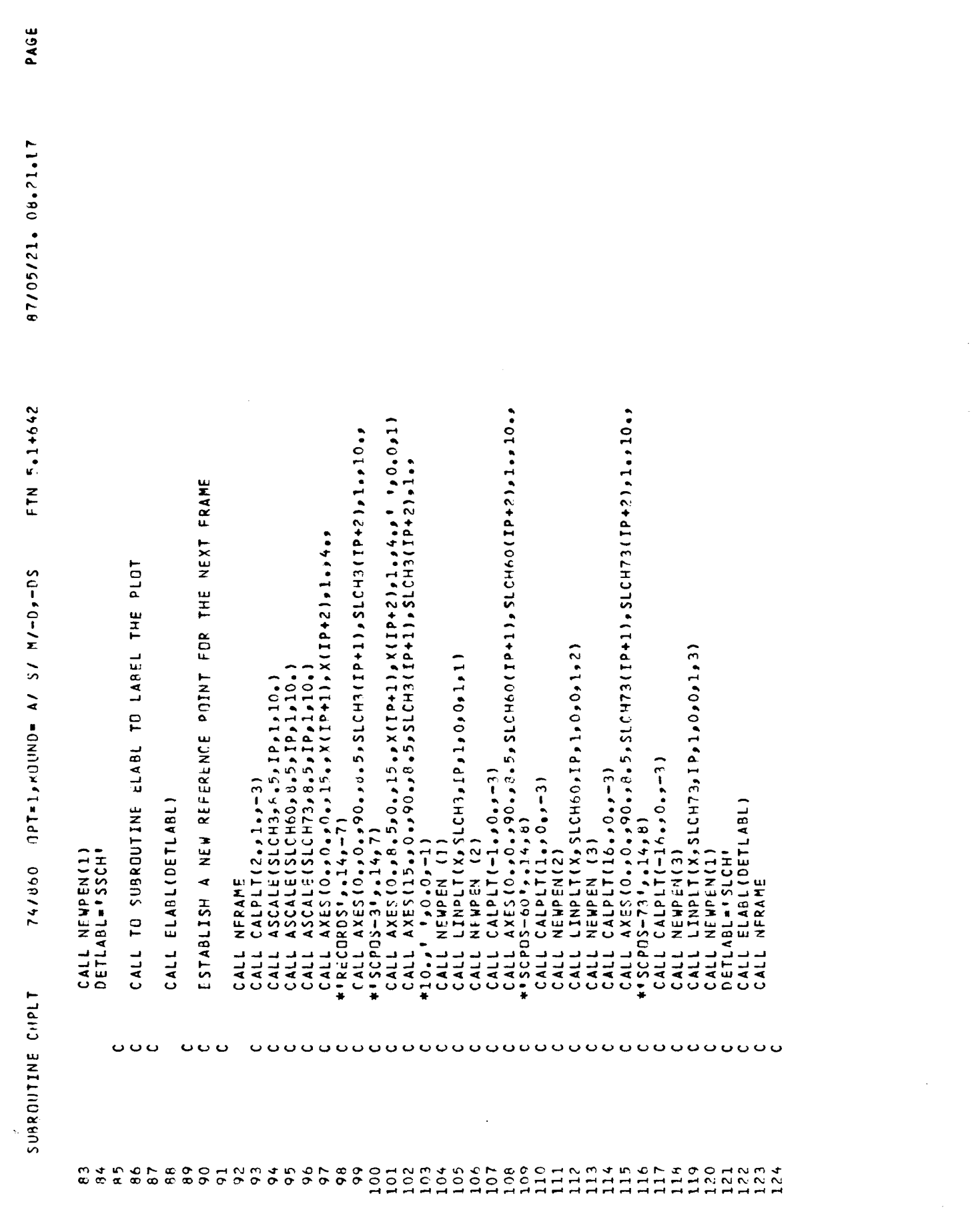

 $\sim$   $\sim$ 

 $C-16$ 

 $\begin{array}{cccccccccc} \mathbf{J} & \mathbf{J} & \mathbf{J} & \mathbf{J} & \mathbf{J} & \mathbf{J} & \mathbf{J} \end{array}$ 

 $\bullet$
PAGE 87/05/21.08.21.17 ORIGINAL PAGE IS. POOR QUALITY OF FTN 5.1+642 CALL AXES(0.,0.,0.,0.,5,0LT60T(IP+1),DLT60T(IP+2),1.,10., ESTABLISH A NEW REFERENCE POINT TO PLOT THE TOTAL CHANNEL CALL AXES(0+0+0+90++5+55TCH3(IP+1)+STCH3(IP+2)+1++10++<br>\*\*SCPDS-3\*++14+7)<br>CALL AXES(0++8+5+0++15++X(IP+1)+X(IP+2)+1+++++ \*++0+0+1<br>CALL AXES(15++0++90++5+5+5TCH3(IP+1)+STCH3(IP+2)+1++ SCALE THE Y AXES AND STORE THE ORIGIN AND SCALE FACTOR CALL AXES(0.0.0.0.15.x(IP+1),X(IP+2),1.4.<br>\*\*RECORDS\*,14,-7) 74/860  $nPr1, R0$ UND= 4/ S/ M/-0,-05 CALL LINPLT(X,DLT60T,IP,1,0,0,1,2) CALL LINPLT(X, STCH3, IP, 1, 0, 0, 1, 1) CALL ASCALE(STCH3, 6, 5, 1P, 1, 10, )<br>CALL ASCALE(DLT60T, 6, 5, 1P, 1, 10, )<br>CALL ASCALE(DLT73T, 8, 5, 1P, 1, 10, ) OFFSET THE PLOT WITHIN THE FRAME OFFSET THE PLOT WITHE THE FRAME PLOT THE SPACE TOTAL CHANNET PLOT THE TUTAL MAM DATA  $CALL CALPLT(-1.00.7-3)$ CALL CALPLT (16.,  $0.1 - 3$ ) CALL CALPLT(2.,1.,-3) CALL CALPLT(1,0,,-3)<br>CALL NEWPEN(2) + • 5 C POS-500 + CALL NEWPEN (2) CALL NEWPEN (3)  $+10.2000$ CALL NEWPEN (1) DRAW THE AXES SUBROUTINE C.IPLT ပ္ၿပ  $\circ \circ \circ$ o o o  $\ddot{o}$   $\ddot{o}$  $\ddot{\circ}$   $\circ$   $\ddot{\circ}$ o o o  $\ddot{\mathbf{0}}$   $\ddot{\mathbf{0}}$ n O N O O O H N<br>N N N N N M M M<br>H H H H H H H H nana<br>Contro<br>Contro  $7800$ <br> $19900$  $142$ <br> $143$  $144$ 145<br>1447<br>147  $149$ <br>149  $162$  $163$  $165$  $164$  $141$  $166$ 161

 $\bar{J}$ 

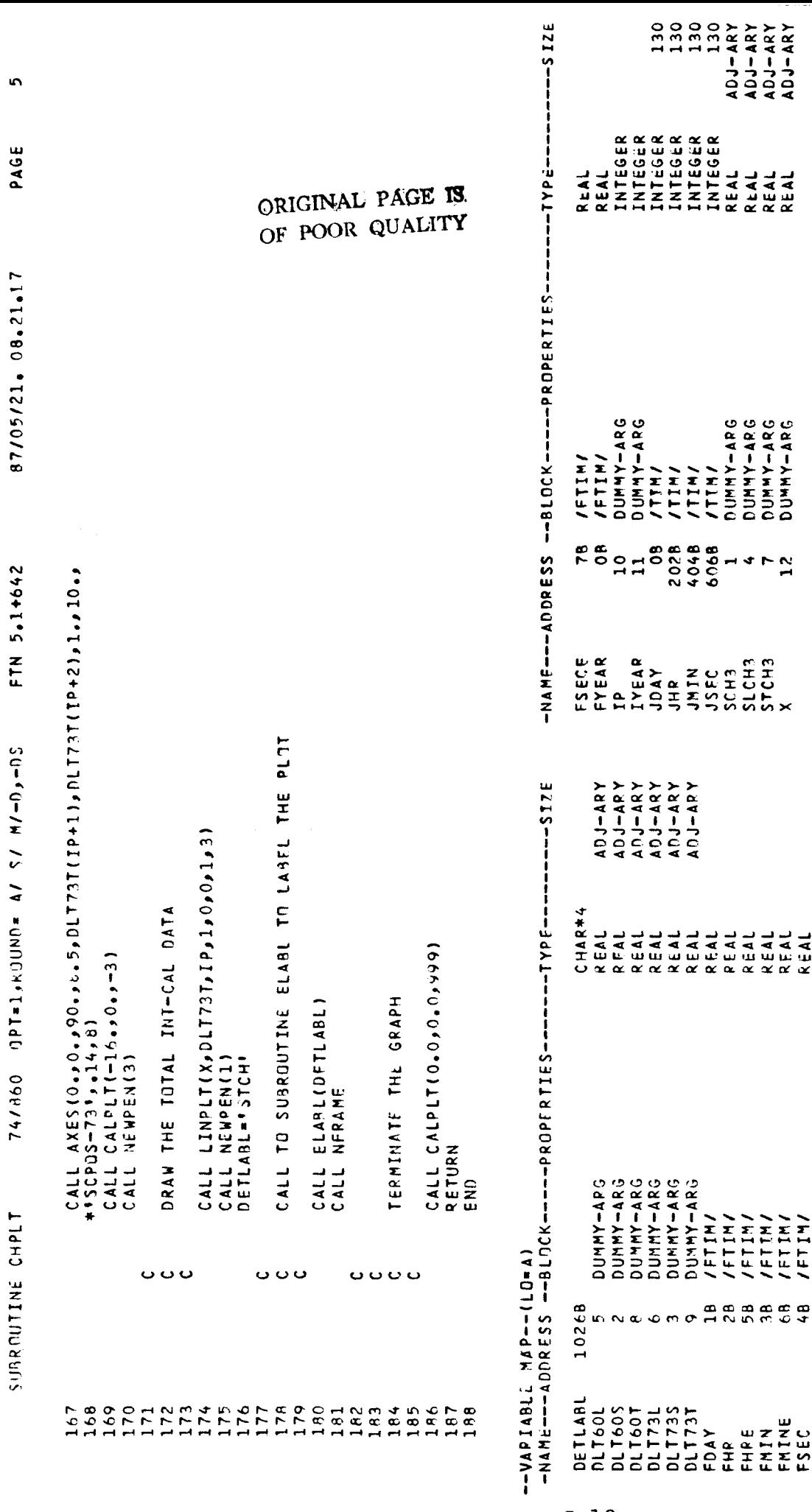

 $\mathcal{L}$  $\left\langle \mathbf{1}_{1}\right\rangle _{1}=\left\langle \mathbf{1}_{1}\right\rangle _{1}=\left\langle \mathbf{1}_{1}\right\rangle _{1}=\left\langle \mathbf{1}_{1}\right\rangle _{1}=\left\langle \mathbf{1}_{1}\right\rangle _{1}=\left\langle \mathbf{1}_{1}\right\rangle _{1}=\left\langle \mathbf{1}_{1}\right\rangle _{1}=\left\langle \mathbf{1}_{1}\right\rangle _{1}=\left\langle \mathbf{1}_{1}\right\rangle _{1}=\left\langle \mathbf{1}_{1}\right\rangle _{1}=\left\langle \mathbf{1}_{1}\right\rangle _{1}=\left\langle \mathbf{1}_{1$ 

 $\bar{t}$ 

 $\ddot{\phantom{a}}$ 

 $\mathbf{r}$ 

 $\hat{\phi}$  .

 $\hat{\mathcal{S}}$ 

 $\frac{1}{2}$ 

 $\hat{\boldsymbol{\beta}}$ 

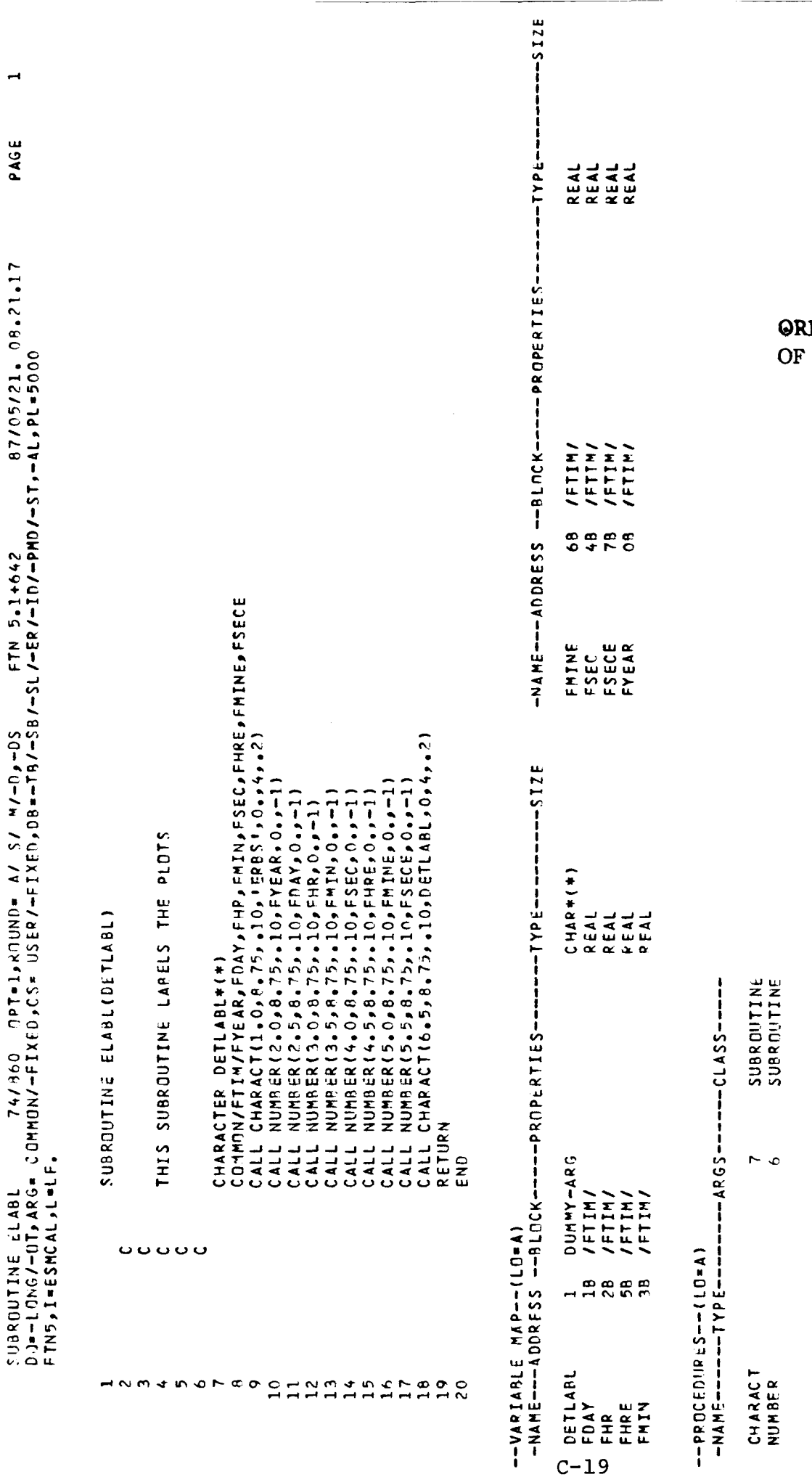

 $\ddot{\phantom{1}}$ 

**IGINAL PAGE IS**<br>POOR QUALITY

 $\ddot{\phantom{0}}$ 

 $\hat{\mathcal{A}}$ 

 $\hat{\mathcal{E}}$ 

 $\overline{\mathcal{L}}$ 

 $\mathcal{L}$ 

 $\bar{J}$ 

 $\overline{ }$ 

PAGE

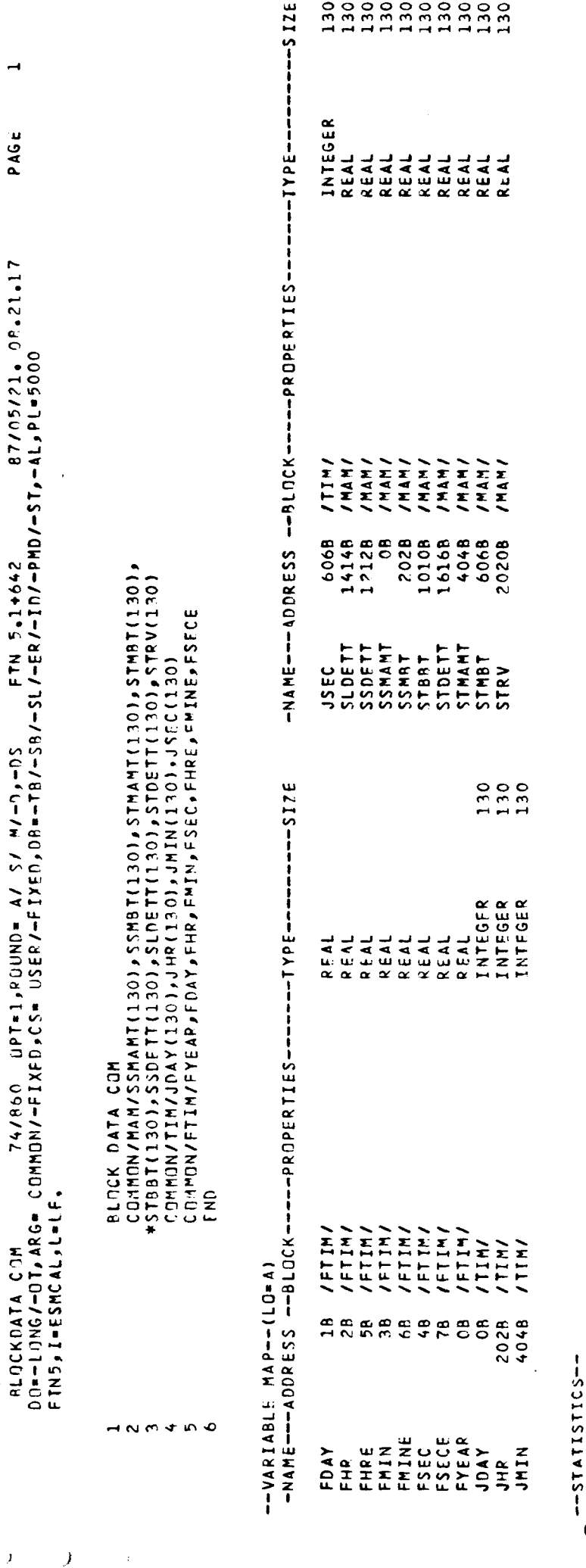

 $\rightarrow$ 

PAGE

 $\bar{\bar{J}}$ 

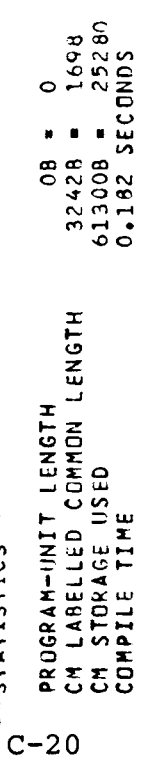

 $\sim$   $\sim$ 

## APPENDIX D - **SOLCA**

SOLCA **determines the solar constant values for the EV channels and SMA channel. The solar constant values from** EV **channels are compared to SMA once every 2 weeks in order to calibrate/validate earth viewing channels.** 

FUNCTION : SOLCA GETS THE SOLAR CONSTANT VALUES BY THE EV CHANNELS AND SMA CHANNEL.SMA ARE USED AS STANDARDS. THE SOLAR CONSTANT VALUES FROM EV CHANNELS ARE COMPARED TO SMA ONCE EVERY 2 WEEKS IN ORDER 'TO CALIERATE/VALIDATE EARTH VIEWING CHANNELS,

LANGIJAGE : FORTRAN-S

PRCICEIDCIRE : TY **PE** : -NSCAN,NSCPROC

. PROC, NSCAN. NOTE./THIS IS NONSCANNER PROCEDURE TO GET SOLAR SUMMARY/ GET, SOLCA. FTN5, I=SOLCA, L=LF. GET,TAPEl=NDATA. GET, TAPE2=TERBS. GET, TAPE3=N1ODATA. **LGO.** NOTE./TO GET **A** PRINTED OUTPUT OF SOLAR-CAL SUMMARY/ NOTE./ROUTE, TAPE4, DC=LP (FOR NOAA-9 SUMMARY )/ NOTE. /ROUTE, TAPES, DC=LF. **(FOR** ERBS SUMMARY) / NOTE /ROUTE, TAPE7, DC=LP. (FOR NOAA-10 SUMMARY)/<br>REVERT. NSCAN. REVERT.

87/05/20. 15.09.32 DO=-LONG/-DT,ARG= COMMON/-FIXED,CS= USER/-FIXED,DB=-TB/-SB/-SL/-ER/-IO/-PMD/-ST,-AL,PL=5000<br>Fins,I=SdlCa,L=LF. FTN 5.1+642  $OPT = 1$ ,  $P = 1$   $A / S / N = 0$ 74/860 PROGRAM SOLCA

l,

 $\mathbf{y}$ 

 $\mathcal{Y}$ 

 $\mathcal{Y}$ 

PAGE

o o o o o o ouuuuuuu ARRAY OF RADIJMETRIC CHANNEL DATA OF SOLAR VIEW<br>STAN, DEV OF THE OF THE EARTH VIEWING CHANNELS<br>THE DAY NUMBER<br>THE DAY NUMBER<br>SUN LOOK OF THE SOL-MON DURING SHUTTER OPEN<br>AVE LIMT TEMP OF MED-SW DURING SUN LOOK<br>AVE LIMT TEMP THIS SOFTWARE IS USED TO GET THE "SOLAR CONSTANT" VALUES<br>DETERMINED SIMULTANEDUSLY BY THE EARTH VIEWING AND<br>SOLAR MONITOR ASSEMBLY(SMA) CHANNELS. SMA VALUES ARE USED<br>AS STANDARDS. THE "SOLAR CONSTANT" VALUES FROM EV CHANNE CALIBRATION DATE<br>TIME OF SPACE LOOK OF THE EARTH CHANNELS<br>MED-TOT AVE LIMIT TEMP(SPACE LOOK)<br>NED-SW AVE, LIMIT TEMP(SPACE LOOK)<br>WIDE-SW AVE, LIMIT TEMP(SPACE LOOK)<br>WIDE-SW AVE, LIMIT TEMP(SPACE LOOK) AUTHOR : SUDHA NATARAJAN<br>System : NOS CDC<br>PROJECT: ERBE PROGRAM SOLCA ADATE<br>ATIMESPRESSE<br>ATIMESPRESSE<br>ATIMESSER<br>ATIMESPRESSER **BSD**<br>RTIME RNTSSP<br>EXTSSP<br>EXTSSP<br>EXTSSP **BSTME LaSh TDAY**  $\alpha$ HNM450FBQ A HAHAHAHA ANG MANANNANNANNANNANNAN<br>O HAMAR AD BOAN MAR AR BOAN MANANNAN

ORIGINAL PAGE IS. POOR QUALITY  $\overline{OF}$ 

 $\mathbf{I}$ 

87/05/20.15.09.32 FORMAT(A8) 1X p I 4 p 1X p A8) 1X p 6 (F6 = 1 p 1X ) /6(F4 = 1 p 1X ) /9(F4 = 1 p 1X) /<br>\* I3 p 1X p A8 = 1X > 6 (F6 = 1 p 1X ) /6 (F4 = 1 p 1X ) p A8 p 1X /9 (F4 = 1p 1X ) p F4 = 2 p 1X p F4 = 2 ) **ooooo** HEAT SINK TEMP OF SOLAR MON DURING SUN LOOK<br>APER-TEMP OF SOLAR MON DURING SUN LOOK<br>BAFFLE TEMP OF SOLAR MON DURING SUN LOOK<br>SUN ANGLE OF THE EARTH CHANNELS DURING SUN LOOK<br>SUN ANGLE OF SOLAR MON DURING SUN LOOK PRINT \*, ' ENTER THE AREA FOR THE MEDIUM SHIRTWAVE CHANNEL FTN 5.1+642 PRINT \*," ENTER THE MEDIUM SHORTWAVE CHANNEL RESISTANCE<br>READ \*,RESTN(2) FORMAT(10X, \*1-NOAA-9\*/10X, \*2-ERBS\*/10X, \*3-NOAA-10\*/10X, ENTER THE ACTIVE HEATER RESISTANCE,AREA OF THE PRIMARY<br>Apertupe,Shortwave Channel Dome Filter Transmission. PRINT \*\* ENTER THE AREA FOR THE MEDIUM TOTAL CHANNEL<br>Read \*\* Area(1) ENTER THE RESISTANCE,ARRA AND TRANSMISSION OF MED—TOT,<br>Med—Swipt-Tot,Wid—Swischannels PRINT \*, ' ENTER THE AREA FOR THE WIDE TOTAL CHANNEL PRINT #, I ENTER THE MEDIUM TOTAL CHANNEL RESISTANCE PRINT \*\*\* ENTER THE WIDE TOTAL CHANNEL RESISTANCE DPT=1,RUUND=  $A / S / M - D$ CONNOW/COEFF/RESTN(6), AREA (5), SWIRN(2)<br>Enter the filght model \* ENTER THE FLIGHT MODEL ") READ #, RESTN(1) READ \*, RESTN(3) READ #, AREA(2) READ \*, AREA(3) 74/860 READ \*, IDF PRINT 100 SNANG(1) SNANG(2) BNMAT **THRNB** RNMBT PROGRAM SOLCA 100 110 o o o o o o o o o ပပပ Ō **uuuuuuu**  $\ddot{•}$  $\frac{4}{3}$  $45$  $\overline{4}$  $\frac{6}{4}$  $50$  $\frac{1}{52}$ 545  $56$  $\begin{array}{c} 0 & 0 \\ 0 & 0 \\ 0 & 0 \end{array}$  $100000$  $6.4$  $667$  $5000$ RALANT  $8878$  $\mathbf{r}$  $\frac{7}{2}$   $\frac{2}{2}$ 

 $\sim$ 

PAGE

ز

J

 $\bar{I}$ 

ORIGINAL PAGE IS OF POOR QUALITY

 $D-4$ 

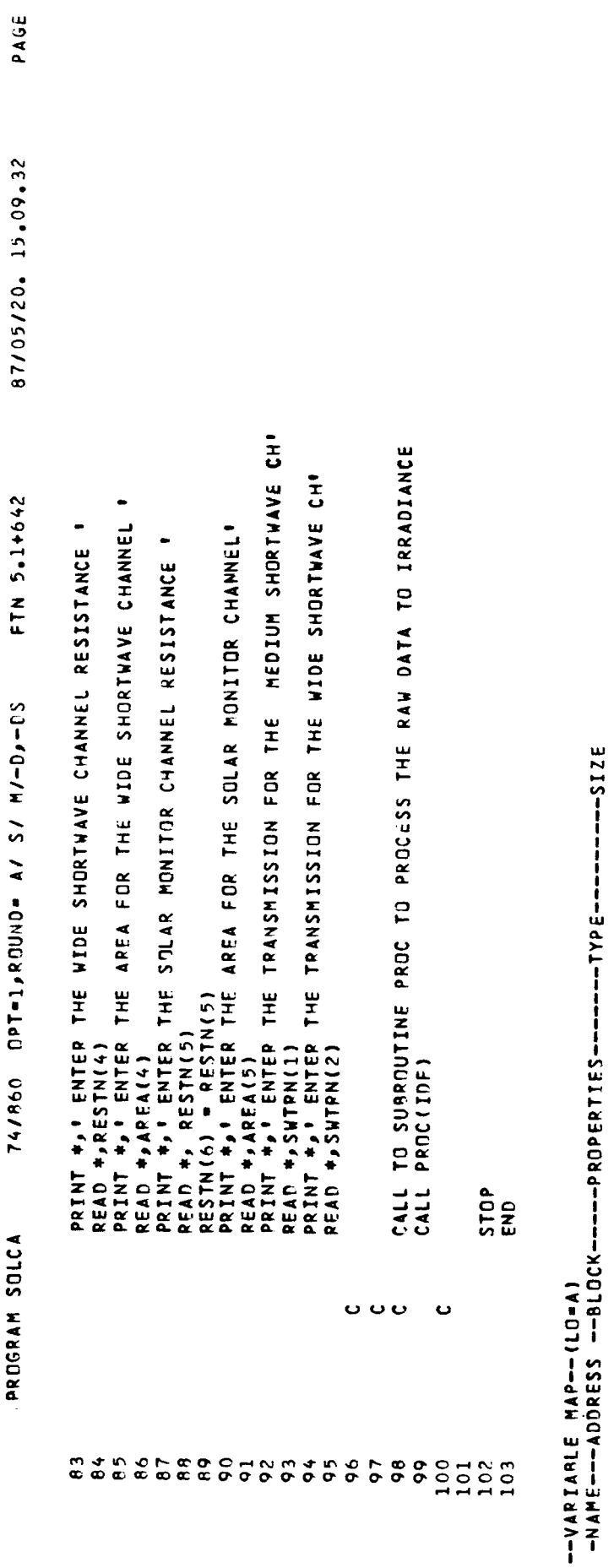

 $\tilde{z}$ 

 $\hat{\mathcal{N}}$ 

 $\boldsymbol{\lambda}$ 

 $\overline{\mathcal{L}}$ 

 $\frac{1}{2}$ 

 $\mathbf{r}$ 

 $\circ$   $\sim$ 

REAL<br>INTEGER<br>REAL<br>REAL 68 /COEFF/<br>3618 /COEFF/<br>08 /COEFF/<br>138 /COEFF/ APEA<br>Idf<br>Pestn<br>Swtrn

--PROCEDURES-- (LO=A)<br>--AME-------TYPE------ARGS----CLASS-----

SUBRNUTINE  $\blacksquare$ PPDC

 $\ddot{\phantom{a}}$ 

 $\hat{\boldsymbol{\gamma}}$ 

 $D-5$ 

87/05/20. 15.09.32 SUBROUTINE PROC<br>Do=−Long/−ot•Arg= common/−fixed,cs= user/−fixed,db=−T8/−S8/−58/−ER/−ID/−PMD/−ST,-AL,PL=5000<br>FTN5,I=SOLCA,L=LF, THIS SUBROUTINE PROC APPLIES RESISTANCE,AREA,TRANSMISSION<br>To the Raw Data and gets the solar flux measurements NORMALIZED TO 1 A.U. SUBPOUTINE PROCIDE)

ر

 $\lambda$ 

 $\,$  )

PAGE

#13,1X,48,1X,6(F6,1,1X)/6(F4,1,1X),48,1X/9(F4,1,1X),F4,2,1X,f4,2) COMMON/TVAR/ANTSP, BMTSP, AM SPT, BMSPT, AWTSP, BWTSP, AWSPT, BWSPT<br>DIMENSION A(6), BG(6), D(6), D(6), E(6), F(5), ASD(6),<br>RSD(6), SNANG(2), PRDDCT(5) FORMAT(A8,1X,14,1X,48,1X,6(F6,1,1X)/6(F4,1,1X)/9(F4,1,1X)/ \*AMTSP, AMSSP, AVTSP, AVSSP, AMSPT, AVSPT, ANMHT, ANMAT, ANMBT,<br>\*IDAY, BTIME, (B (I ), I=1, 6), (BSD(I ), I=1, 6), BST ME, BMTSP, BMSSP,<br>\*BWTSP, AWSSP, BMSPT, BWSPT, BMMHT, BNMAT, BNMBT<br>FORMAT(AB, I4, AB, 6(F6,1), 6(F4,1)/ CHARACTER SPMND+7,AOATE+8,ATIME+8.8TIME+05,BSTME+8,ANS+1 PRINT III, ADATE, IND, ATIME, (A(I), I=1, 6), (ASD(I), I=1,6), CONVERT THE COUNTS TO POWER DURING SPACE AND SUN LOOK APPLY THE RESISTANCE,AREA,TRANSMISSION TO<br>FIND THE MEASURED SOLAR IRRADIANCE FROM THE EARTH **BSTME, BMTSP, BMSSP, BWSSP, BWSSP, BMSPT, BWSFT, BNMHT, READ(IDF,110,END=4010,ERR=99,IOSTAT=IOS)** COMMON/COEFF/RESTN(6), AREA(5), SWTRN(2) C(I) = (A(I)/819.1) \*\*2/RESTN(I)<br>D(I) = (B(I)/819.1) \*\*2/RESTN(I) \*ADATE, INO, ATIME, (A(I), I=1,6), BNHAT, BNHAT, (SNANG(I), I=1, 2)  $E(1) = ABS(C11)-D(1)$ #6(F4.1),A8/9(F4.1)) VIEWING CHANNEL  $0030150$ TREC.O  $110$  $\Xi$ . . . . . . .  $\blacksquare$ ouu ouuu O HNMAR O H B Q<br>D N N N N N N N N OHNMAN  $1780$ Annan<br>Annan  $30^{6}$  $30$ 223456  $\sim$   $\alpha$   $\sigma$  $\overline{\mathbf{c}}$  $\frac{90}{6}$ 

## **GRIGINAL PAGE**  $\mathbf{R}$ OF POOR QUALITY

 $D-6$ 

PRINT 115, C(1), D(1), F(1)

```
\ddot{\phantom{0}}PAGE
87/05/20. 15.09.32
FTN 5.1+642
                                                                                                                                                                                                                                                           CALL TO SUBROUTINE NOA9 TO DO SOME SPECIFIC PROCESSING<br>FOR TIROS
                                                                                                                                                                                                                                                                                                         CALL TO ROUTINE ERBS TO DO SOME SPECIFIC PROCESSING<br>For Erbs
                                                                                                                                                                                            APPLY TRANSMISSION CORRECTION ON THE SW CHANNELS
                                                                                                                   CALCULATE THE ACTUAL IRRADIANCE FROM THE SOLAR<br>MONITOR CHANNEL
74/860 OPT=1, POUND= A/ S/ M/-0,-05
                     FORMAT(F8。7,2X,F8。7,2X,F8。7)<br>CONTINUE
                                                                                                                                                                                                                                                                                    CALL NOAQ(F,SPMMO),IDF,ITAPE)<br>GO TO 150
                                                                                                                                                                                                                                                                                                                              CALL ERBS (F, SPMMD, ITAPE)
                                                                                                                                                                                                                                        FORMAT (F7.2,2X,F7.2)<br>GO TO (120,130,120)IDF
                                                                                                                                                                                                                  F(2) = F(2)/SWTRN(1)<br>F(4) = F(4)/SWTRN(2)
                                                                          F(I) = E(I)/ARFA(I)<br>PRINT ll6,F(l)
                                                                                                                                                  F(5) = E(5) + E(6)<br>F(5) = F(5)/AREA(5)<br>PRIMT 117,F(5)PRINT 118, F(2), F(4)
                                                                                       FORMAT (F7.2)<br>CONTINUE
                                                                                                                                                                       FORMAT (F7.2)
                                                                   DO 40 I=1,4
SUBROUTINE PROC
                      115
                                                                                        116
                                                                                                                                                                                                                                                       130
                                                                                                                                                                       n<br>Hooooo
                                                                                                                                                                                                                                        118
                             ៓<br>៳៓៰៰៰
                                                                                                                                                                                                                                                                                                   oooo
                                                                                                       oooooo
```
 $D-7$ 

 $\lambda$ 

 $\bar{\mathcal{Y}}$ 

 $\lambda$ 

 $\boldsymbol{\lambda}$ 

 $\boldsymbol{\mathcal{Y}}$ 

Ŷ,

 $\mathbf{r}$ 

G=357.528+0.9856003\*FL0AT(N)<br>SNDIST=1.00014-0.01671\*C0SD(G)-0.00014\*C0SD(2\*G) APPLY SUN ANGLE CORRECTION ON EV CHANNELS JULIAN DAY REFERRED TO 1/1/2000 AS 2451545 APPLY SUN ANGLE CORRECTION ON SMA CHANNEL  $\begin{smallmatrix} \texttt{IF}\ \texttt{{ADATE}}\ \texttt{{7*8}}\ \texttt{}{1}\ \texttt{F}\ \texttt{}{2}\ \texttt{+}{2*8}}\ \texttt{}{2}\ \texttt{F}\ \texttt{}{0}\ \texttt{}{4}\ \texttt{}{3}\ \texttt{}{4}\ \texttt{}{1}\ \texttt{J0A}}\ \texttt{IF}\ \texttt{4ADATE}\ \texttt{{7*8}}\ \texttt{}{2}\ \texttt{F}\ \texttt{}{0}\ \texttt{}{2}\ \texttt{}{2}\ \texttt{}{5}\ \texttt{}{3}\ \texttt{}{3}\ \texttt{}{1}\ \texttt{J0A}}\ \texttt{F}\$ GET THE SUN DISTANCE USING AN ALGORITHM COPRECTION FOR ONE ASTRONOMICAL UNIT PRODCT(I) = AREA(I) \* RESTN(I) PRODCT(5) = AREA(5) + RESTN(6)<br>PRODCT(2) = PRODCT(2) + SWTRN(  $F(1) = F(1) / COSNASNG(1))$  $F(5) = F(5)/COS0(SNANG(2))$ CALCULATE THE JULIAN DAY F(I) =F(I)/AUCOR<br>PRINT 118,F(1),F(5) PRINT 118, F(1), F(4)  $AUCOR = 1 / (SNOTST) * *2$ N=JDAY-2451545 PRINT 119,F(5)<br>Format (F7.2) DO 60 I=1,5 DQ 70 I=1,4 DQ 65 I=1,4 CONTINUE CONTINUE CONTINUE 150 119 。<br>。<br>。 **c**<br>coo  $\overline{r}$ **ooooo** ပေပ ပပပ OHNW4607<br>OOOOOOOOO<br>HHHHHHHH  $100$ 109<br>110  $\frac{1}{1}$  $\frac{14}{115}$ HHA<br>HHA<br>HHA  $120$ 88888888888888888  $\overset{\bullet}{\circ} \overset{\bullet}{\circ}$  $\frac{111}{112}$  $72074$ <br> $142074$ 

GRIGINAL PAGE IS OF POOR QUALITY

# SWTRN(1)

 $\sim$   $\sim$ 

 $\overline{1}$ 

Í

OF POOR QUALITY 87/05/20.15.09.32 \* 2X + F 4 a 1 > 2X + F 4 a 1 > 2X + F 4 a 1 + 1X > F 4 a 1 + 1X + F 4 a 1 + 4 × + F 7 a 5 +<br>\* 9X + F 7 a 5 + 1 4 X + F 4 a 2 + 1X + <sup>+</sup> E 4 R T H <sup>+</sup> )<br>\* WR T T = (I T A P E + 3 2 0 0 } B ( 5 ) + B 5 D ( 5 ) + B ( 6 ) + eF4 a la 4 Xa F4 a la 3 Xa F6 a la 2 Xa F4 a la 4 Xa F4 a la 6 Xa F6 a la 3 Xa F4 a la 5 Xa F4 a 1 A<br>FORMAT (3 X a 1 3 a 5 X a 4 8 a 3 X a 1 0 F F SCALE ↑ a 1 Xa F 4 a 1 a 4 Xa F4 a 1 a 5 Xa F6 a 1 a 2 Xa FORMAT(12X, \*O\*,1X, F6,1,1X, F4,1, 1X, \*O\*,1X, F6,1,1X, F4,1,2X, F4,1, +A(2),ASD(2),ANSSP,A(3),ASD(3),AXTSP,A(4),ASD(4),ANSSP<br>FORMAT(1X,A0,2X,A0,5X)F6,1,2X,F4,1,4X,F4,1,5RX,F6,1,2X,F4,1,4X, \*F4 + 1, 4X + F4 + 1 + 3X + F6 + 1 + 2X + F4 + 1 + + X + F4 + 1 + 6X + F6 + 1 + 5X + F4 + 1 + 1 + + 1 IF(R(1)+LT+25+)GO TO 102<br>WRITE (ITAPE,2900)IDAY,BTIME,B(1),BSD(1),BMTSP,B(2),BSD(2),<br>\*BMSSP,B(3),RSN(3),BWTSP,B(4),BSD(4),BWSSP ANSPT, ANNHI, ANNAT, ANNRT, SNDIST, AUCOR, SNANG(1)<br>FORMAT(3X, AB, 1X, CC, , 1X, F6, 11X, F4, 11, 1X, CC, , 1X, F6, 11, 1X, F4, 1, FTN 5.1+642 FORMAT (3X,13,5X,A8,5X,F6,1,2X,F4,1,4X,F4,1,5X,F6,1,2X, CALL TO SUBROUTINE HEDR2 TO WRITE THE SMA MEASUREMENTS WRITE (ITAPE, 3100) BSTME, A(5), ASD(5), A(6), ASD(6), AMSPT, 4 F4 = 1 + 3X + F6 + 1 + 2X + F4 + 1 + 4X + F4 + 1 + 5X + F6 + 1 + 5X + F4 + 1 + 5X + F4 + 1 + + + 1 WRITE (ITAPE+2901)TDAY+RTIME+BSD (I)+BHTSP+B (2)+BSD (2)+<br>\*RMSSP+R(3)+BSD (3)+RWTSP+B (4)+BSD (4)+BWSSP + 2X > F 4 + 1 > 2X > F 4 + 1 + 1X > F 4 + 1 + 1X > F 4 + 1 + 1 + 1 × > F 4 + 2 + 1 × > + 5 0L A R + )<br>| WRITE | {IT A P E > 3 3 0 0 } F { 5 } FORMAT (2XpI4p18XpF6.1p19X)F6.1p17X,F6.1;20X;F6.1) WRITE (ITAPF, 2800)ADATE, AT IME, A(1), ASD(1), AMTSP, WRITE THE SOLAR FLUX VALUES OF THE EARTH CH TO<br>THE OUTPUT FILE CALL THE HEADR ROUTINE TO WRITE THE MAIN HEADR DPT=1, ROUND=  $A / S / M - D$ CALL HEADR (TTAPE, SPMMOD, PRODCT, IREC) WRITE (ITAPE, 3000)IND, (F(I), I=1,4) PRODOT(4) = PRODOT(4) + SWTRN(2) CALL HEDR2(ITAPE) CO POZEZO ALEZZO 74/860 GD TD 103 SUBROUTINE PROC 2800 3100 3200 3000 2900 2901 102 103  $\dot{\mathbf{u}}$   $\mathbf{u}$ **OUDO** ပ္ပ္လု  $\ddot{\phantom{0}}$  $149$ O O H N M 4 IN O<br>4 IN IN IN IN IN IN<br>H H H H H H H H 160  $149$ <br> $149$ <br> $147$ 159  $157$ <br> $158$  $62$ 

PAGE

 $^{25}$ 

 $\lambda$ 

્ર

ORIGINAL PAGE IS

 $D-9$ 

 $\mathbf{t}$ 

IF(IREC.GT.2)THEN

IREC-0

 $\blacksquare$ 

FORMATIZ8X, F6.11

3300

 $161$ 

 $63$  $64$  $165$ <br> $166$  24/860 OPT=1, POND= A/ S/ M/-0,-05 SUBROUTINE PROC

 $\mathbf{j}$ 

 $\,$ 

 $\big)$ 

FTN 5.1+642

PAGE s7/05/20. 15.09.32

 $\sim$ 

GO TD 1<br>Write(6,4000)10\$<br>Format(\* error encountered= \*,16)<br>Return ENDIF 99<br>4000<br>4010 167<br>1169<br>1171<br>172<br>172

 $-15175$ --TYPE------INTERENTINA<br>INTERENTINATI<br>INTERENTERENTINATI<br>INTERENTINATINA<br>INTERENTINATINA REAL<br>CHAR#7 REAL REAL -NAME--ADDRESS --BLOCK----PROPERTIES--DUMMY-ARG /COEFF/ /COEFF/ /TVAR/ /TVAR/ 58<br>77588<br>100118<br>10118  $0568$ 10558<br>10548<br>10738<br>10748 10478 78 10678 10768 10578 0758 0428 10408 10528  $\delta$ PRODCT<br>RESTN SNANG<br>SNDIST<br>SPMOD<br>SPMTRN EDAN<br>EDS<br>EDSURFE<br>EDSURFE<br>EDAN **ANSPIT**<br>ANSPI<br>BITSP<br>BITSP BTIME  $-----SIZE$ Ó n o م  $\bullet$ --VAPIABLE MAP---(LO=A)<br>--VAME---ADDRESS --BLOCK------PROPERTIES-------TYPE-----REAL<br>REAL<br>CHAR\*8<br>REAL סאים ממשפחים<br>: שלא המשפחים המאירים<br>: שלא המשפחים המאירים<br>: שלא המאירים המאירים  $CHAR+1$ REARE<br>REALL<br>REALL UNUSED/#S# /COEFF/ /TVAR/ /TVAR/ /TVAR/ /TVAR/ /TVAR /TVAR/  $10248$  $8192$ ្តឹ 10718<br>107208<br>10328<br>10338 7618<br>10508 10628 11008 10668  $28$ 1060B  $\delta$ 10638 10648 10518 68 10618  $\frac{\alpha}{1}$ NONE THE ALTER<br>ASSEXANT<br>ASSEXANT<br>ARRARA ATTME<br>AUCOR<br>ANSSP<br>ANTSP RHSPT<br>AMSSP<br>BMTSP BNMMBT<br>RNMMHT<br>RSD<br>RSTME BNNAT AREA<br>ASD  $415$ ٠

くぐくう

ORIGINAL PAGE IS OF POOR QUALITY

 $\overline{a}$ 

 $50<sup>2</sup>$ 

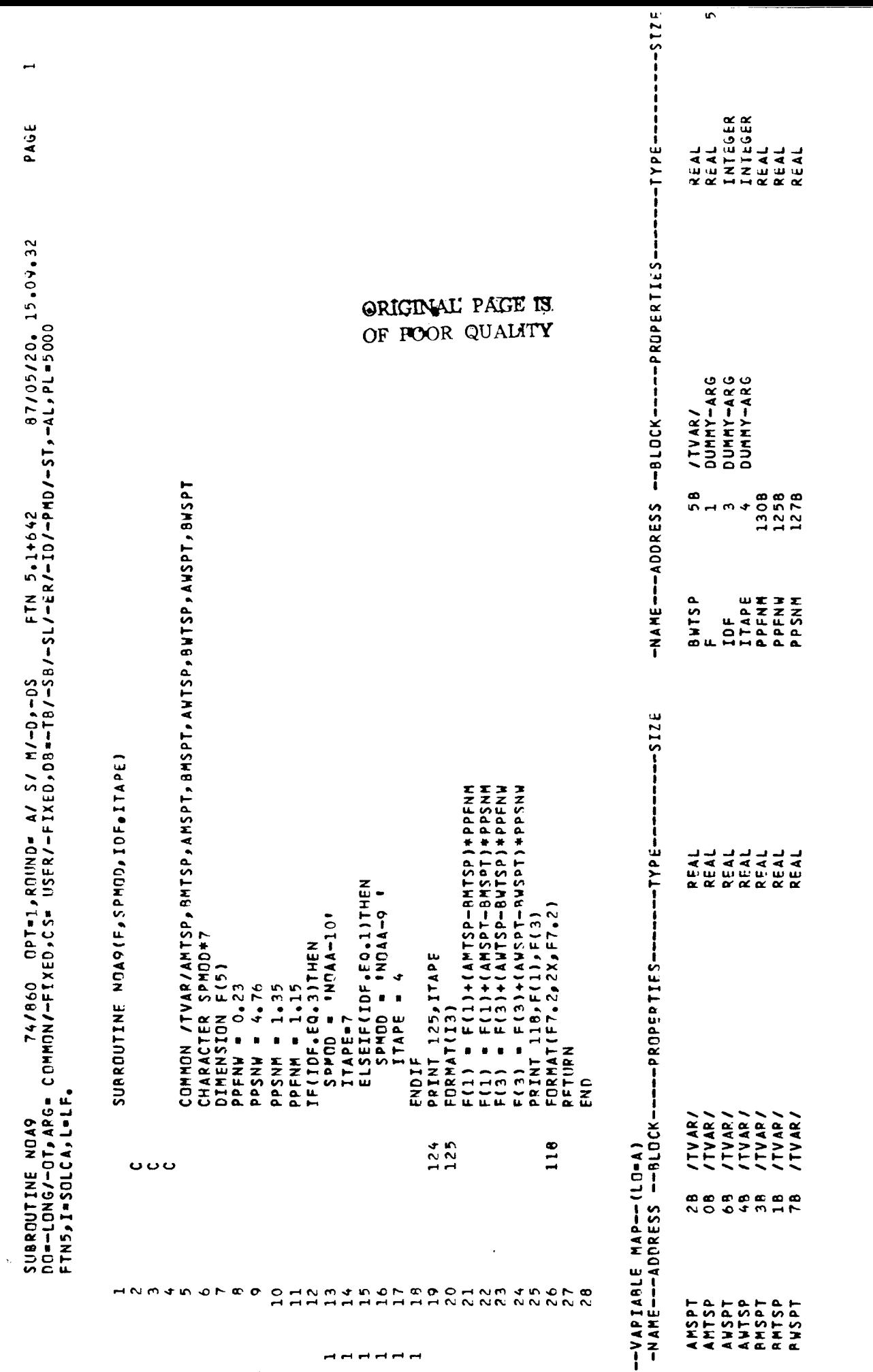

 $\hat{\boldsymbol{\beta}}$ 

 $\frac{1}{2}$ 

 $\begin{array}{c} \mathcal{L}_{\text{max}} \\ \mathcal{L}_{\text{max}} \end{array}$ 

 $\frac{1}{\sqrt{2}}$ 

 $D-11$ 

 $\bar{t}$ 

 $\blacktriangleright$ 

 $\mathcal{L}$ 

 $\rightarrow$ 

 $\rightarrow$ 

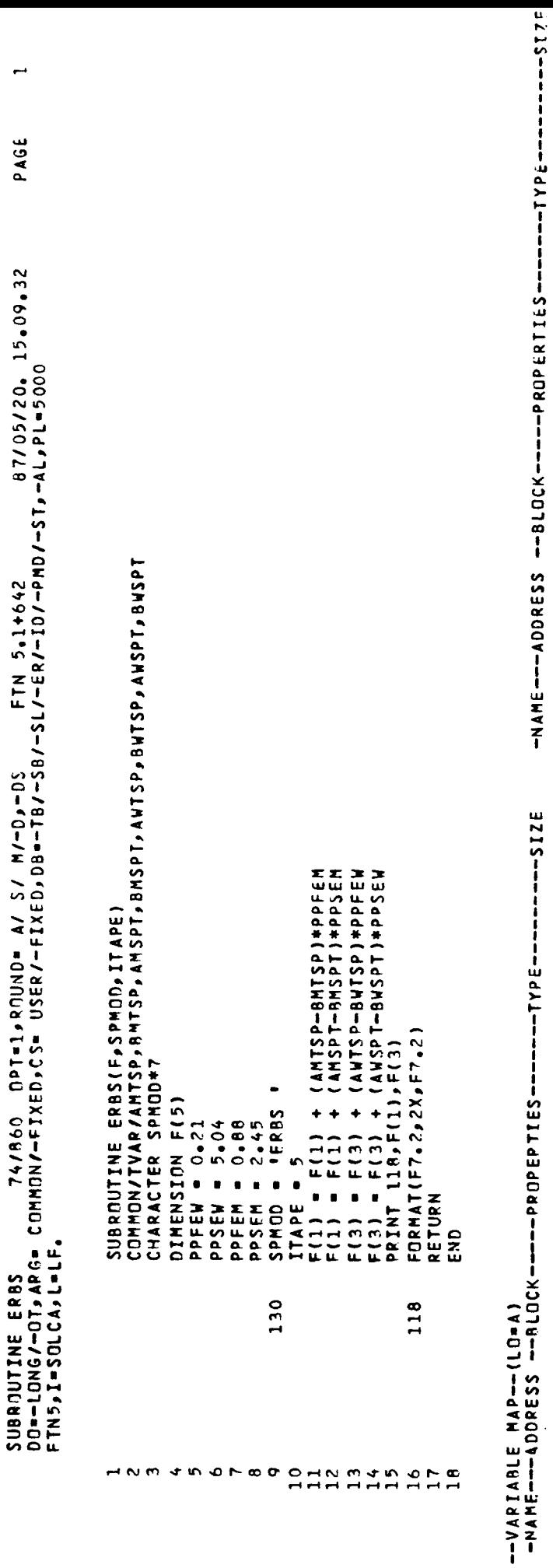

GRIGINAL PAGE IS OF POOR QUALITY

 $\epsilon=1$ 

 $D-12$ 

 $\mathbf{r}$ 

DUMNY-ARG<br>DUMMY-ARG

F<br>THE POOR<br>THE POOR<br>THE POOR<br>THE POOR

**RRR RRRRRR**<br>FRANKERFR<br>FRANKERFR

BOB C C B B B B C<br>N O O d M H L D

TENT CHATA<br>NEW POLYPINE<br>NEW POLYPINE<br>TENT CHATA

DUMMY-ARG

REAL<br>REAL<br>REAL<br>CHALL<br>CHAR#7<br>CHAR#7

 $\lambda$  $\bar{\mathcal{Y}}$ 

 $\gamma$ 

 $97/05/20$ ,  $15.09.32$ CRIGINAL PAGE POOR QUALITY  $O$  $F$ SUBROUTINE HEADR 74/860 OPT=l∌RJUND= A/ S/ M/-D,-LES FTN 5.1+642 97/05/20.<br>Do-long/-dt.arg= common/-fixed.cs= user/-fixed.db=-tb/-sb/-sl/-fr/-id/-pmd/-st.-al.pl=5000 FORMAT(ZX, "DATE", 6X, "TIME", 7X, "MEDIUM TOTAL CHANNEL", 7X,<br>\* MEDIUM - SW CHANNEL", 7X, "WIDE TOTAL CHANNEL", 7X, "WIDE SW CHANNEL") FORMAT (20X = MED-TOT-1014X + MED-SN + 120 + 1014 + 1014 + 102 + 102 + 102 + 204 + 204 + 204 + 204 + WRITE (ITAPE, 30) (PRUDCT(I), I=1, 5)<br>FORMAT(5X, \* PPODUCT\* , 7X, F7 , 4 , 12X, F7 , 4 , 12X, F7 , 4 , 12X, F7 , 4 , 12X, F7 , 4) FORMAT(5X, 'TRANSMISSION', 3X, '1, 0', 16X, F5, 3, 14X, '1, 0', 16X, F5, 3) FORMAT(5X,1RESISTANCE1,2X,F6,1,13X,F6,1,13X,F6,1,13X, CALIBRATIONS') THE<sub></sub> THIS ROUTINE PRINTS THE MAIN HEADR ,HEADR FOR<br>EARTH VIEWING CHANNEL SUBROUTINE HEADR(ITAPE, SPMOD, PRODCT, IREC) URITE (ITAPE, 25) (RESTN(I), I=1, 4), RESTN(6) FORMAT(5X, \* AREA \* , 11 X, 4 ( F10 = 8, 9 × 9 × 1 ) , F10 = 8)<br>WRITE(ITAPE = 20 ) ( SWTRN(I) , I = 1 , 2 ) COMMON/COEFF/RESTN(6)+AREA(5)+SWTRN(2)<br>DIMENSION PRODCT(5) **SOLAR** IF(IPEC•EG•1 •DR• IREC •GI•3)1HEN<br>WRITE(ITAPE#3) WRITE(ITAPE, 15)(AREA(I), I=1,5)  $\frac{5}{5}$ FORMAT (2X, 'INPUT DATA') WRITE(ITAPE,1000)SPM0D FURMAT (141,49X, 'ERBE RITE (ITAPE, 2000) FORMAT ( \* 0 \* \* 1 X \* A 7 ) RITE(ITAPE,10) F6.1,13X,F6.1) WRITE(ITAPE.5)  $IREC = IREC + 1$ #12X, "SMA") ENDIF FTN5,I=SOLCA,L=LF. 1000 2000  $\overline{c}$  $\frac{1}{2}$  $\frac{1}{2}$  $15$  $25$ **o o o o o**  $\mathbf{r}$ in HN NA EALANA N N N N N N N N N **HNM4DOFE**  $\bullet$  $\frac{1}{2}$  $880$  $\begin{array}{c}\n 1 & 0 & 0 & 4 \\
 0 & 0 & 0 & 0 \\
 0 & 0 & 0 & 0\n \end{array}$ 

PAGE

 $\bar{z}$ 

 $\lambda$ 

-----------

 $\pmb{\mathsf{k}}$ 

 $D-13$ 

**IS** 

FORMAT(Z4X, # COONTS \* ,3X, \* 5D \* ,4X, \* NHFTL [ \* ,4X, \* COONTS \* ,3X, \* \$SO \* ,<br>FORMAT(Z4X, \* COONTS \* ,3X, \* \$SO \* ,4X, \* NHFTL [ \* ,5X, \* COONTS \* ,4X, \* \$SO \* ,

WRITE (ITAPE, 3000)

3000

 $\overline{3}$  $\begin{array}{c} 0 \\ \pi \\ \pi \end{array}$ 

\*5X, INWESLTI)<br>Return

PAGE SUBROUTINE HEDR2 74/860 DPT=1,RNUND= A/ S/ M/-D,-DS FTN 5,1+642 87/05/20. 15.09.32<br>DO=-LONG/-OT,ARG= COMMON/-FIXED,CS= USER/-FIXED,DB=-TB/-SB/-SL/-ER/-ID/-PMD/-ST,-AL,PL=5000<br>FTN5,I=SOLCA,L=LF SUBROUTINE HEDR2(ITAPE)

 $\,$ 

 $\overline{\phantom{a}}$ 

WRITE(ITAPE,1000)<br>FORMAT(2X,\*TIME\*,8X,\*SOLAR MONITOR CHANNEL\*)<br>WRITE (ITAPE,2000)<br>FORMAT(14X,\*SPACE\*,3X,\*SO\*,4X,\*SUN\*,5X,\*SSI+,3X,\*MSPT\*,2X,<br>\*\*1\_AU CORRECTION\*,7X,\*SUN ANGLE\*)<br>RETURN THIS ROUTINE PRINTS THE SOLAR MONITOR CHANNEL HEADRS ם :<br>בי 1000 2000 o o o o **HNM4MOFRO**  $\overline{\phantom{a}}$  $\begin{array}{c}\n1 & 0 \\
1 & 2\n\end{array}$ 

--VAPIABLE MAP--(LO=A)<br>--VAME---ADDRESS --BLOCK-----PROPERTIES------TYPE----------SIZE

**INTEGER** DUMMY-ARG  $\blacksquare$ **ILTAPE** 

--STATEMENT LABELS--(LO=A)<br>--Larel-Address-----Propepties----def

FORMAT<br>FORMAT 138 1000

 $\sim$   $\sigma$ 

--ENTSINTSING AI

 $\frac{8}{3}$ HEDR2

 $\overline{\phantom{0}}$ 

 $-257227147$ 

PPDGRAM-UNIT LENGTH<br>CM Stopage used COMPILE TIME

 $35$ <br>25280 0.144 SECONDS 43B = 613008 =

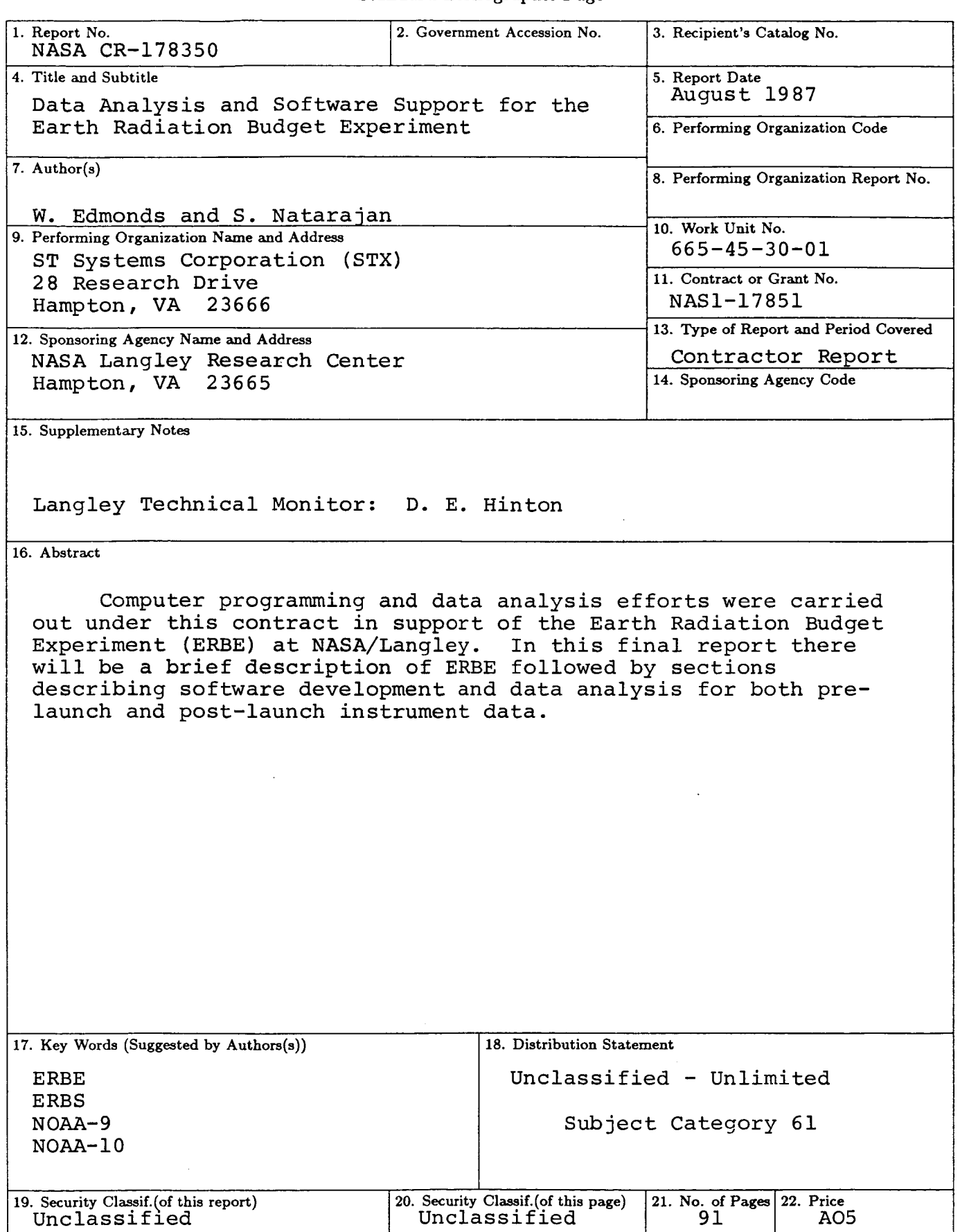

For sale by the National Technical Information Service, Springfield, Virginia 22161 **NASA Langley Form 63 (June 1985)**